# **ИНСТРУКЦИЯ ПО ЭКСПЛУАТАЦИИ**

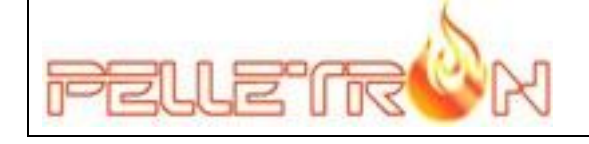

## **АВТОМАТИЧЕСКИЙ КОТЕЛ PELLETRON ONE-30**

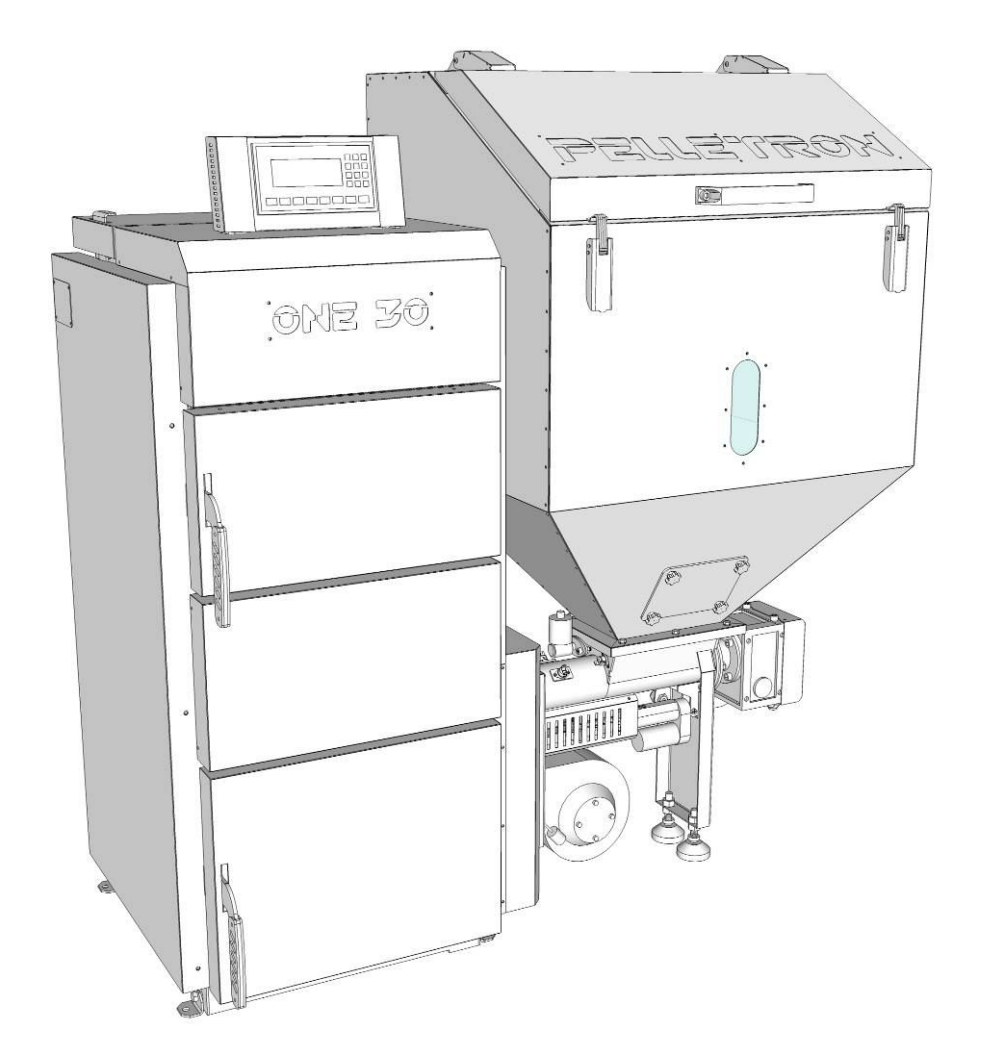

## **ОГЛАВЛЕНИЕ**

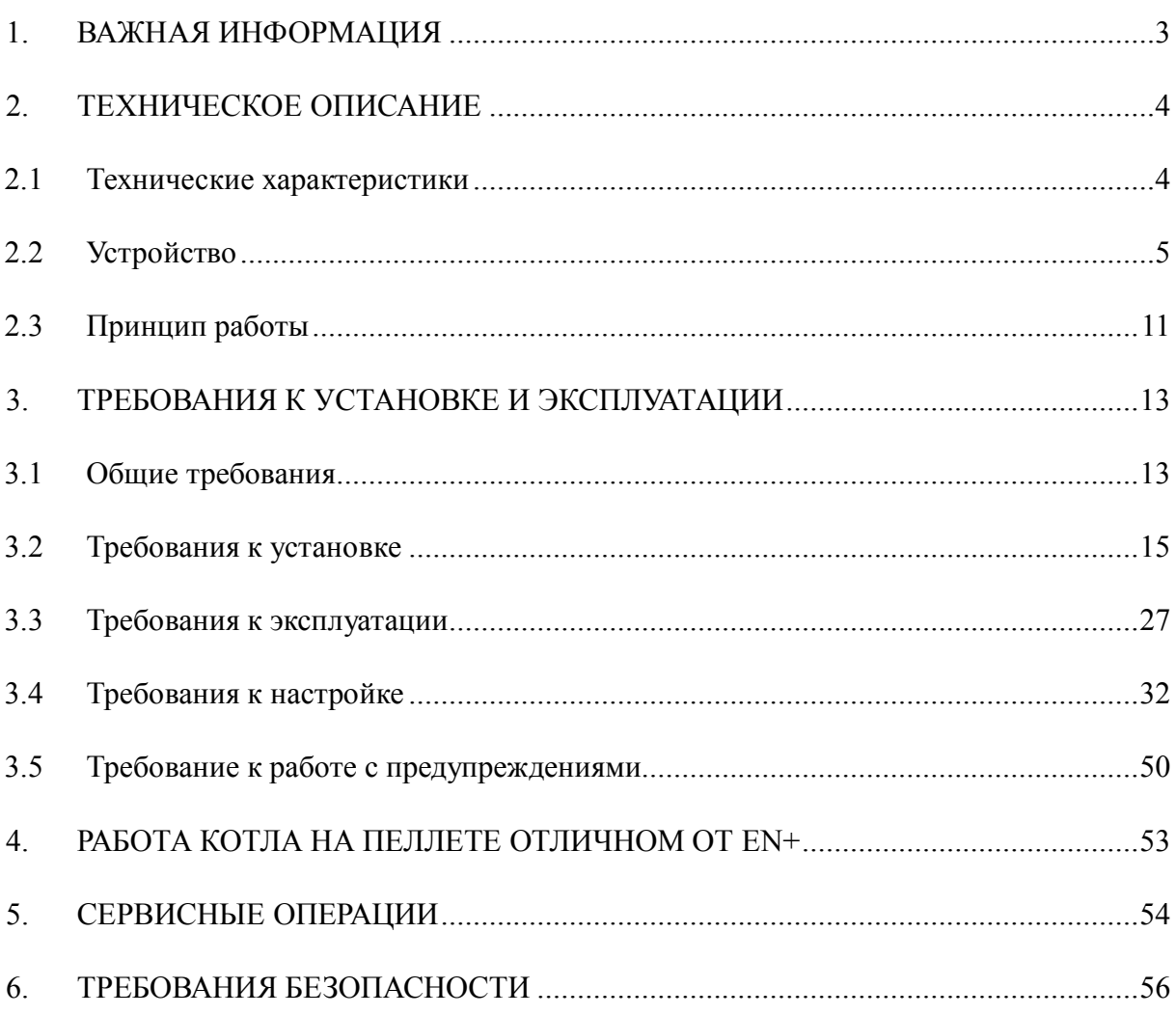

## **1. ВАЖНАЯ ИНФОРМАЦИЯ**

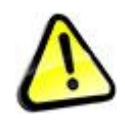

Уважаемый покупатель! Благодарим Вас за покупку теплового оборудования Пеллетрон. Перед началом эксплуатации котла обратите, пожалуйста, внимание на следующее.

Нарушение Вами требований инструкции может привести к невозможности надлежащего обслуживания и ремонта котла, ухудшению показателей работы котла, снижению ресурса котла, поломке котла, повреждению имущества, задымлению, пожару, взрыву, заливу, ожогам, механическим травмам, отравлению продуктами сгорания, удару электрическим током, несчастным случаям и смерти.

Все действия по электроподключению (электроремонту) выполняются при отключенном питании. Эксплуатация котла с подключением несоответствующим ПУЭ, питанием не соответствующим указанному ГОСТ, без заземления, АЗС и УЗО ведет к повреждению электронных компонентов котла, может привести к удару электрическим током и смерти.

Все действия по гидроподключению (или ремонту гидравлических элементов) выполняются при остывшем теплоносителе и сброшенном давлении. Подключение или ремонт при горячем теплоносителе или под давлением могут привести к травмам, ожогам и смерти.

Газообразные продукты сгорания, образующиеся при работе котла ядовиты, попадание газообразных продуктов сгорания в помещения опасно для жизни и может привести к отравлению и смерти.

Нарушая требования инструкции по эксплуатации, экономя на организации котельной, обвязке котла, применяя иные, чем указано, способы подключения, игнорируя обслуживание и настройку Вы сокращаете ресурс котла в 10-20 раз, провоцируете частые поломки, ухудшаете экологические показатели работы котла и перерасходуете топливо.

Поручайте проектирование обвязки, электроподключения, дымоотвод и монтаж котла квалифицированным специалистам.

Начинайте эксплуатацию котла на пеллете не хуже EN+ и только после получения навыков эксплуатации котла при необходимости используйте иной пеллет.

Производитель котла не несет ответственности за Ваши странные действия, игнорирующие важнейшие требования инструкции, как то: эксплуатация котла с холодной обраткой, без предохранительного клапана, с превышением рабочего давления, с некачественным электропитанием, без ИБП, с неподключенной системой пожаротушения, без деталей кожуха, с ненастроенным сгоранием (черным дымом), с чрезмерно загрязненными рабочими поверхностями, с покрытой пылью, грязью электроникой, в сыром, холодном помещении и пр. Следствием подобных действия всегда является поломка котла. Гарантия производителя в таких случаях не действует. Ремонт котла в ряде случаев может быть выполнен только на заводе-изготовителе.

Котел не предназначен для использования лицами (включая детей) с пониженными физическими, чувственными, умственными способностями, или при отсутствии у них жизненного опыта или знаний.

В связи с постоянным совершенствованием котла инструкция может содержать неточности не влияющие на восприятие и понимание информации. Актуальная версия инструкции находится на сайте pelletron.ru.

## **2. ТЕХНИЧЕСКОЕ ОПИСАНИЕ**

## **2.1 Технические характеристики**

Пеллетный котел Pelletron One (далее котел, котлы) является источником тепла для системы отопления и горячего водоснабжения. Котел выполняет функцию преобразования теплотворной способности двух типов топлива (пеллет и дрова) в тепло теплоносителя, функцию программной настройки на разные виды топлива, функцию шлакоудаления, функцию регулирования температуры теплоносителя по ПИД алгоритму, погодозависимому алгоритму, алгоритму постоянной мощности, функцию работы котла от автономного источника электроэнергии при отсутствии электропитания, функцию удаленного СМС управления (при наличии СМС модуля), функцию программного управления насосами системы отопления, функцию защиты системы отопления от перегрева, функцию защиты котла от пожара по программным алгоритмам, функцию самодиагностики и функцию удаленной диагностики. Котел снабжен встроенным электрокотлом с функцией резерва. Котел снабжен системой управления на базе двух промышленных компьютеров, электронных блоков управления, ЖК экрана и программного комплекса, содержит несколько электроприводов, механическую трансмиссию, электронные (терморезистивные) и термомеханические датчики.

Котел может применяться для отопления жилых и нежилых помещений, ГВС, производства тепла для технологических нужд.

Таблица 1 - Технические характеристики котла

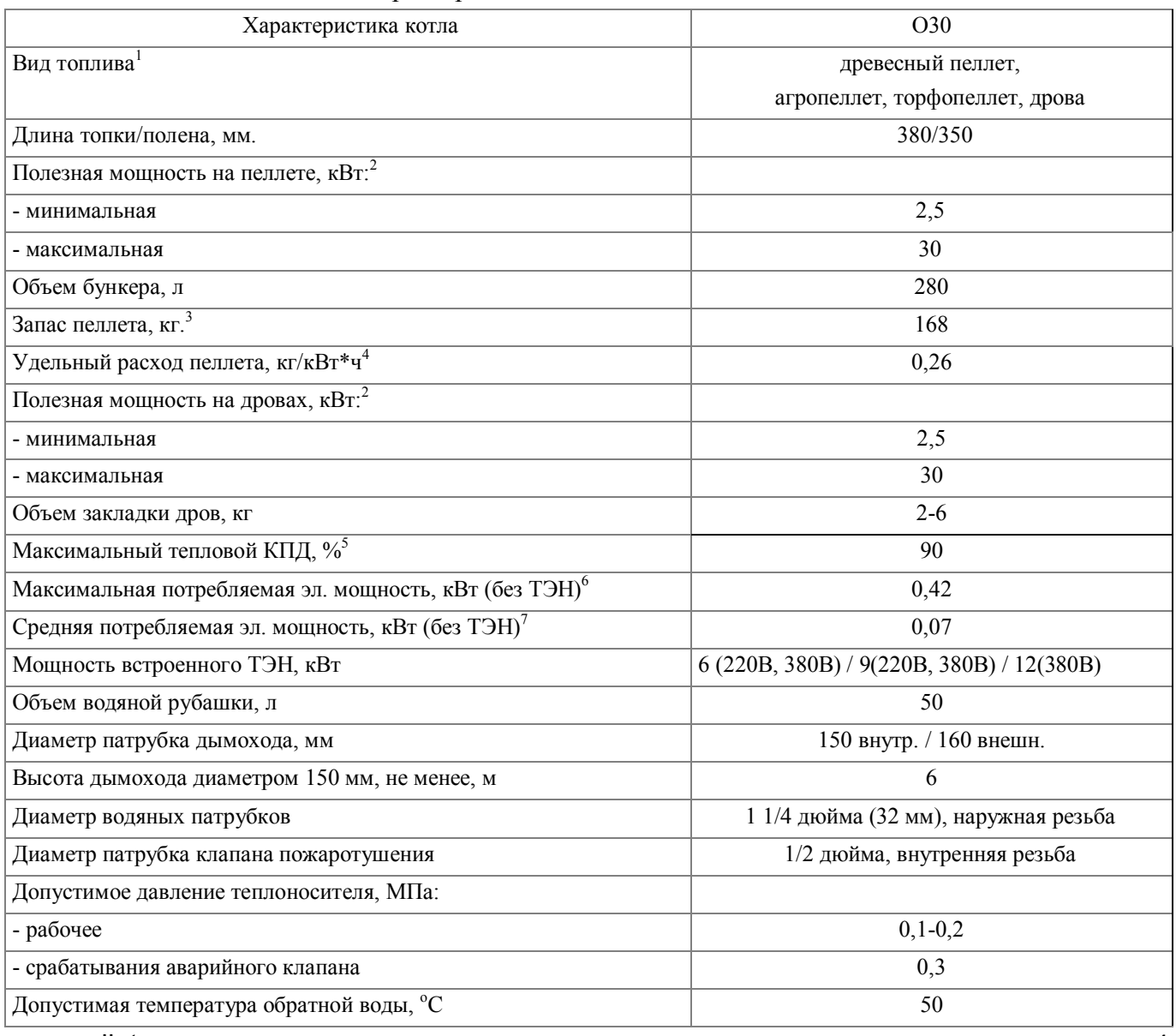

www.pelletron.ru 4

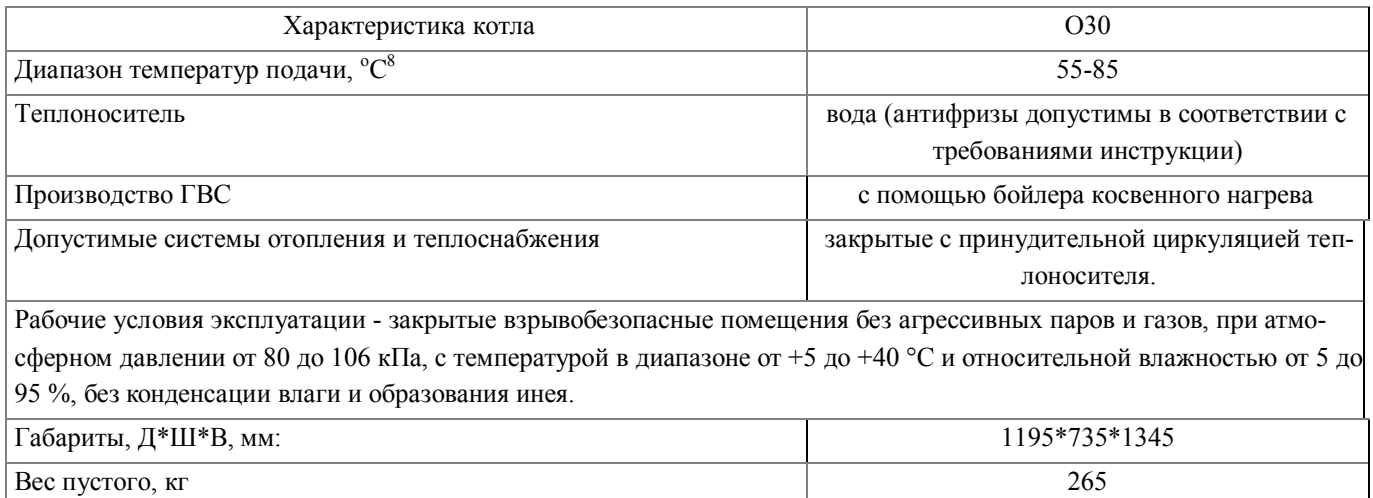

Примечания:

1 - производитель гарантирует работоспособность и указанные технические характеристики котла на пеллете стандарта EN+ (А1, А2, В). На других видах пеллета котел может работать при наличии технической возможности, зависящей от характеристик применяемого пеллета, при этом технические показатели котла могут быть ниже указанных.

2, 4, 5, 7 - в зависимости от вида топлива, режима работы, настройки котла и типа монтажа может отличаться от указанного значения как в большую, так и меньшую сторону.

3 - при насыпной плотности 600 кг/куб.м.

6 - без учета пиковой мощности (см. требования инструкции к электроподключению).

8 - если требуются предел регулирования до 95С обратитесь к производителю до покупки котла.

## **2.2 Устройство**

Устройство котла О30 показано на рис. 1, габаритные размеры котла приведены на рис. 2.

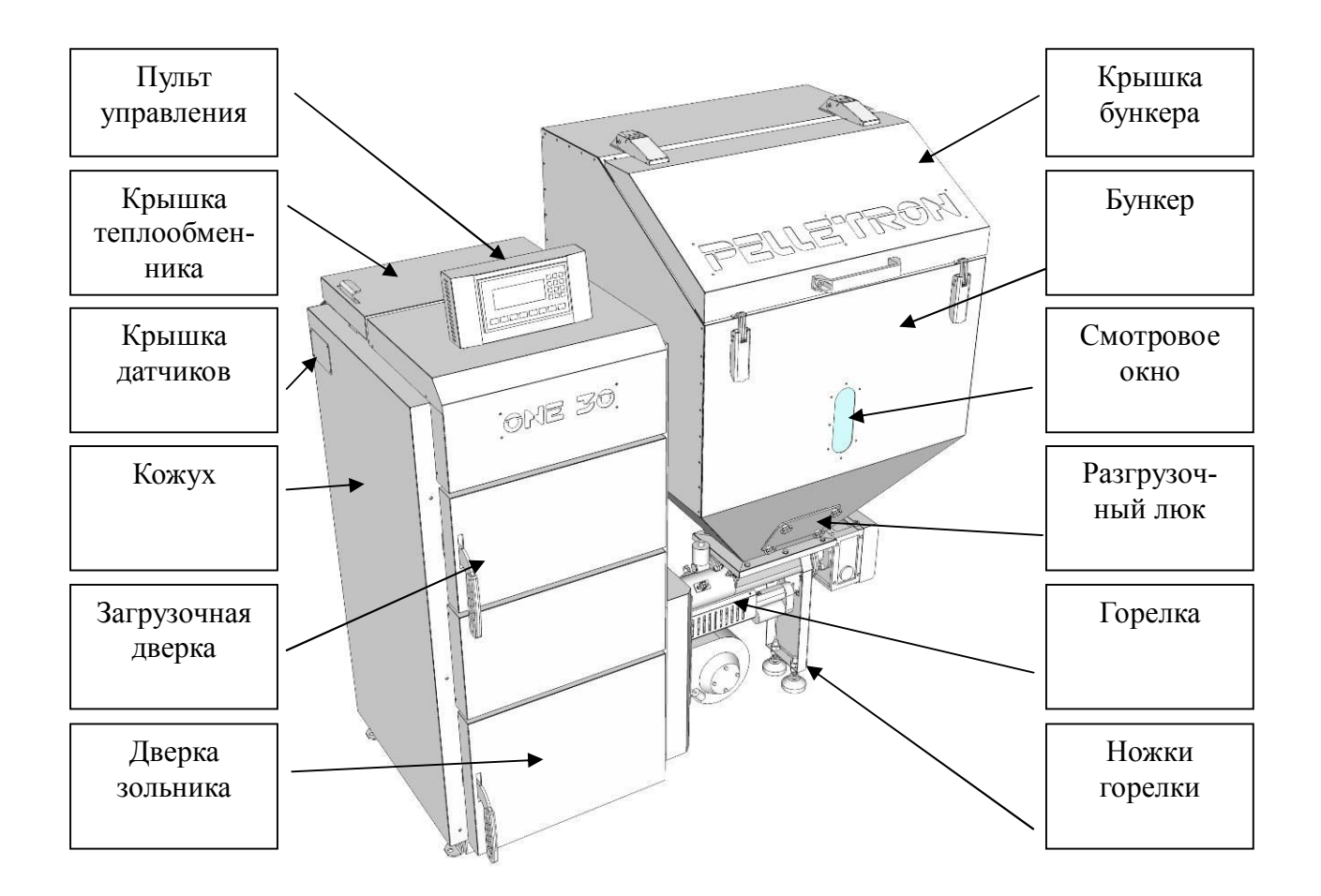

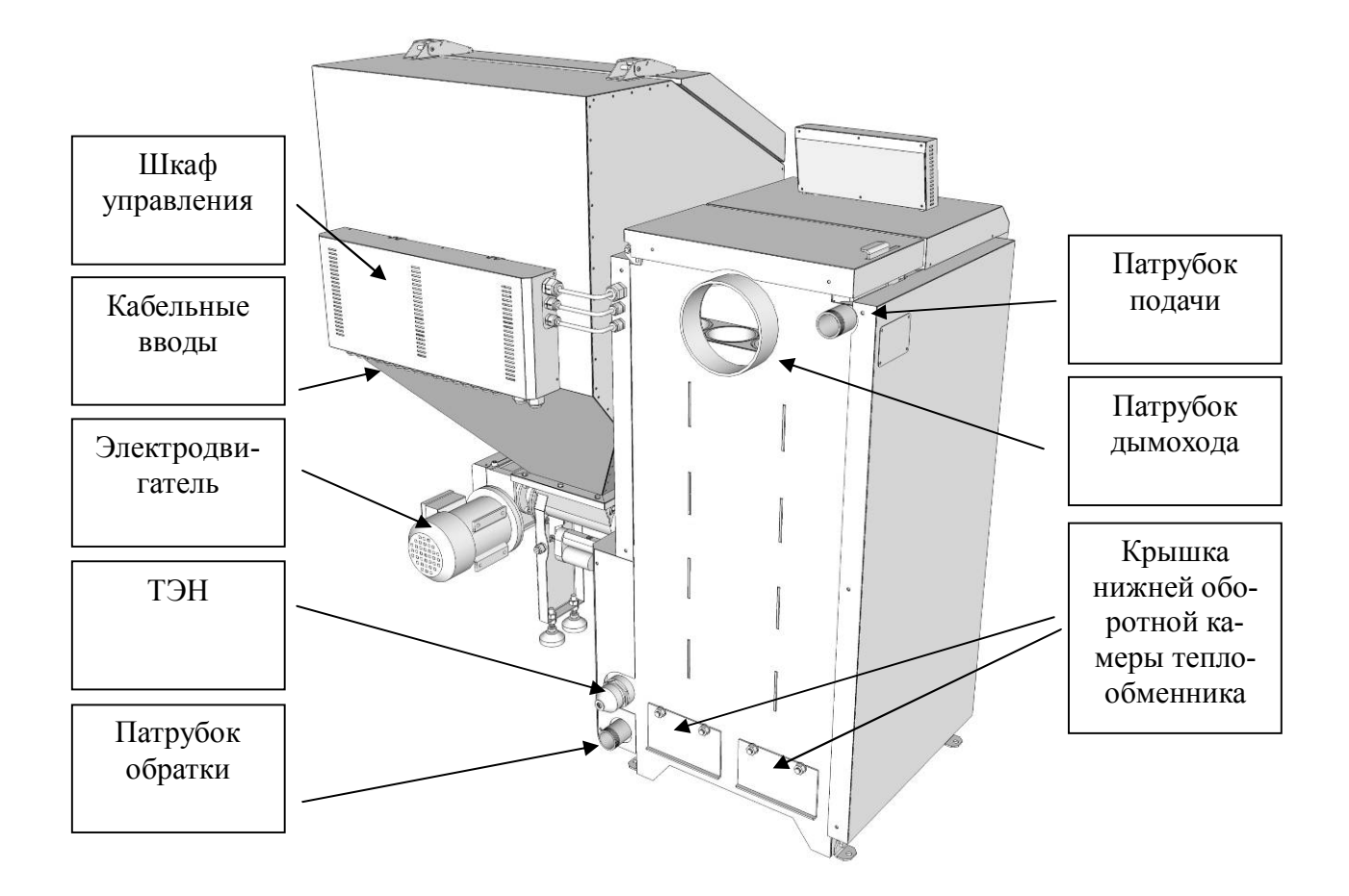

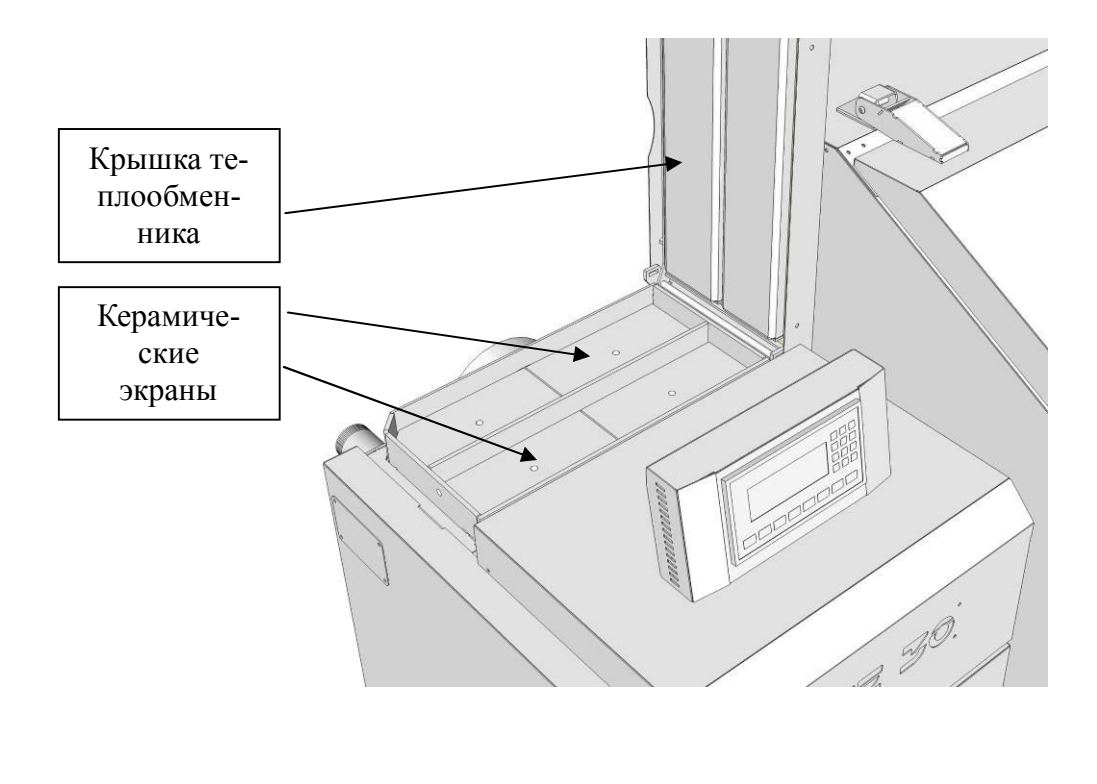

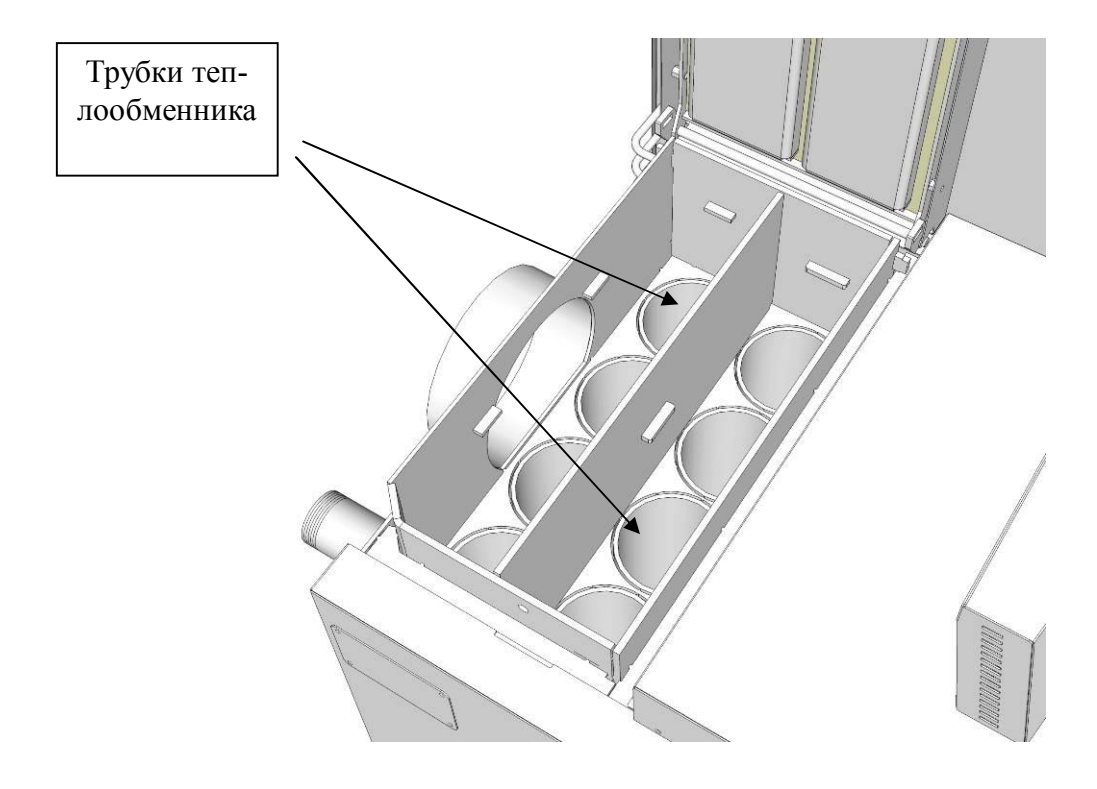

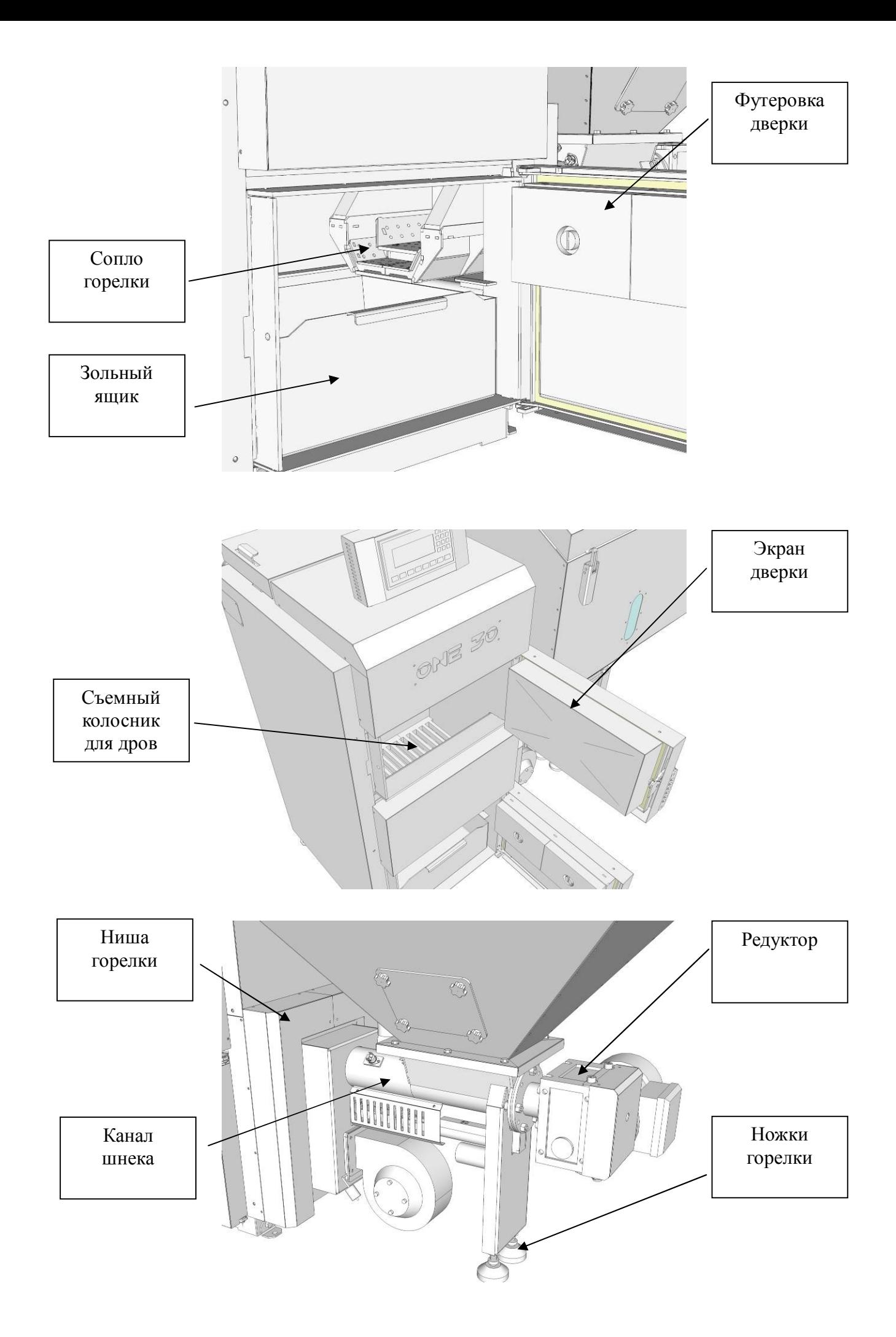

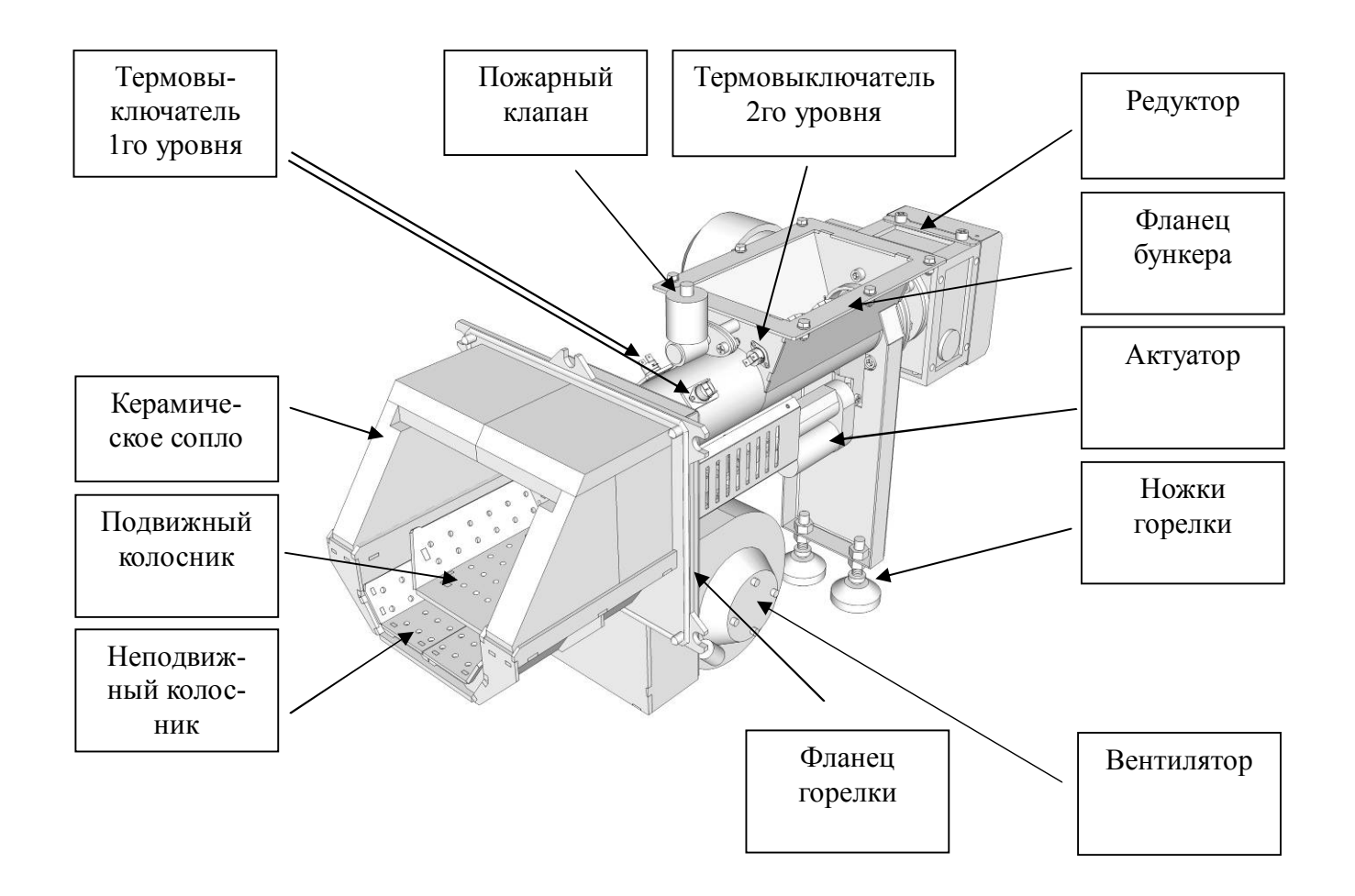

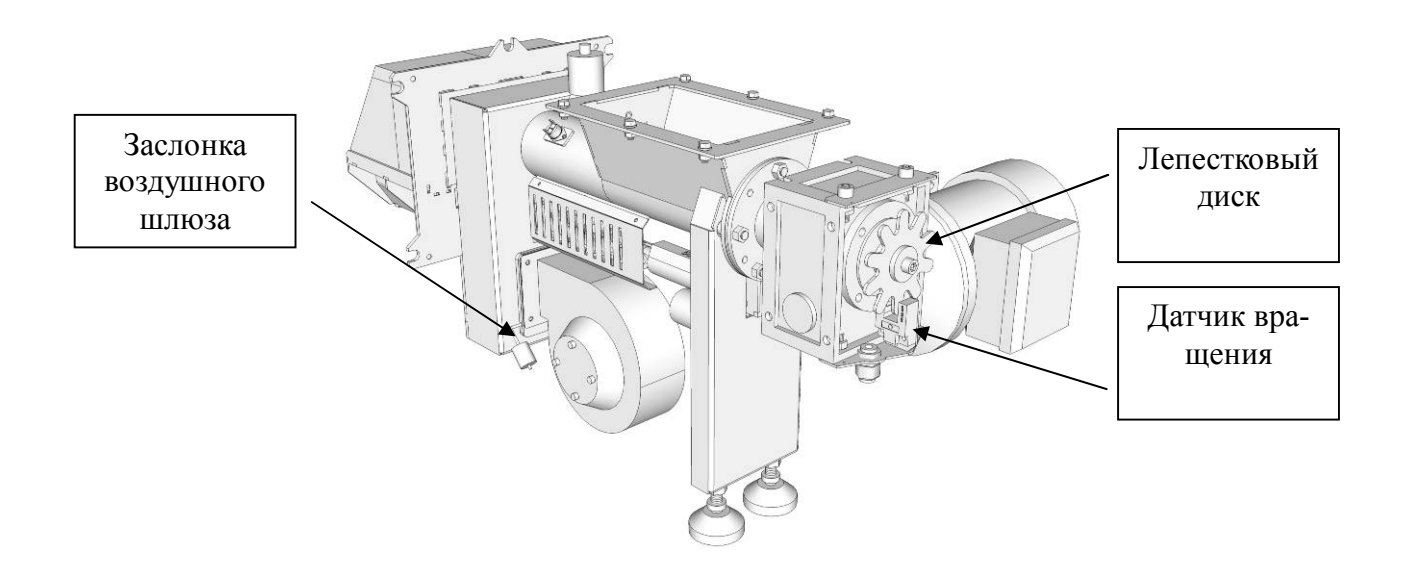

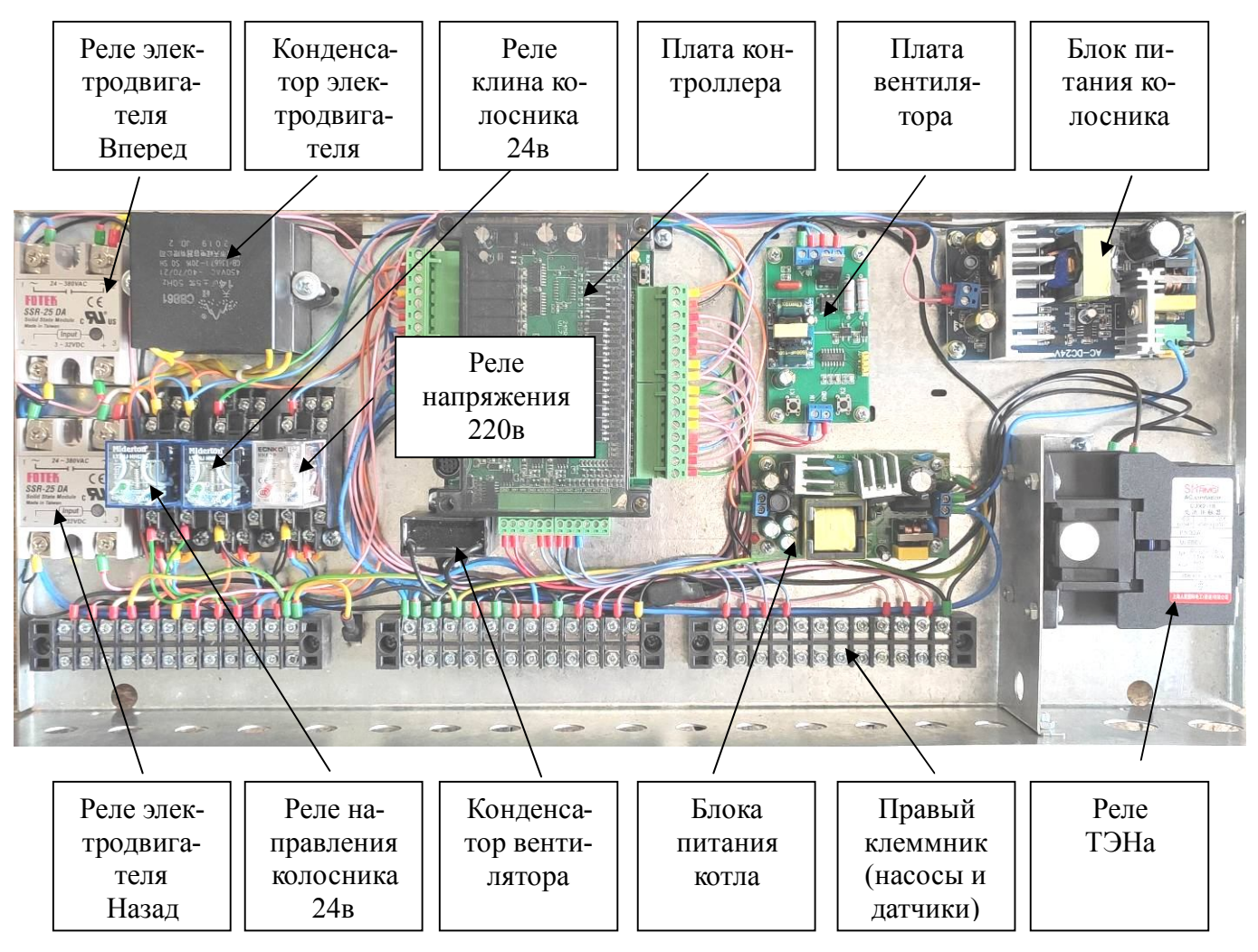

Рис. 1 - Устройство котла О30

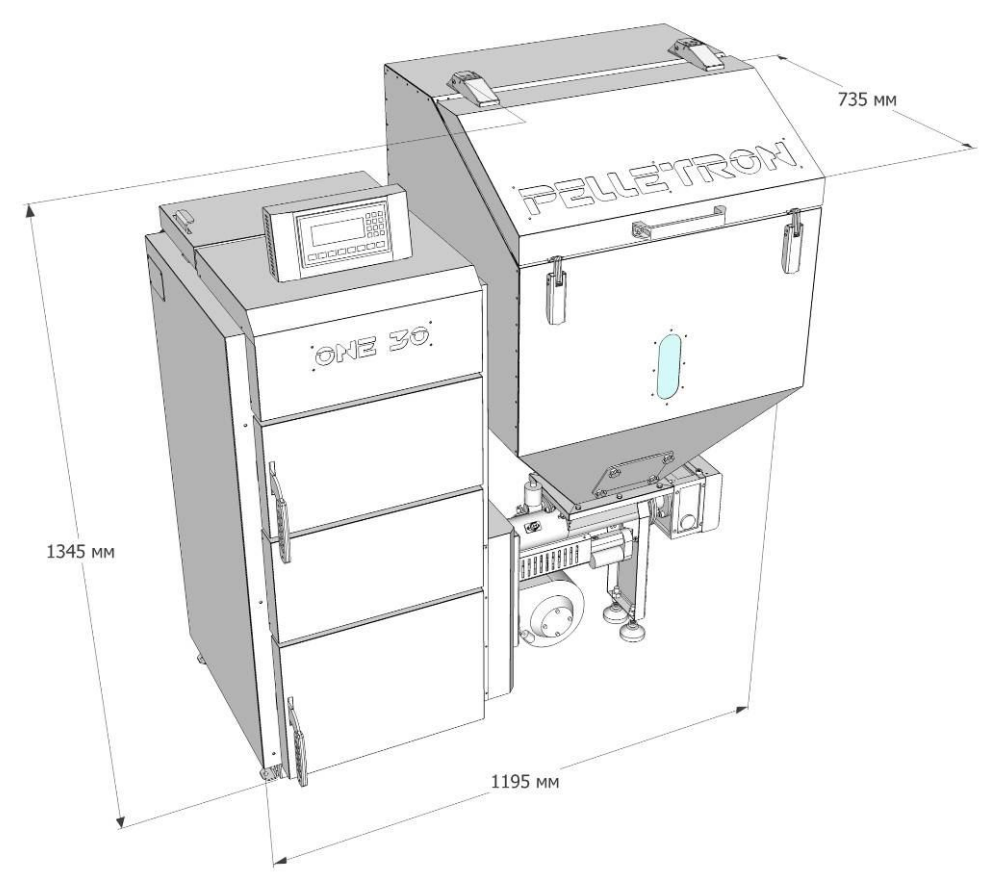

Рис. 2 - Габаритные размеры котла О30

## **2.3 Принцип работы**

Пеллет в котел подается шнеком из бункера.

Воздух в котел подается вентилятором.

Дымовые газы из теплового агрегата удаляются за счет естественной тяги дымовой трубы.

Начальная порция пеллета при розжиге подается вручную.

Розжиг горелки котла производится маленькой газовой горелкой.

После окончания розжига, пеллет в горелку подается автоматически.

Количество пеллета и количество воздуха регулируется контроллером горелки в зависимости от мощности горелки, типа топлива.

Пеллет, попадая на колосник, сгорает, образуя факел и горячие дымовые газы, которые посредством теплоомена нагревают теплоноситель.

Время от времени колосник совершает движение назад, сдвигая упором о заднюю стенку сопла сплавленный зольный остаток (шлак) вперед, затем колосник движется вперед и занимает нормальное положение, шлак при этом выталкивается из горелки. Освободившееся место занимается свежим пеллетом и т.д., рис. 3.

В случае эксплуатации на дровах, закладка дров на колосник, их розжиг и дозакладка производится вручную.

Котел поддерживает температуру теплоносителя автоматически, согласно одному из выбранных алгоритмов, регулируя мощность сгорания бесступенчато в пределах 2,5-30 кВт.

Котел может управлять насосами системы отопления и бойлера по одному из выбранных алгоритмов.

Котел является полностью настраиваемым устройством. Заводские установки подходят исключительно для первоначального запуска котла. В дальнейшем котел должен быть настроен на применяемый тип топлива и задачи.

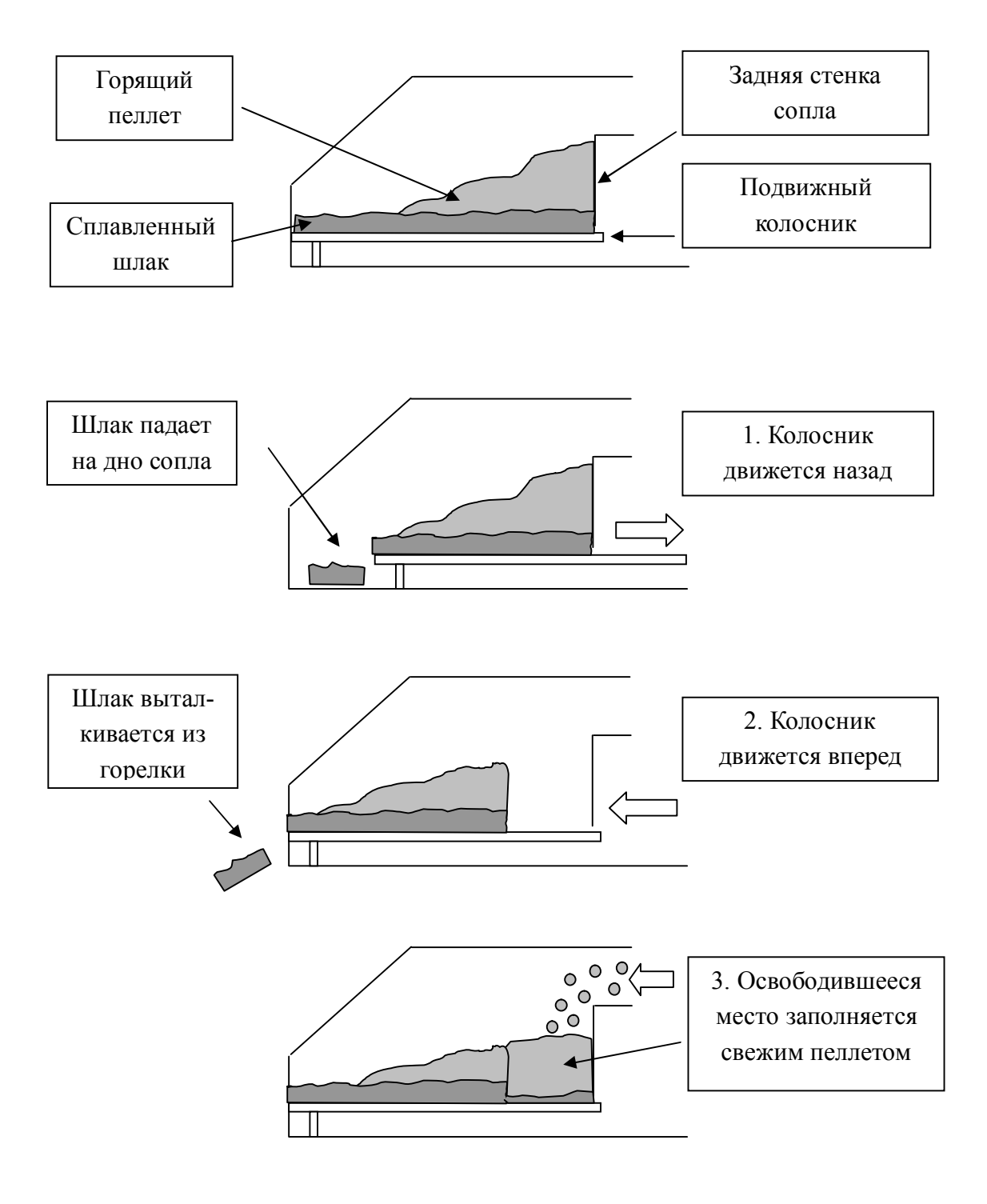

Рис. 3 - Схема работы подвижного колосника

## **3. ТРЕБОВАНИЯ К УСТАНОВКЕ И ЭКСПЛУАТАЦИИ**

## **3.1 Общие требования**

### **Требования к организации котельной**

Котел следует размещать в помещении котельной. Котельную следует организовывать способом, исключающим проникновение газообразных продуктов сгорания из помещения котельной в иные помещения. Рекомендуется устраивать котельную в отдельном помещении с отдельным входом с улицы. Котельная должна иметь естественную вентиляцию. Возможное задымление котельной должно легко устраняться интенсивной вентиляцией в атмосферу через окна и двери.

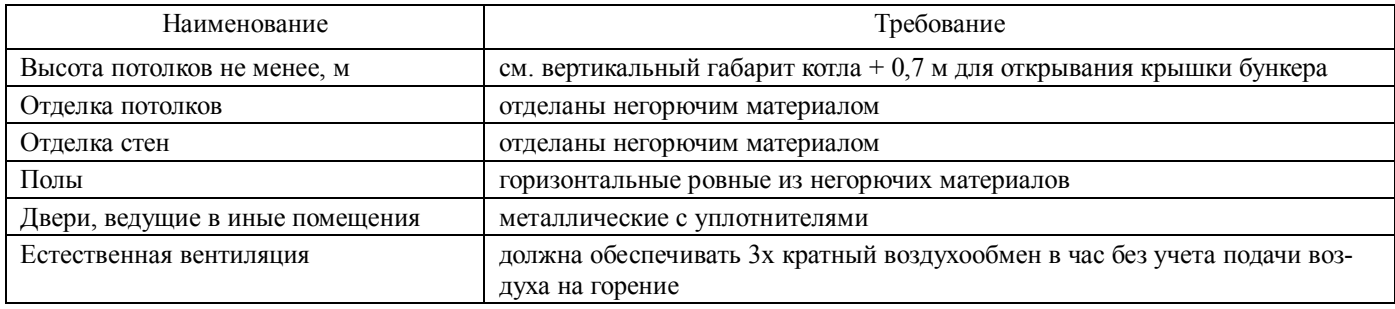

Таблица 2 - Требование к помещению котельной

При эксплуатации котла следует организовывать приток воздуха в котельную через отверстия, сечение которых не может быть изменено при работе котла. Площадь отверстия в свету для притока воздуха для котла One30 не менее 0,04 кв.м.

## **Требование к установке и размещению котла в котельной**

Котел следует устанавливать на твердый пол либо фундамент способный выдержать вес котла заполненного водой. Котел следует размещать вертикально к поверхности пола. При размещении котла в котельной следует соблюдать следующие зоны обслуживания: слева, справа, сзади - 0,6 м, спереди - 1 м.

#### **Требование к вентиляционному балансу котельной**

Котел следует устанавливать в помещении с нулевым вентиляционным балансом. Эксплуатация котла в помещении с обратной тягой может привести к пожару и запрещена.

### **Требования к условиям рабочий среды котельной**

Котел следует размещать во взрывобезопасной среде без агрессивных паров и газов, при атмосферном давлении от 80 до 106 кПа, с температурой в диапазоне от +5 до +40 °С и относительной влажностью от 5 до 95 %, без конденсации влаги и образования инея.

#### **Требования к электроподключению**

Котел следует эксплуатировать с электропитанием соответствующим требованиям ГОСТ Р 54149-2010. Для работы котла следует использовать ИБП. Подключение котла к электропитанию и заземление следует выполнять соответствие с действующими ПУЭ, через АЗС и УЗО или комбинированное устройство. Эксплуатация котла без заземления может привести к удару электрическим током и запрещена.

### **Требования к конструкции дымохода**

Отвод дымовых газов при эксплуатации котла следует выполнять через герметичный дымоход диаметром не менее 150 мм и высотой не менее 6 м. Эксплуатация котла с негерметичным дымоходом может привести к отравлению продуктами сгорания и запрещена.

#### **Требования к системе пожаротушения**

Котел следует эксплуатировать с подключенной системой пожаротушения. Эксплуатация котла без подключенной системы пожаротушения может привести к пожару и запрещена.

## www.pelletron.ru 13

#### **Требование к рабочему давлению теплоносителя**

Котел следует эксплуатировать с давлением теплоносителя в пределах 0,1-0,2 МПа (1-2 бар). Для компенсации изменения объема теплоносителя при изменении его температуры в систему отопления следует устанавливать расширительный бак, рассчитанный таким образом, что при максимально холодной системе давление теплоносителя составляет 1 бар, при максимально горячей 2 бара.

#### **Требования к предохранительному клапану**

Котел следует эксплуатировать с предохранительным клапаном с давлением срабатывания не выше 0,3 МПа (3 бар) и рабочей мощностью соответствующей максимальной мощности котла. Сброс пара с предохранительно клапана следует выполнять за пределы котельной. Эксплуатация котла без предохранительного клапана может привести к взрыву и запрещена.

#### **Требования к температуре обратки**

Температура обратки должна быть более  $50^{\circ}$ С. С более низкой температурой обратки ресурс котла снижается в 10-20 раз.

#### **Требования к теплоносителю**

Котел следует эксплуатировать полностью заполненным теплоносителем. В качестве теплоносителя следует применять воду или антифриз предназначенный для систем отопления. При первом запуске котла на срок не менее двух недель в качестве теплоносителя следует использовать воду. При первом запуске котла на антифризе гарантия производителя на теплообменник аннулируется. Если в качестве теплоносителя используется вода, обновление воды не должно превышать 100 л в год, при этом следует использовать воду с возможно низким содержанием кислорода, обработанную ингибитором коррозии.

### **Требования к типу систем отопления**

Котел следует эксплуатировать с закрытой системой отопления с принудительной циркуляцией теплоносителя. При проектирование системы отопления предпочтение следует отдавать системе с постоянной температурой подаваемого теплоносителя.

### **Требования к топливу**

Производитель гарантирует работоспособность и указанные в таблице 1 технические характеристики котла на пеллете стандарта EN+ (А1, А2, В) диаметра гранулы 6-8 мм. На других видах пеллета котел может работать при наличии технической возможности, зависящей от характеристик применяемого пеллета, при этом технические показатели котла могут быть ниже указанных.

Котел может работать на дровах влажностью не более 20% с длиной полена 350 мм.

#### **Требование к настройке рабочего процесса**

При эксплуатации котла следует обеспечивать бездымное сгорание топлива правильной настройкой коэффициентов топлива и воздуха.

#### **Требование к золоудалению**

При эксплуатации котла золоудаление следует выполняться своевременно.

#### **Требование к чистке**

При эксплуатации котла чистку котла следует выполнять своевременно, не допуская чрезмерного загрязнения рабочих поверхностей котла, предусмотренного настоящей Инструкцией.

#### **Требование к состоянию котла во время эксплуатации**

При эксплуатации котла следует выполнять требования настоящей Инструкции. Не следует эксплуатировать котел с открытыми, снятыми, незафиксированными крышками, дверками, кожухами и иными деталями котла. Запрещается эксплуатировать котел с неисправностями, влияющими безопасность эксплуатации котла.

#### **Требования к СИЗ**

Работу с котлом следует проводить в теплоизолирующей, негорючей одежде (куртка, халат), теплоизолирующих рукавицах, прозрачном щитке. При засыпке пеллета в бункер и удалении золы следует использовать пылезащитный респиратор.

## **3.2 Требования к установке**

Установка включает перемещение и установку котла в котельной, проведение всех видов подключений, устранение причин, препятствующих надлежащей установке.

#### **Установка котла в котельную**

Погрузочно-разгрузочные работы следует вести без нарушения целостности упаковки котла, подъем и перемещение котла следует осуществлять вилами погрузчика (гидравлической тележки, штабелера), размещая виды вдоль деревянного основания котла. При ручной погрузке / разгрузке поднимать котел следует за края деревянного основания. Во избежание повреждения котла запрещается осуществлять строповку котла за детали котла или низ поддона гибкой стропой.

Котел следует перемещать вертикально. При перемещении котла в месту установки не следует снимать котел с деревянного основания.

Перед началом установки следует найти и извлечь из котла детали снятые для перевозки, а так же заказанные дополнительно. Детали котла могут лежать в бункере, зольном ящике.

Котел следует устанавливать вертикально на твердое, ровное, горизонтальное основание, соблюдая интервалы обслуживания. Не следует передавать вес теплообменника котла на ножки горелки.

#### **Организация отвода дымовых газов**

Газообразные продукты сгорания ядовиты, попадание газообразных продуктов сгорания в помещения опасно для жизни. Отвод газообразных продуктов сгорания, образующихся при эксплуатации котла следует выполнять в атмосферу через герметичный дымоход.

Для создания тяги, достаточной для удаления образующихся дымовых газов следует использовать дымоход диаметром не менее 150 мм, высотой не менее 6 м. Если дымоход имеет горизонтальные участки, высоту дымохода следует увеличить на длину горизонтальных участков, превышающую 0,5 м.

Горизонтальные участки дымохода следует выполнять по возможности короче, с прочистками для удаления скопившегося пепла и средствами контроля за его накоплением, с уклоном 1-2 градуса в сторону конденсатоотводчика или улицы (что бы конденсат не мог затекать в котел по дымоходу).

Оголовок дымохода следует размещать таким образом, чтобы газообразные продукты сгорания из оголовка дымохода не могли попасть в вентиляционные проемы (окна, двери, вентиляционные решетки) котельной или иных помещений. Оголовок дымохода может быть источником искр. Следует размещать оголовок дымохода в соответствие требования пожарной безопасности.

Не рекомендуется на оголовке дымохода использовать устройства типа "зонтик", "дефлектор" и пр.

Во избежание конденсатообразования в дымоходе температура дымовых газов на срезе оголовка дымохода не должна быть менее  $50^{\circ}$ С. При расчете следует принимать минимальную температуру дымовых газов на выходе из котла 70°С при их расходе 0,001 м<sup>3</sup>/с. Для достижения указанных параметров следует использовать теплоизолированный дымоход.

Максимальная нагрузка передаваемая дымоходом на котел не должна превышать 50 кг приложенных нормально к задней поверхности котла.

#### **Подключение системы пожаротушения**

Котел следует эксплуатировать с подключенной и работоспособной системой пожаротушения. Подключите систему пожаротушения согласно схеме на рис. 4.

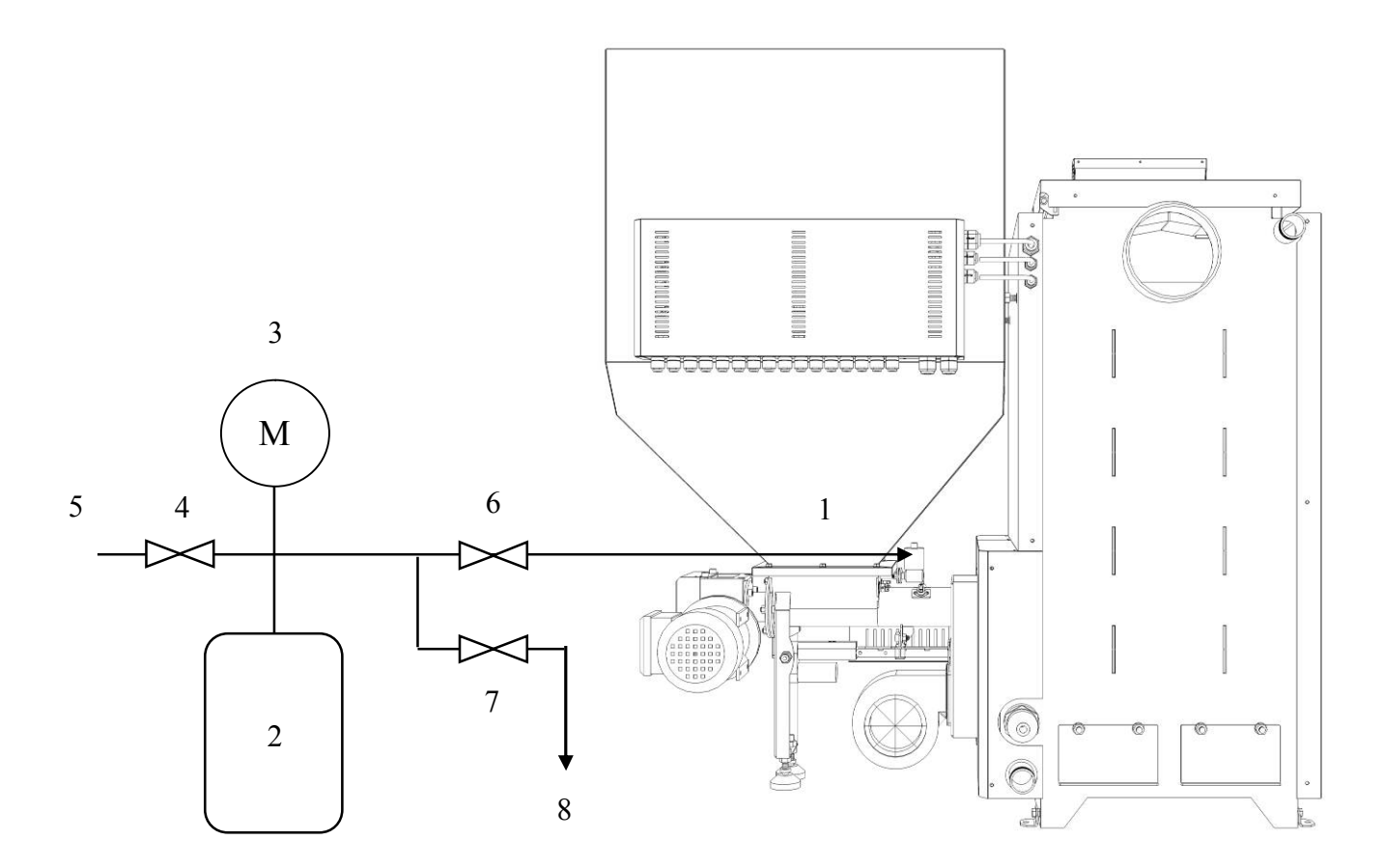

1 - ЭМ пожарный клапан в котле, 2 - гидроаккумулятор объемом не менее 10 л (содержит 5 л воды), 3 - манометр для контроля давления в баке, 5 - линия подвода воды под давлением не менее 2 бар, 7 - сливной кран, 8 - слив

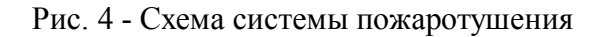

Используйте бак-аккумулятор объемом не менее 10 л (5 л воды).

Используйте манометр 1 класса с пределом измерений до 0,4 МПа (до 4 бар)

Используйте только стальные трубы (обычные или гофрированные).

Заправка. Для заполнение системы пожаротушения закройте кран 4 и откройте кран 7. Используя компрессор поднимите давление в воздушной части бака до 0,05 МПа (0,5 бар). Закройте кран 7 и откройте кран 4, заполняйте бак холодной водой из системы ХВС (или насосной станции) до повышения давления до 0,1 МПа (1 бар). Закройте кран 4. Система заполнена.

Перезаправка. Для перезаправки системы пожаротушения откройте кран 7 и слейте воду. Используя компрессор поднимите давление в воздушной части бака до 0,05 МПа (0,5 бар). Закройте кран 7 и откройте кран 4, заполняйте бак холодной водой из системы ХВС (или насосной станции) до повышения давления до 0,1 МПа (1 бар). Закройте кран 4. Система заполнена.

По согласованию с изготовителем, вместо напорного бака-аккумулятора, можно использовать безнапорный прозрачный бак, расположенный на высоте не менее 2 м от уровня клапана пожаротушения. Для установки безнапорного бака проконсультируйтесь с изготовителем.

#### **Подключение котла к электросети**

Котел следует эксплуатировать с электропитанием соответствующим требованиям ГОСТ Р 54149-2010. Подключение горелки к электропитанию 220в и заземлению следует выполнять в со-

## www.pelletron.ru 16

ответствии с действующими ПУЭ при помощи щита электропитания и заземления, через АЗС и УЗО или комбинированное устройство, при помощи розетки, содержащей заземляющие контакты.

Ввод проводов датчиков, насосов, модуля GSM в котел следует осуществлять через муфты ввода.

Котел имеет сетевой шнур (СЕТЬ) с вилкой с заземляющим контактом и сетевой шнур (ИБП) с вилкой с заземляющим контактом.

Для подключения котла включите вилку шнура СЕТЬ в сетевую розетку 220в с заземляющими контактами, включите вилку шнура ИБП в источник бесперебойного питания.

В случае аварии сетевого питания, ИБП обеспечивает работу котла и насосов) в течение времени Задержка выключения (см. раздел о настройке котла), а после истечения этого времени - для завершения работы котла.

Следует использовать ИБП подходящий для электронных компонентов и асинхронных электродвигателей, имеющий время переключения не более 10 мс и обеспечивающий время работы котла и насоса рециркуляции (а так же других насосов подключенных к ИБП) после отключения сети в течение времени Задержка выключения заданного на экране ПАРАМЕТРЫ ПИТАНИЯ плюс 60 минут. Мощность и емкость ИБП следует выбирать исходя из следующего:

- рабочая мощность котла в режиме гашения - 200 Вт

- пиковая мощность котла в режиме работа - 500 Вт

- рабочую и пиковую мощность насосов следует определять согласно их технической документации.

Указанный ИБП следует использовать только для завершения работы котла. Если вы хотите что бы ваша котельная работала автономно зарезервируйте питание котельной отдельным способом, рис. 5.

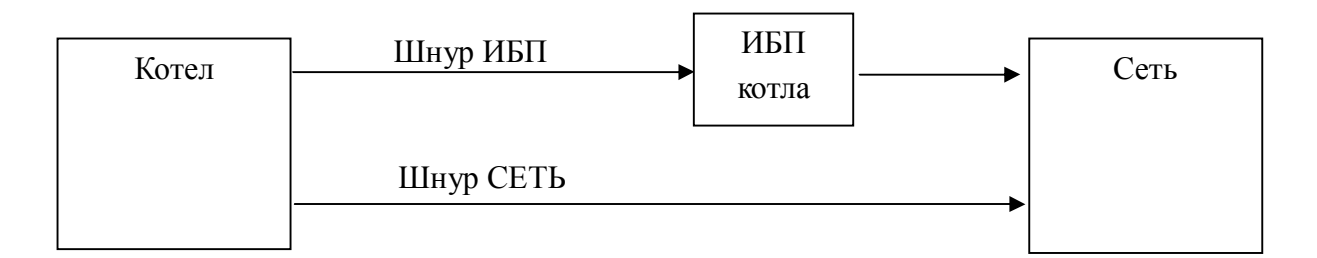

Вот так следует подключать котел при одном ИБП. В этом случае параметр Задержка отключения должен составлять 1-5 минут.

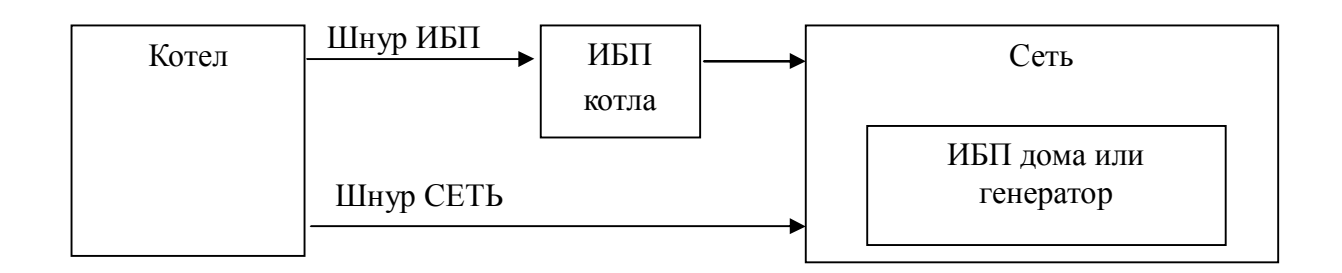

Вот так следует подключать котел при наличии резервного источника питания котельной (ИБП дома или генератора). В этом случае параметр Задержка отключения должен равняться времени достаточного для ввода резерва.

Рис. 5 - Резервирование работы котла О30

## www.pelletron.ru 17

## **Подключение ТЭНа**

Контроллер котла управляет только включением - выключением реле ТЭН. Подключение ТЭН к питанию выполняется эксплуатантом самостоятельно. В зависимости от типа ТЭНа, подключение может быть на 220В или 380В. Сечение проводов, номинал АЗС/УЗО ввода и АЗС ТЭН следует выбирать исходя из электрической мощности ТЭН. АЗС ТЭН позволяет выбрать мощность ТЭН 1/3, 2/3 или полную.

Подключение ТЭН показано на рис. 6.

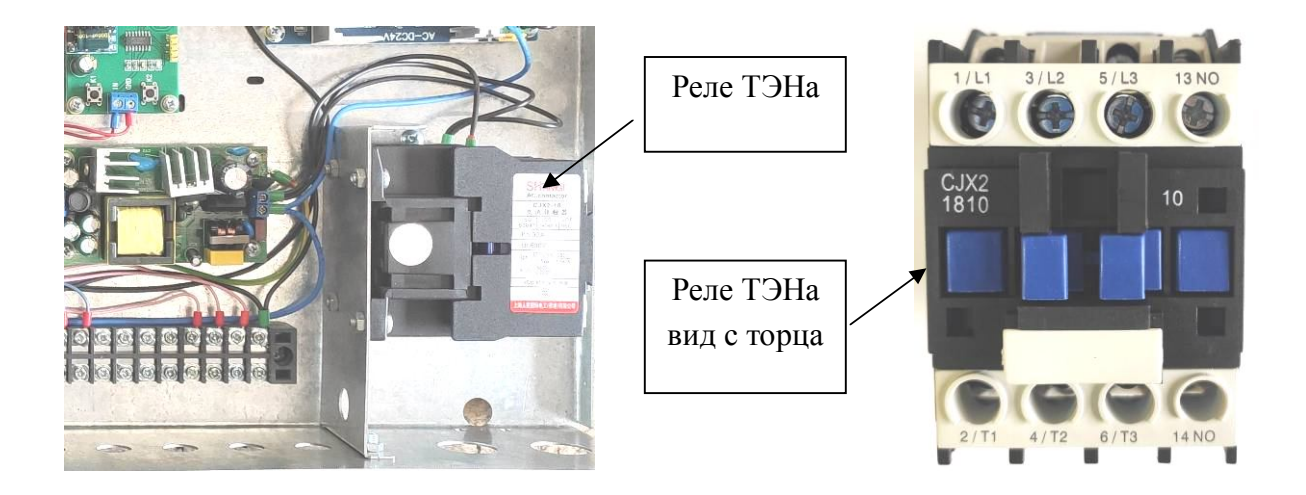

ТЭН 220в

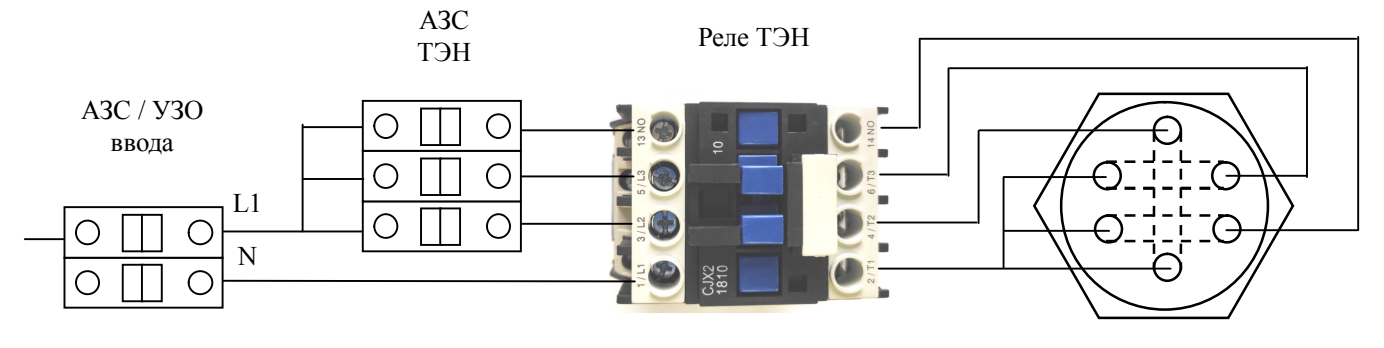

Однофазное подключение

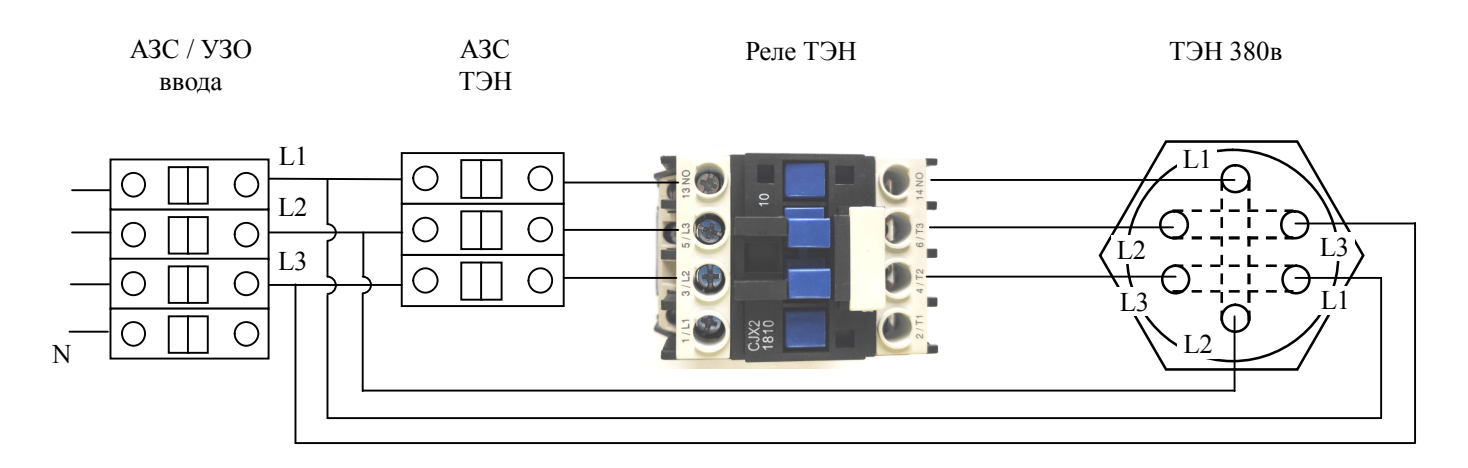

Трехфазное подключение

Рис. 6 - Подключение ТЭН

## **Подключение дымососа**

Соедините разъемы кабеля дымососа (плоский 4 контакта).

#### **Подключение насосов системы отопления (теплоснабжения)**

Напряжение насоса 220 в. Максимальный ток насоса подключаемого непосредственно к котлу - 1а. Вместо насоса к контактам допускается подключать исполнительные реле 220в с нагрузкой не более 1а. Питание всех насосов при подключении через котел осуществляется от ИБП.

Насос рециркуляции следует подключать через блок управления котла или напрямую к ИБП. Прочие насосы могут быть подключены как через блок управления котла, так и напрямую к ИБП или к сети в зависимости от проекта системы отопления с учетом требований обязательного рассеяния или буферизации тепла, образующегося при гашении котла.

При подключении насосов при необходимости подключения нескольких проводов в одну клемму используйте электротехнический разветвитель.

Подключение насосов к котлу приведено на рис. 6.

- клемма 9 насос рециркуляции
- клемма 10 насос системы отопления
- клемма 11 насос бойлера
- клемма 12 общая для всех насосов.

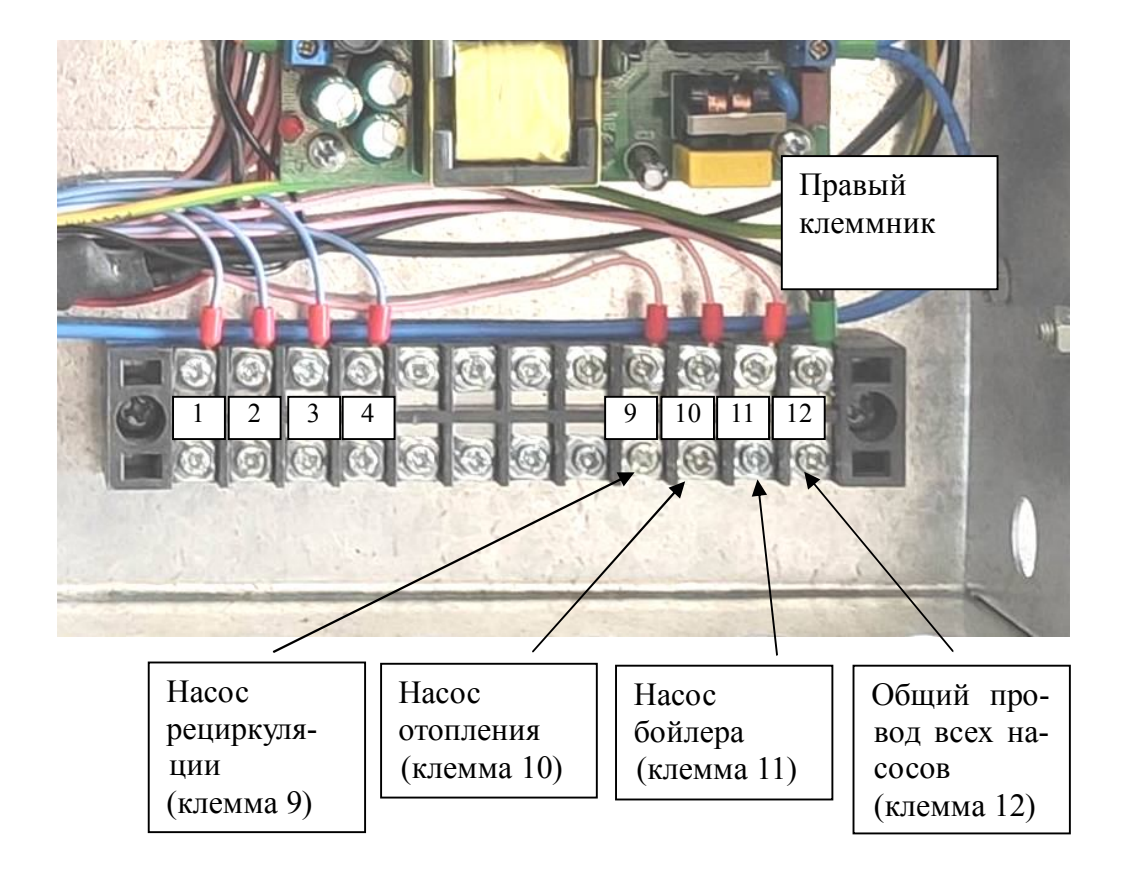

Рис. 6 - Подключение насосов к котлу О30

## **Подключение датчиков температуры**

Датчик "Т подачи" и "Т обратки" подключены к котлу на заводе.

Датчики "Т бойлера", "Т комнатная", "Т уличная" не входят в комплект котла и приобретаются отдельно.

Для работы горелки в режиме заданной температуры или заданной мощности "Т комнатная", "Т уличная" не требуются.

Для работы котла в режиме ПЗА без коррекции требуется датчик"Т уличная" .

Для работы котла в режиме ПЗА с коррекцией требуются датчики "Т уличная" и "Т комнатная".

Для управления насосом бойлера требуется датчик "Т бойлера". При отсутствии датчика насос бойлера работает только в ручном режиме.

Датчик "Т бойлера" следует размещать в специальном месте на бойлере или в верхней части корпуса бойлера под теплоизоляцией.

Датчик "Т уличная" следует устанавливать на улицу место защищенное от влаги, снега, ветра, прямых солнечных лучей. Не следует размещать датчик вблизи поверхностей, температура которых отличается от температуры воздуха - возле стен, окон, дверей, вентиляционных проемов и пр.

Датчик "Т комнатная" следует устанавливать внутри помещения, в месте, которое характеризует среднюю температуру в доме. Не следует размещать датчик вблизи тепловых приборов.

Котел использует датчики температуры типа NTC 10k или 50k B3950 (тип датчика указан на контроллере вашего котла).

Удлинение кабеля датчика следует выполнять с учетом следующего:

- кабель датчика следует прокладывать не ближе 100 мм от линий, по которым подается питание с напряжением 230 или 380 Вольт.

- в случае если линия прокладки кабеля находится в зоне электромагнитных помех (например, со стороны кабелей, по которым протекает большой ток, трансформаторных подстанций, радио и телевизионных устройств, любительских радиостанций, микроволновых устройств и пр.) кабель датчика следует использовать экранированный кабель датчика

- при длине кабеля до 10 м следует использовать кабель сечением 0,75 мм кв., при длине до 20 м - сечением 1,5 мм кв., при длине до 30 м - 2,5 мм кв. Не следует использовать кабель длиннее 30 м.

При подключении датчиков при необходимости подключения нескольких проводов в одну клемму используйте электротехнический разветвитель.

Подключения датчиков температуры к котлу показано на рис. 7.

- клемме 1 общая для вех датчиков.
- клемма 2 Т бойлера
- клемма 3 Т комнатная
- клемма 4 Т уличная

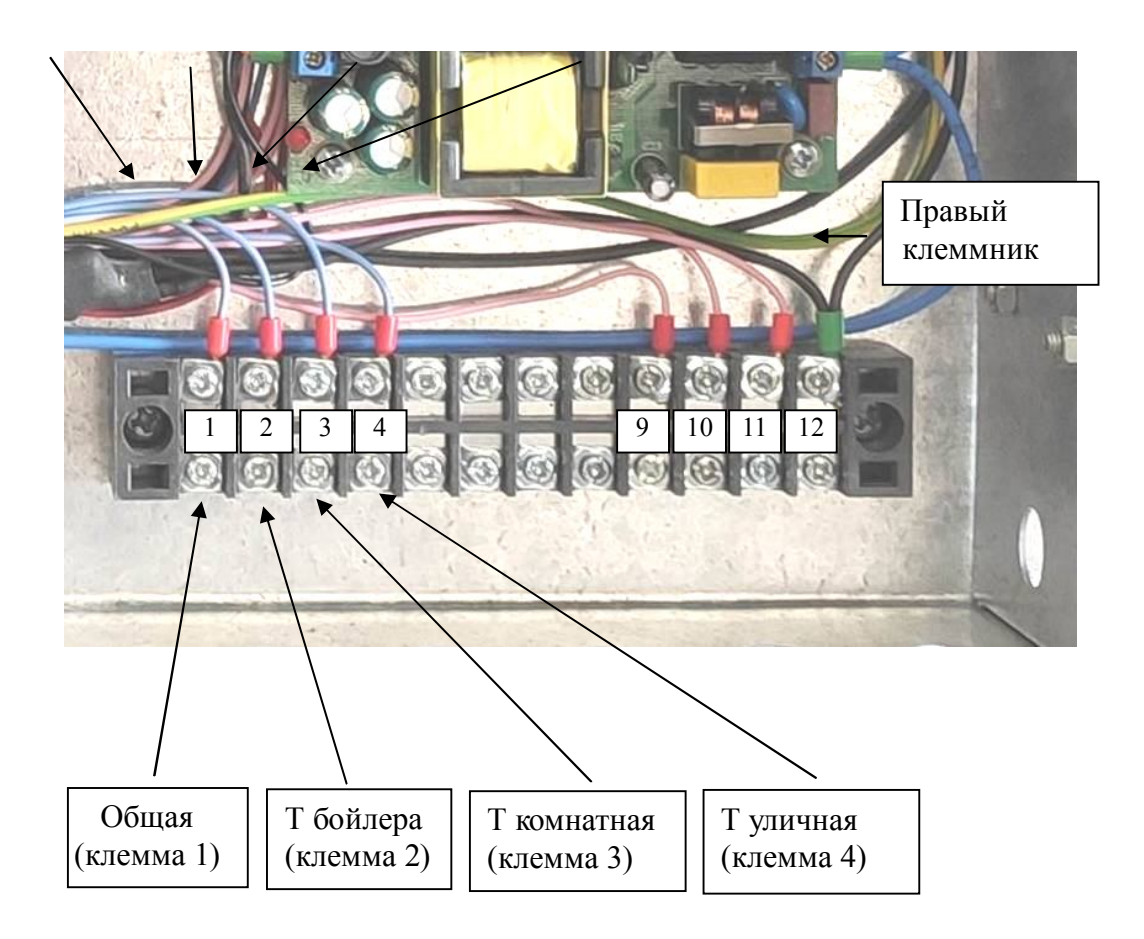

Рис. 7 - Подключение датчиков температуры к котлу

## **5. Подключение GSM модуля**

GSM модуль (при наличии) устанавливается на стену внутри дома (в котельной или другом помещении) в месте с уверенным приемом сигнала сотовой сети. Питание GSM модуля осуществляется от сетевого адаптера. Для сетевого адаптера требуется розетка 220В запитанная от ИБП. Модуль подключается к контроллеру котла витой парой. Максимальная длина витой пары между модулем и котлом - 30 м.

Подключение модуля к блоку управления показано на рис. 8.

Клемма А+ подключите сюда провод от контакта 485А

Клемма Вподключите сюда провод от контакта 485В

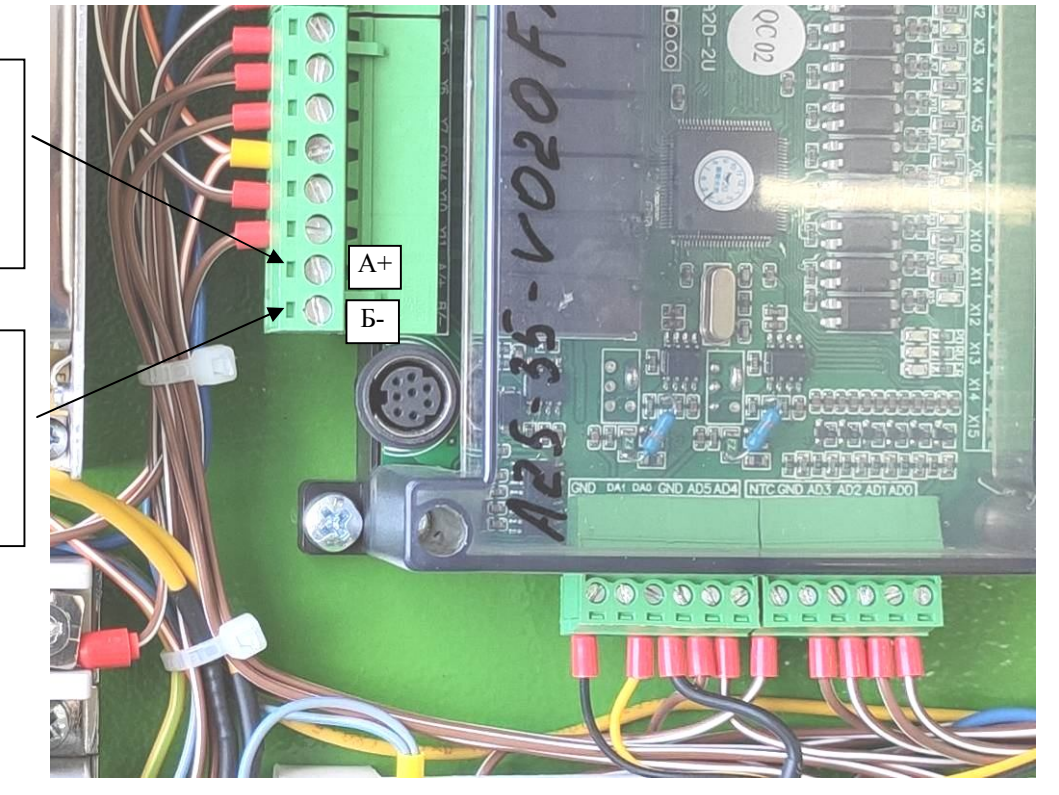

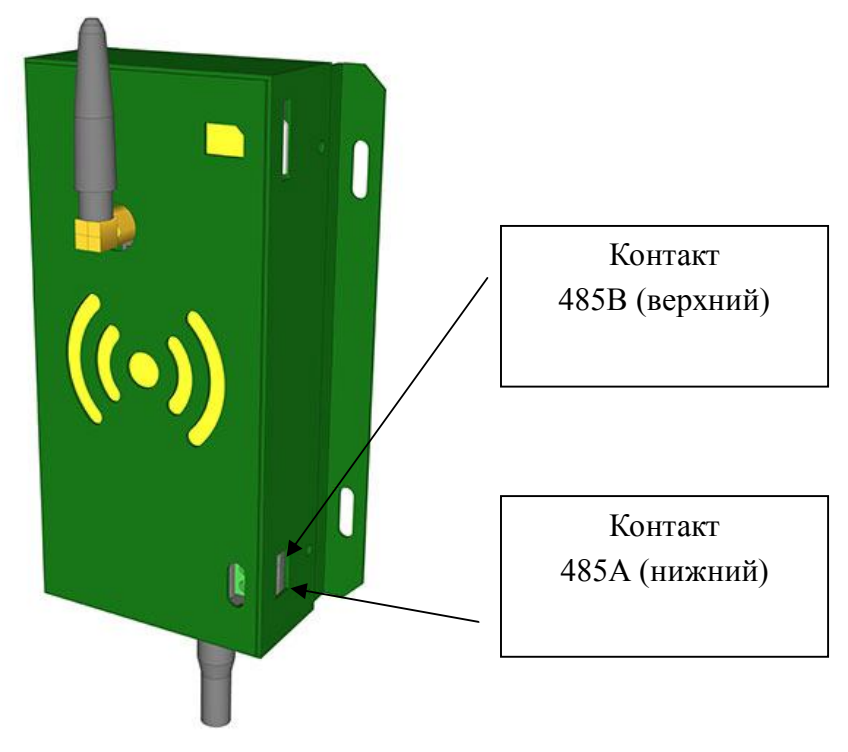

Рис. 8 - Подключение модуля GSM

### **Включение котла в систему отопления (теплоснабжения)**

Включение котла в систему отопления (теплоснабжения) следует проводить через обвязку котла.

Обвязку котла следует выполнять согласно схеме на рис. 9. Элементы обвязки под номерами 1-6 являются обязательными. Буферная емкость 7 является рекомендованным (не обязательным) элементом обвязки.

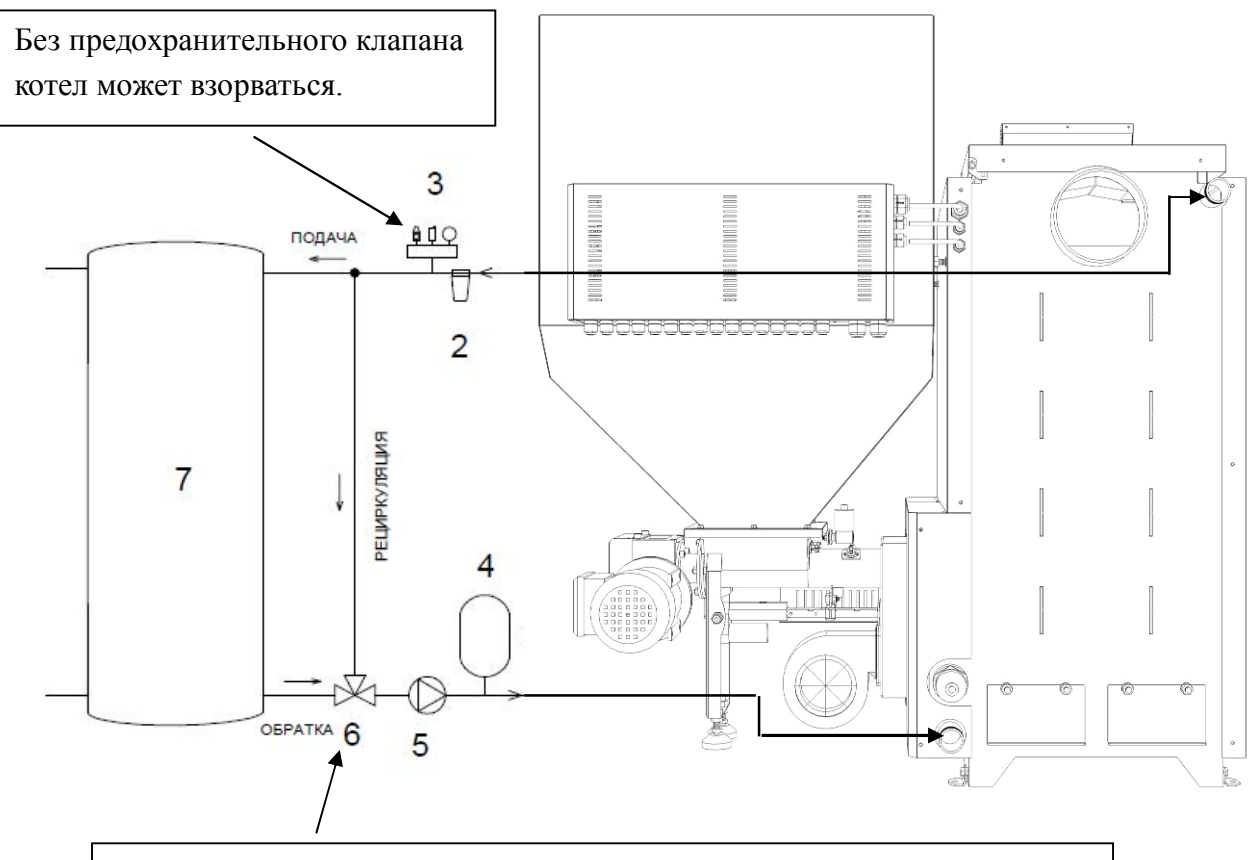

Без клапана, с холодной обраткой, ресурс котла сократится в 10-20 раз, частота чистки увеличится в 5-10 раз. При наличии следов воздействия конденсата на котел - гарантия на котел аннулируется.

1 - котел, 2 - фильтр, 3 - предохранительный клапан и манометр, 4 - расширительный бак, 5 насос рециркуляции, 6 - термостатический трехходовой клапан, 7 - буферная емкость

Рис. 9 - Элементы обвязки котла О30

Выбор элементов обвязки следует выполнять с учетом с следующих требований:

- условные сечения трубопроводов обвязки не должны быть менее сечения выходных патрубков котла.

- следует использовать расширительный бак, рассчитанный таким образом, чтобы при максимально холодной системе давление теплоносителя составляло 1 бар, при максимально горячей 2 бара.

- для контроля давления следует использовать манометр 1 класса с пределом измерений не менее 0,4 МПа (4 бар) и не более 0,6 МПа (6 бар).

- следует использовать предохранительный клапан с давлением срабатывания не выше 0,3 МПа (лучше 2,5 МПа), и рабочей мощностью соответствующей максимальной мощности котла. Сброс пара с предохранительно клапана следует выполнять в атмосферу за пределы котельной.

- следует использовать нерегулируемый клапан рециркуляции имеющий температуру смешивания не ниже 50С с коэффициентом протока Kvs не менее 4,5.

- следует использовать насос рециркуляции имеющий полезную производительность не менее 1 л/сек.

Для увеличения ресурса котла, улучшения параметров теплоснабжения, выравнивания тепловой нагрузки, экономии топлива в состав обвязки рекомендуется включать буферную емкость объемом не менее 200 л.

При подключении котла к системе отопления (теплоснабжения) следует размещать трубопроводы и элементы обвязки таким образом, что бы они не мешали выполнению операций по обслуживанию котла.

Элементы обвязки до буферной емкости рекомендуется соединять металлическими трубопроводами.

В обвязку котла могут быть включены отсекающие устройства (краны, вентиля, задвижки) в требуемом количестве.

#### **Рекомендованные схемы отопления (теплоснабжения)**

При проектировании системы отопления (теплоснабжения) предпочтение следует отдавать системам с постоянной температурой подачи теплоносителя 70-75С. В случае использования тепловентиляторов возможно применение температуры 95С (для настройки котла на возможность работы с такой температурой следует обратится к изготовителю).

На рис. 10 показана принципиальная схема системы отопления с постоянной температурой подачи теплоносителя в диапазоне 70-75С для жилых домов и других объектов с различной этажностью и (или) большим количеством помещений, требующих точного поддержания заданной в каждом помещении температуры воздуха. Управление температурой приборов отопления (соответственно температурой воздуха) производится посредством регулирования протока теплоносителя через термостаты радиаторов (термоголовки) независимо для каждого радиатора и подмеса теплоносителя через смесительные узлы теплых полов. При этом, благодаря большому числу точек контроля (каждая термоголовка осуществляет свой собственный контроль) обеспечивается заданная температура воздуха в каждом из помещений, независимо колебаний наружной температуры воздуха, от солнечной/теневой, наветренной/подветренной стороны, первого или последующих этажей, наличия или отсутствия в помещении теплого пола, наличия входной/балконной двери, частоты проветривания помещения и пр.

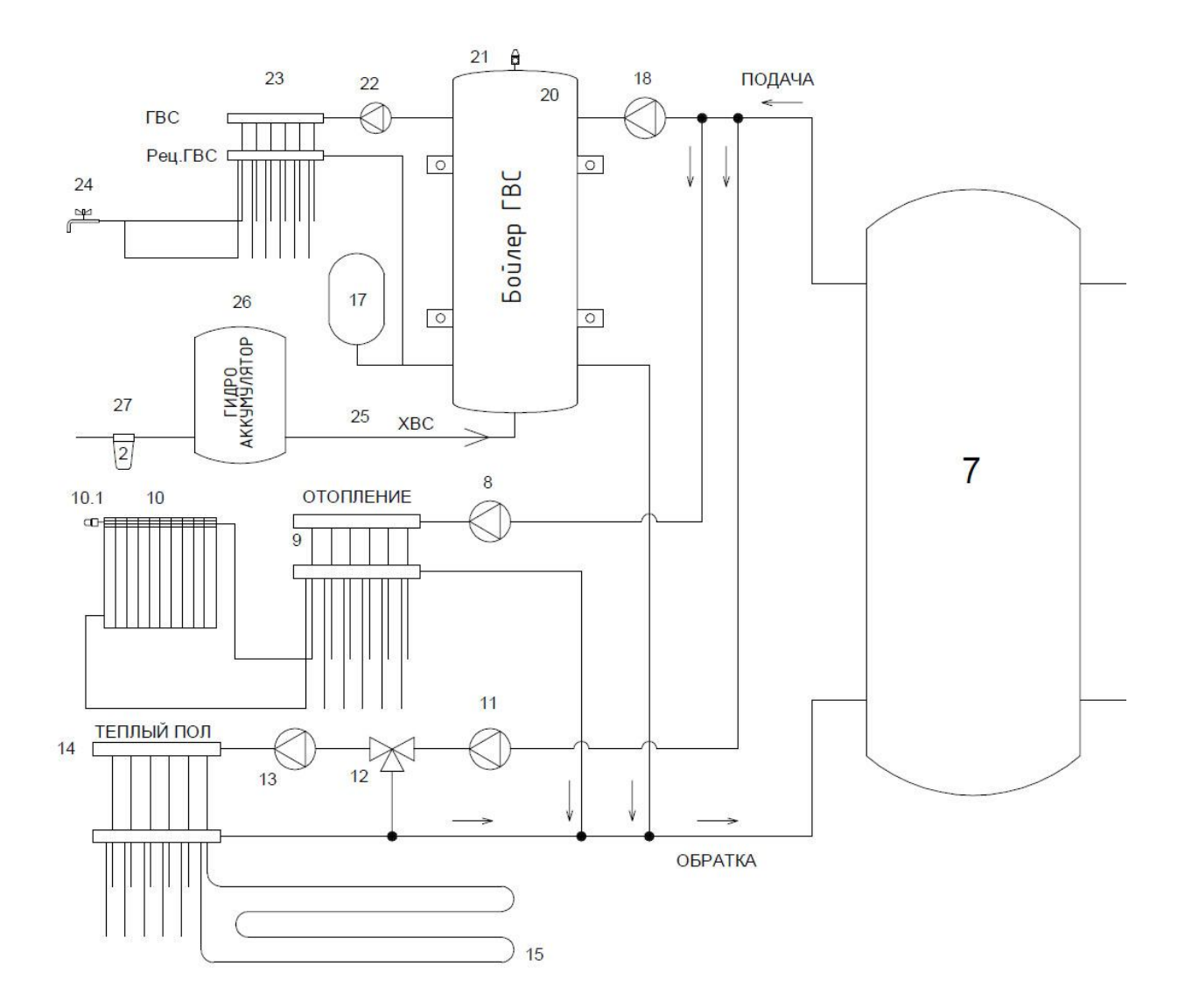

7 - буферная емкость, 8 - насос отопления, 9 - коллекторы отопления, 10 -приборы отопления (батареи, радиаторы, конвекторы, тепловые завесы и пр.), 10.1 - термостатическая головка, 11 - насос теплого пола, 12 - термостатический клапан теплого пола, 13 - насос рециркуляции теплого пола, (12+13) - смесительный узел теплого пола, 14 -коллекторы теплого пола, 15 - контур теплого пола, 17 - расширительный бак ГВС, 18 - насос ГВС, 19 - термостатический клапан ГВС, 20 бойлер ГВС, 21 - предохранительный клапан контура ГВС, рассчитанный на давление не более 0,6МПа, 22 - насос рециркуляции ГВС, 23 - коллекторы ГВС, 24 - водоразборные устройства (кран, душевая лейка и пр.), 25 - подпитка контура ГВС, 26 - гидроаккумулятор, 27 - система подготовки свежей воды. Подпитка СО не показана.

## Рис. 10 - Принципиальной схема системы с постоянной температурой теплоносителя (например для современного жилого дома)

При проектирование системы отопления (теплоснабжения) с переменной температурой подачи теплоносителя следует учитывать, что котел может подавать теплоноситель с температурой в диапазоне 55-85 градусов С. Если по тепловому расчету необходима меньшая температура подачи следует использовать дополнительные средства регулировки такие как смесительные узлы.

На рис. 11 показана принципиальная схема системы отопления с переменной температурой подаваемого теплоносителя. Управление температурой приборов отопления (соответственно температурой воздуха) производится посредством изменения температуры теплоносителя для всех приборов сразу при помощи либо самого котла (тогда из схемы исключаются краны 8 и 9) либо

ручного регулирования (краны 8 и 9), либо смесительного узла (установка вместо кранов 8 и 9 узла 10) При этом узел 10 может быть как с ручной так и с автоматической задачей температуры посредством термостата Т. Регулировка температуры в отдельных помещениях возможно только за счет ручной балансировки каждого отопительного прибора при помощи кранов 15.

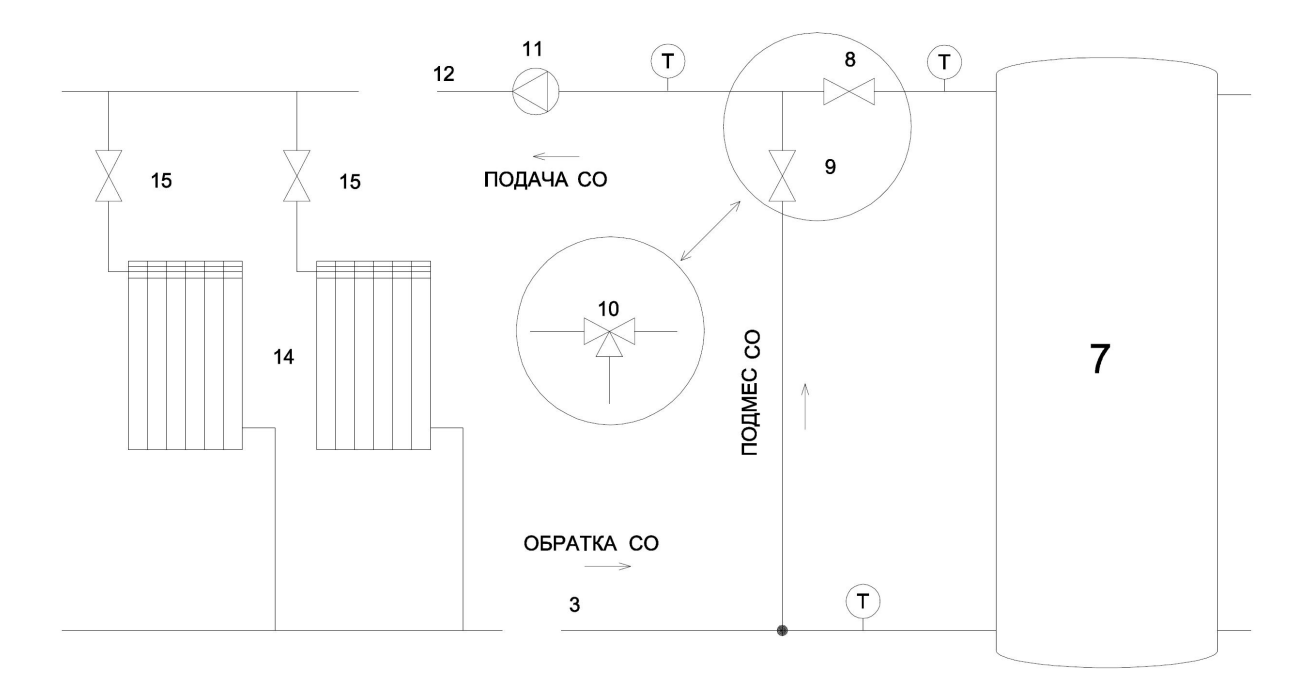

7 - буферная емкость, 8 - смесительный кран №1, 9 - смесительный кран №2, (8+9) - ручной смесительный узел теплого пола, 10 - автоматический смесительный узел с ручным или автоматическим регулированием температуры, 11 - насос СО, 12 - подача СО, 13 - обратка СО, 14 - приборы отопления (батареи, радиаторы, конвекторы, тепловые завесы и пр.), 15 - балансировочный кран, Т - термометр.

## Рис. 11 - Вариант принципиальной схемы системы отопления с переменной температурой теплоносителя

При гидравлических расчетах системы отопления, например для выбора насоса, сопротивление котла следует принимать равным местному сопротивлению внезапного расширения + местному сопротивлению внезапного сужения + эквиваленту - 1 м трубы характерного для системы рециркуляции сечения.

#### **Заполнение системы теплоносителем**

Первые две недели в качестве теплоносителя следует использовать воду.

Создайте в расширительном баке расчетное давление (обычно 0,5 МПа, 0,5 бар). Заполните систему водой до давления 0,1 МПа (1 бар), удалите из системы воздух. Через незначительное время после начала циркуляции теплоносителя проверьте чистоту фильтра (поз. 3 рис. 9). Через две недели с начала эксплуатации котла вы можете заменить воду иным теплоносителем, предназначенным для систем отопления, например незамерзающей жидкостью. Для увеличения ресурса теплообменника котла при использовании в качестве теплоносителя воды, ее обновление не должно превышать 100 л в год. Рекомендуется добавлять в воду ингибитор коррозии.

### **Завершение установки**

В завершении следует выполнить следующие операции и убедится, что они выполняются надлежащим образом и без помех:

- открывание закрывание крышки теплообменника;
- снятие установка керамических экранов первого хода теплообменника;
- чистка трубок шомполом;
- снятие установка крышки нижней оборотной камеры теплообменника
- очистка нижней камеры теплообменника
- открывание закрывание дверки котла на полный угол открытия
- открывание закрывание дверки зольника на полный угол открытия
- снятие установка зольного ящика
- снятие установка подвижного колосника горелки
- снятие установка неподвижного колосника
- снятие установка колосника для дров
- открывание закрывание крышки бункера на полный угол

При выполнении указанных операций следует убедится, что детали собраны и установлены правильно, что все съемные детали находятся на своих местах и надежно закреплены.

## **3.3 Требования к эксплуатации**

Внимание! Все операции чистки выполняются на отключенном котле.

## **Подготовка к первому включению.**

Приведите систему отопления в рабочее состояние, создайте циркуляцию теплоносителя.

Убедитесь, что установка котла выполнена надлежащим образом.

Убедитесь, что аккумулятор ИБП заряжен.

Включите котел в СЕТЬ и ИБП.

Засыпьте в бункер немного пеллета (5-10 кг)

## **Запуск котла на пеллете.**

Перейдите ГЛАВНОЕ МЕНЮ - РЕЖИМЫ - РУЧНОЕ УПРАВЛЕНИЕ включите вращение шнека вперед. Дождетесь подачи небольшого количества пеллета в горелку.

## Перейдите на экран

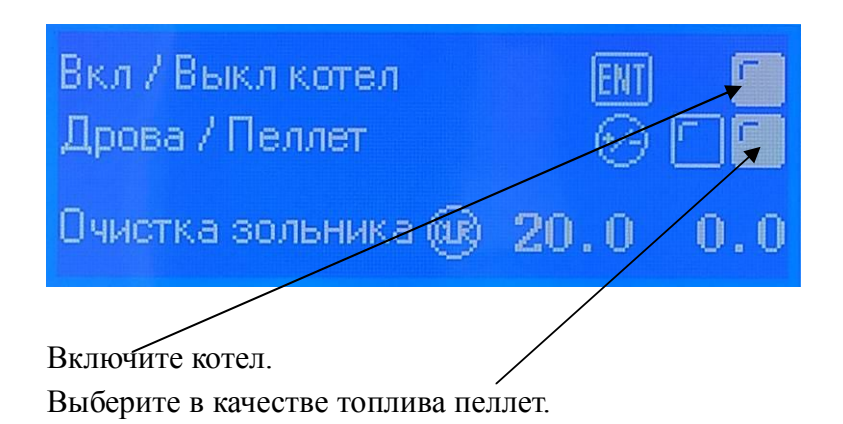

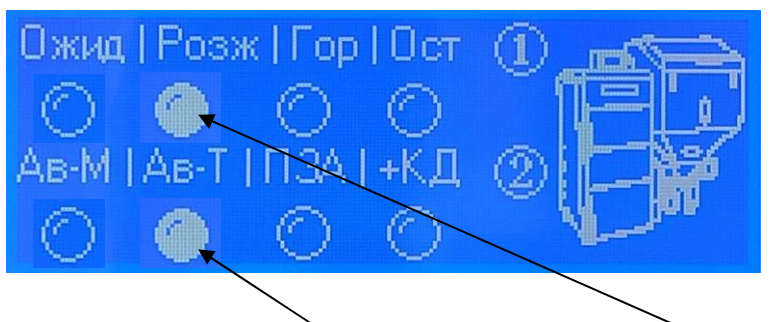

Установите е режим Ав-Т, установите режим Розжиг

Маленькой газовой горелкой разожгите пеллет в горелке котла. Разжигайте пеллет ближе к каналу подачи (задней стенке сопла).

Дождитесь разгорания пеллета.

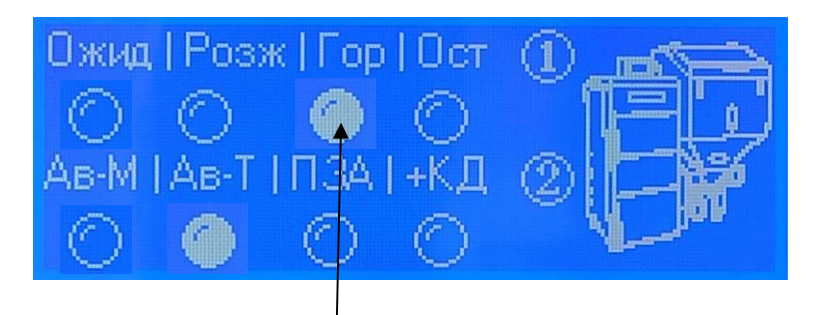

## Установите режим Горение

Котел начнет подавать топливо и регулировать мощность горения в соответствие с заданным алгоритмом.

## **Выключение котла на пеллете.**

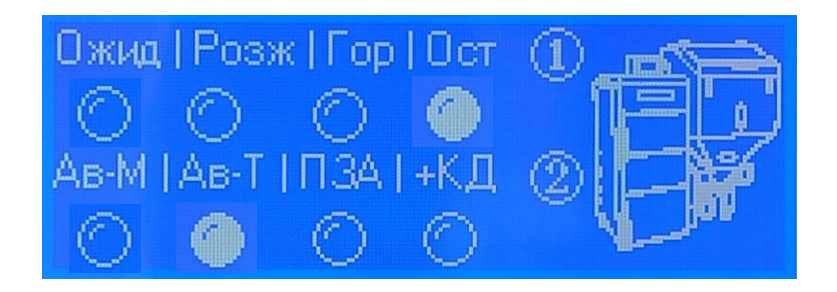

Установите режим Остановка. Через некоторое время котел погаснет.

Либо выключите котел кнопкой Вкл/Выкл котел. Через некоторое время котел погаснет.

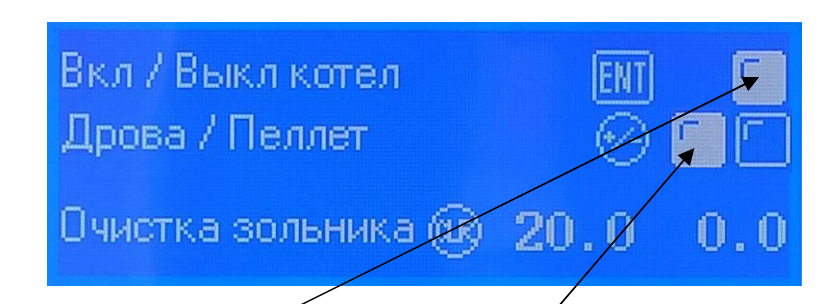

Включите котел.

Выберите в качестве топлива дрова.

Установите в топку колосник для дров. Уложите на колосник дрова и растопку.

Установите режим Ав-Т, установите режим Розжиг

Разожгите дрова при помощи растопки и или маленькой газовой горелкой.

Установите режим Горение. Котел начнет регулировать мощность горения в соответствие с заданным алгоритмом.

Для подбрасывания дров используйте кнопку Очистка зольника.

## **Выключение котла на дровах.**

Установите режим Остановка. Через некоторое время котел погаснет.

Либо выключите котел кнопкой Вкл/Выкл котел. Через некоторое время котел погаснет.

## **Настройка режима работы.**

Внимание! Заводские настройки котла не предназначены для его длительной работы. В ряде случаев запуск котла на заводских настройках может закончится неудачей. Для нормальной работы котла настройте его под ваши условия эксплуатации. Настройка котла описана в разделе "Требование к настройке".

#### **Загрузка пеллета**

Откройте крышку бункера и загрузите в бункер топливо. Загрузку топлива можно выполнять в любое время. Если при загрузке на котел просыпались гранулы, удалите их. После загрузки закройте крышку. Запрещается эксплуатировать котел с открытой крышкой бункера, это нарушает процесс сгорания и может привести к срабатыванию пожаротушения.

Посторонние предметы в топливе (камни, металлические предметы, веревки, куски проволоки, обрывки ткани, бумаги и пр.), могут вызвать клин шнека и прочие нарушения работы котла.

## **Наблюдение за качеством сгорания на пеллете**

Наблюдайте за дымом и пламенем. В теплое время дыма из дымовой трубы не должно быть, выхлоп должен быть абсолютно прозрачным, без запаха. На самой малой мощности может быть заметно едва видимое черное дымление. В холодное время года из дымовой трубы должен идти белый пар без примеси черного дыма.

При наблюдением за пламенем через приоткрытую дверку пламя яркое, светлое, оранжевое, желтое, прозрачное. С увеличением мощности растет в высоту и при максимальной мощности достигает 2/3 высоты топки. Горящее топливо в сопле занимает его заднюю часть, в передней части лежит сгоревшая зола.

## **Подбрасывание дров**

Для подбрасывания дров используйте кнопку Очистка зольника.

При укладке дров не превышайте уровня нижнего края верхней дверки. Превышение ведет к быстрому загрязнению котла и бесполезному расходу топлива.

#### **Использование колосника для дров.**

Используйте колосник для дров только для работы котла на дровах. Снимайте колосник при работе на пеллете. Установленный колосник при работе на пеллете ведет к сильному снижению КПД котла, быстрому загрязнению котла, кроме того сам колосник быстро выгорает.

### **Удаление золы**

Золу следует удалять своевременно, не допуская переполнения зольного ящика. Для удаления золы включите режим Очистка зольника, извлеките зольный ящик, вытряхните золу. Вставьте зольный ящик назад.

#### **Чистка горелки.**

Чистку горелки следует выполнять своевременно, не допуская уровня твердых отложений: свыше 2 мм на подвижном колоснике, свыше 1 мм на неподвижном колоснике, загрязнения отверстий колосников, заполнения подколосникового пространства.

Первую чистку колосника следует выполнить через сутки после работы котла на пеллете, далее по необходимости. Для снятия колосника отсоедините колосник от привода, выдвиньте колосник вперед и извлеките из горелки. Снимите неподвижный колосник. Очистите колосники и подколосниковое пространство.

Обязательно выполняйте чистку горелки перед переходом на пеллет после работы котла на дровах.

## **Чистка трубок теплообменника**

Чистку трубок теплообменника и оборотных камер следует проводить своевременно, не допуская формирования уровня любых отложений на стенках толще 1 мм. Первую чистку теплообменника после запуска котла следует выполнить через сутки после запуска, далее по необходимости. Грязные трубки сильно снижает КПД котла. Неверная настройка сгорания (черный дым) вызывает ускоренное коксование трубок, которое имеет свойство прогрессировать. Прочистить полностью закоксованную трубку может быть невозможно. Несвоевременная чистка трубок может привести к безвозвратному повреждению теплообменника. Для чистки теплообменника поднимите крышку теплообменника, снимите керамические экраны. Прочистите теплообменник шомполом. Удалите пепел из нижней оборотной камеры.

## **Чистка топки**

Чистку топки следует проводить своевременно, не допуская уровня любых загрязнений на стенках топки более 2 мм. Грязная топка сильно снижает КПД котла. Чиста топки выполняется скребком через дверку котла.

### **Чистка дымохода**

Чистку дымохода следует проводить своевременно, не допуская сужения его сечения более чем на 20%. Особое внимание необходимо уделать горизонтальным участкам, которые более подвержены скапливанию твердых продуктов сгорания (золы, пепла.). Первую чистку горизонтальных участков дымохода проводите не позднее чем через неделю после включения котла, далее по необходимости. Накопление пепла в дымоходе вызывает снижение подачи воздуха, черный дым и коксование трубок теплообменника.

#### **Обеспыливание электронных блоков**

Обеспыливание блока управления котла следует проводить своевременно, не дожидаясь чрезмерного накопления пыли. Проводить обеспыливание электронных блоков котла следует струей сухого воздуха, не касаясь при этом электронных блоков. Избыток пыли приводит к поломкам электронных компонентов котла.

### **Перезаправка системы пожаротушения**

Контролируйте давление в системе пожаротушения по манометру не реже одного раза в неделю. При падении давления ниже 0,08 МПа (0,8 бар), в том числе в случае срабатывания системы пожаротушения следует перезаправить систему пожаротушения.

## **Настройка котла на новый вид топлива**

При заправке котла новым видом топлива (пеллетом из другой партии, другого производителя, другого стандарта и пр.) или при изменении свойств пеллета в текущей партии следует провести настройку параметров работы котла на новые условия работы.

## **Уход за котлом**

Следите за исправностью уплотнителей крышки зольного ящика, дверок и крышек. Своевременно меняйте изношенные уплотнители на новые. Содержите котел в чистоте. Протирайте котел водой с моющим средством, не допуская попадания воды в блок управления и пульт управления. Не храните на котле посторонние предметы.

## **3.4 Требования к настройке**

Внимание! Заводские настройки котла не предназначены для его длительной работы. В ряде случаев запуск котла на заводских настройках может закончится неудачей. Для нормальной работы котла настройте его под ваши условия эксплуатации.

Настройка и контроль параметров котла выполняется при помощи кнопочного экрана. На следующих экранах указаны описаны те параметры, которые вы будет использовать. Об остальных параметрах вы можете узнать у производителя при необходимости.

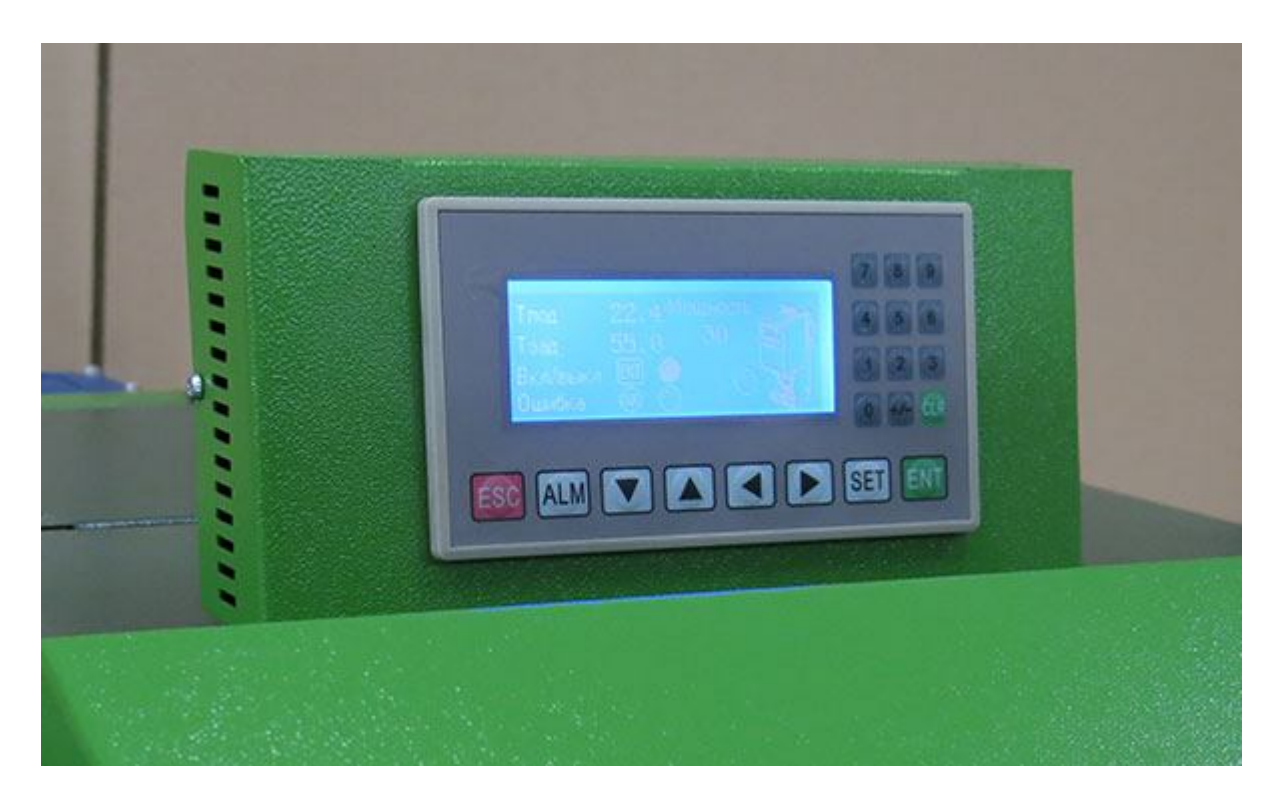

Контроллер имеет систему энергосбережения. После 30 минут бездействия экрана (отсутствия нажатий кнопок) экран перейдет в спящий режим. Для перехода в активный режим необходимо нажать любую кнопку.

Контроллер имеет графический монохромный дисплей и кнопки с цифрами 0..9, стрелки ▲▼ ◄►, и функциональные кнопки ESC, ALM, SET, ENT, +/-, CLR. На экране контроллера могут отображаться кнопки, показатели, индикаторы, функции и режимы.

Цифра в кружочке ⑤ указывает кнопку для выполнения действия. Нажатие кнопки включает или выключает функцию или режим.

Активная функция или режим показывается кружочком  $\bullet$ , неактивная - кружочком  $\circ$ .

Цифровые показатели может быть изменены при настройке котла. Для изменения показателя нажмите клавишу SET. Если на экране несколько показателей для перемещения между ними нажимайте кнопку SET.

Для ввода значений показателя используйте кнопки 0...9.

Кнопку CLR используйте для сброса редактируемого значения к 0.

Кнопку ESC используйте для отмены операции ввода.

Кнопку ENT следует использовать для подтверждения введенного значения показателя.

Для листания экранов меню используйте кнопки ▲▼.

После запуска котла, перезагрузки, отключения электроэнергии или нажатии кнопки ESC контроллер показывает экран главного меню.

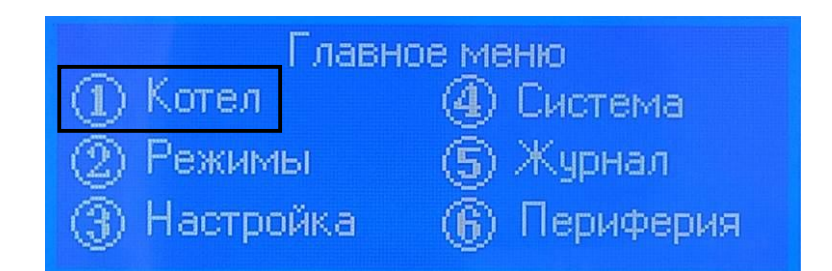

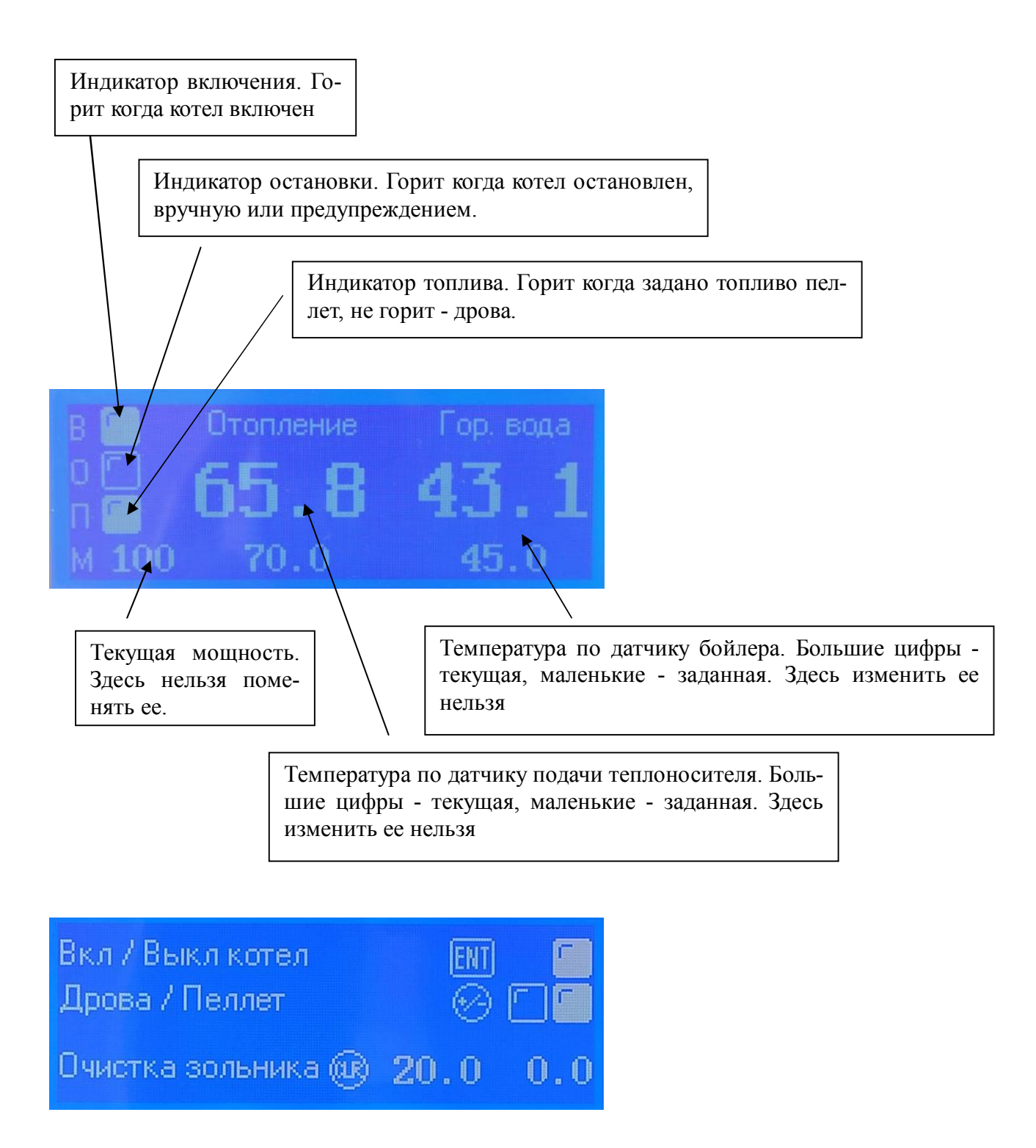

Вкл /выкл котел - включение выключение котла. Это делается кнопкой ENT (далее обратите внимание, что кнопки выполняющие указанные действия написаны рядом с описанием этих действий.

Дрова / пеллет - переключение между дровами и пеллетами.

Очистка зольника - нажмите кнопку CLR, если хотите открыть котел для удаления золы или загрузки дров. При этом вентилятор перейдет на 0% мощности и вам не будет дуть в дверку. Обратите внимание, что 0% это не полная остановка вентилятора. Цифра 20 в данном случае это время в секундах, пока действует режим очистки, это время можно задавать какое хотите. Справа счетчик времени.

Режим Ожидания. Котел ничего не делает, только подает воздух с заданной скоростью для противодействия обратной тяге. Режим ожидания можно включить вручную. Котел сам перейдет в режим ожидания по истечении времени Остановки или по истечении времени, отпущенного на Розжиг. После 60 минут нахождения в режиме Ожидания котел выключит вентилятор.

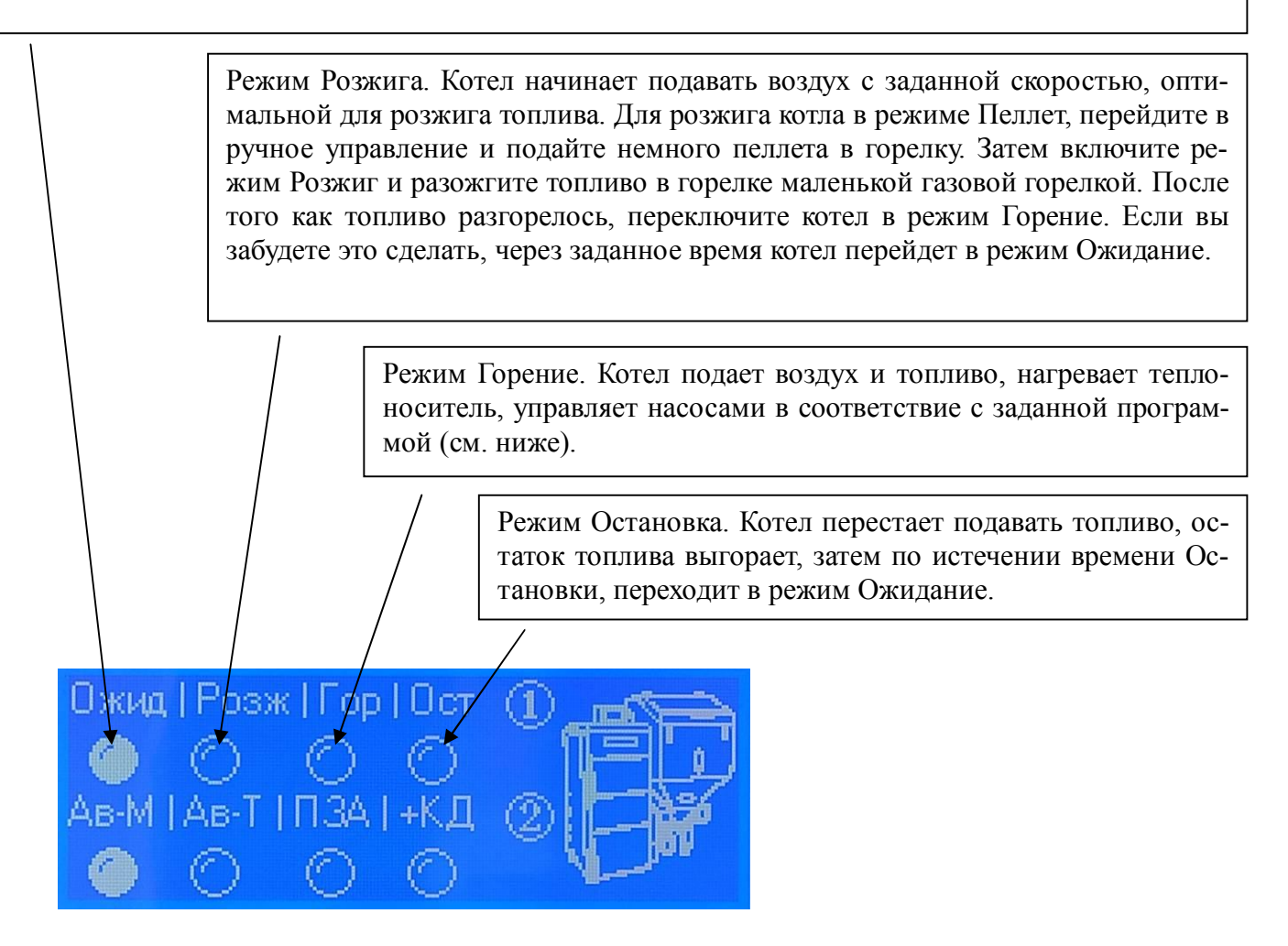

Ав-М - котел поддерживает заданную мощность. Если заданная температура теплоносителя достигнута, котел переходит на нулевую мощность. При падении температуру на величину гистерезиса - снова выходит на заданную мощность.

Ав-Т - котел поддерживает заданную температуру теплоносителя плавно регулируя мощность в диапазоне 0-100%.

ПЗА - котел поддерживает температуру теплоносителя рассчитанную при помощи алгоритма погодозависимой автоматики (ПЗА) используя показания датчика "Т наружная"

+КД - то же с использованием коррекции по датчику "Т комнатная"

Подробнее режимы ПЗА см ниже

Этот экран показывает состояние элементов котла в текущий момент времени. Поменять здесь ничего нельзя.

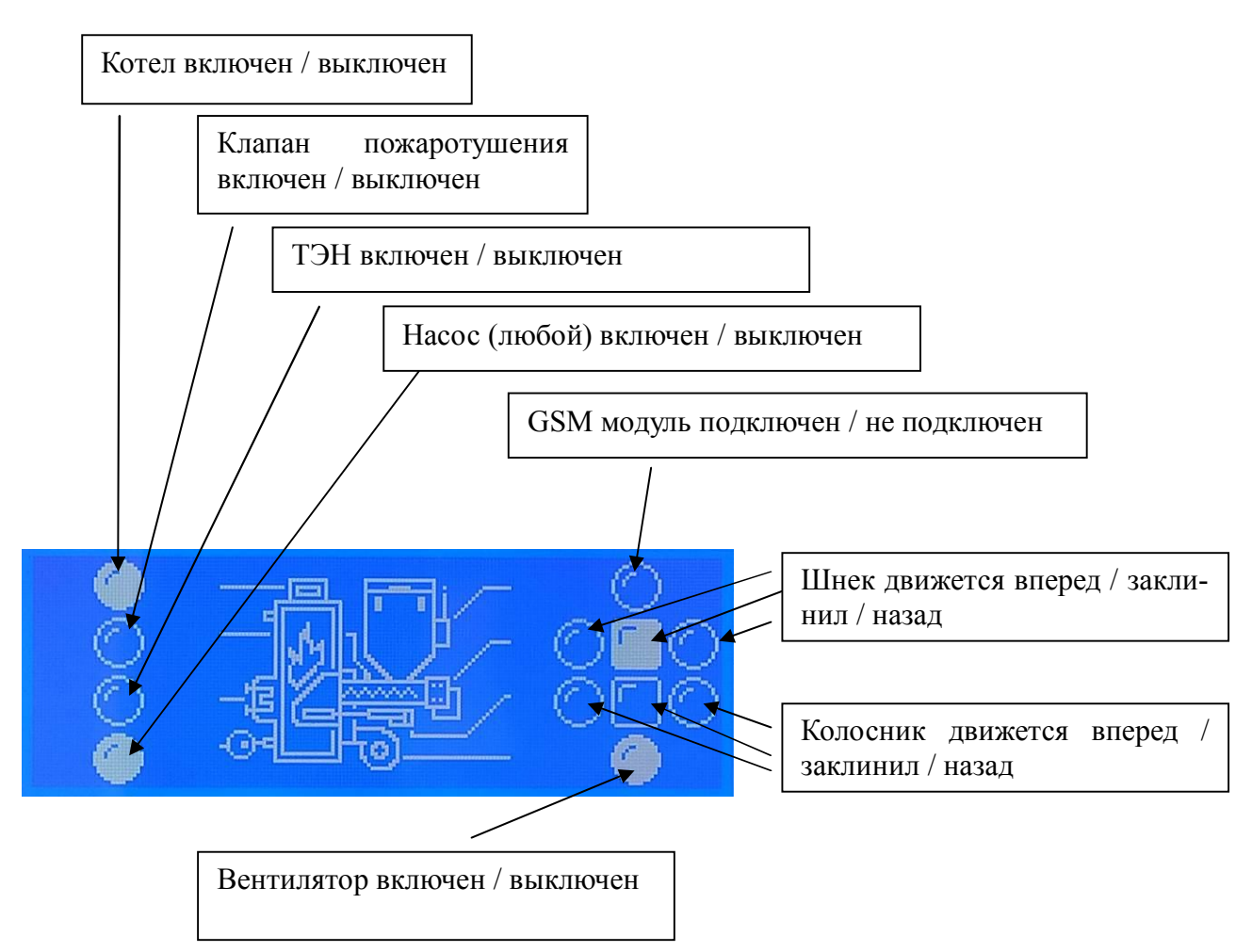

Здесь задается температура режима Ав-Т / мощность режима Ав-М и комнатная температура для режима ПЗА+КД

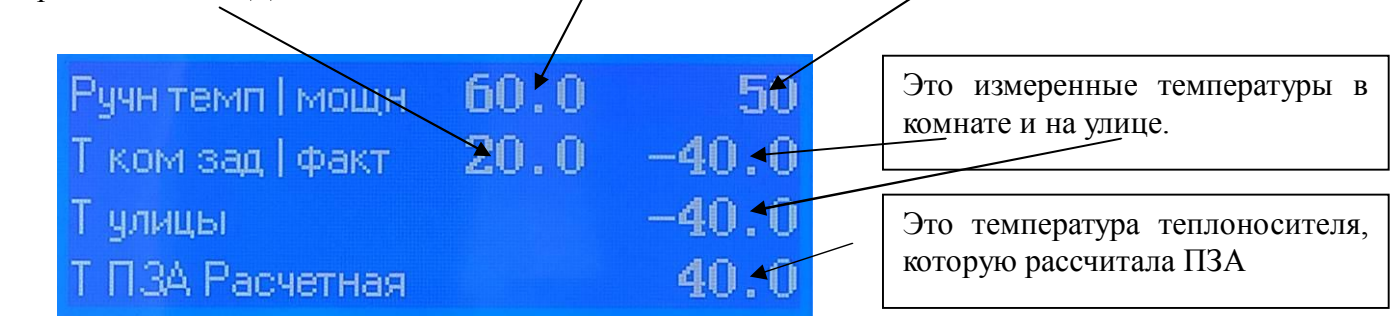

Обратите внимание. Если датчик температуры отсутствует, неисправен, оборван - то индикация будет -40. Если температура на улице опустится ниже -40, котел, работающий режиме ПЗА покажет предупреждение, отключит уличный датчик и отключится. Если в вашей местности возможны экстремальные температуры, заблаговременно переведите котел в режимы, не использующие внешний датчик Ав-Т или Ав-М.

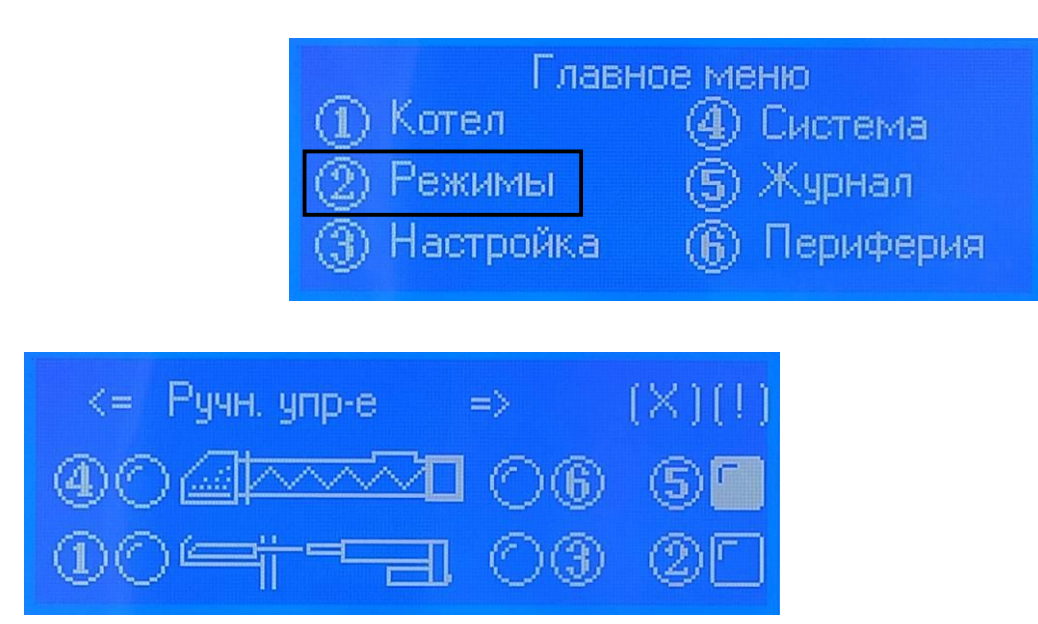

Этот экран позволяет крутить шнек вперед / назад и двигать колосник.

Обратите внимание что колосник назад едет непрерывно, а вперед двумя частями - до середины и до конца. Обратите внимание, что в ручном режиме режим расклинивания не работает. Если деталь клинит - загорается квадратная лампочка (сброс через 30с)

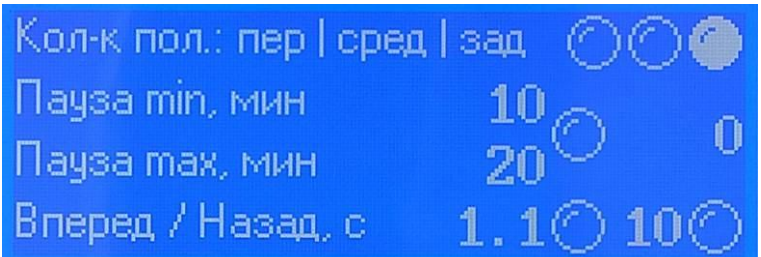

Этот экран управляет очисткой колосника. Чем интенсивнее горит топливо, тем чаще требуется очистка. Поэтому можно задать паузу между чистками (от 10 до 30 минут) на минимальной мощности (побольше) и на максимальной (поменьше) - между ними апроксимация линейная. Индикаторы вверху показывают текущее положение колосника: переднее / среднее / заднее. Колосник движется следующим образом: из переднего положения назад непрерывно, далее через время паузы до середины вперед. Середина определяется временем Вперед, которое сейчас задано 1,1с, его можно менять, что бы попасть в середину положения колосника. Далее через время паузы до конца вперед и сразу до конца назад. Время Назад задать нельзя. Как работает чистка см. рисунки выше.

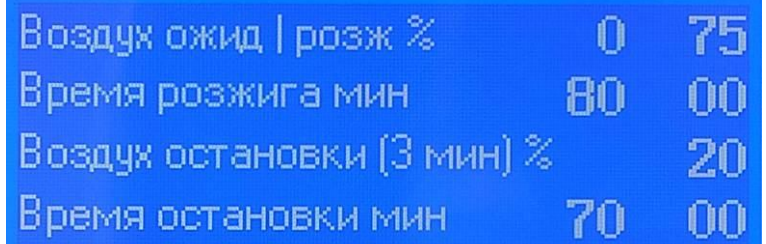

Здесь можно настроить подачу воздуха в режиме Ожидания и Розжига.

Установить время Розжига - это время в течение которого вы должны переключить котел в ражим Горение, иначе он вернется в режим Ожидания.

www.pelletron.ru 36 Установить подачу воздуха в начале Остановки (для завершения горения) и установить время остановки, после которого котел перейдет в режим Ожидание.

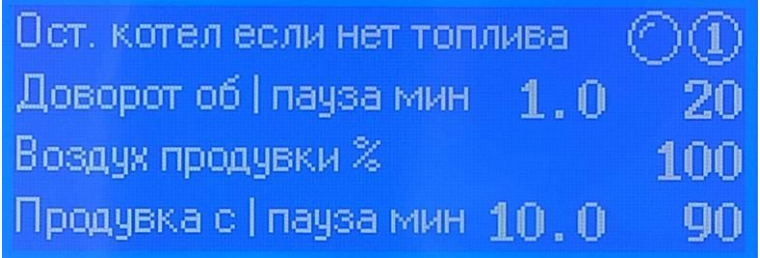

Остановить котел если нет топлива работает следующим образом - если в течение 30 минут в режиме Горение температура теплоносителя ниже заданной на 10 градусов и более, котел покажет предупреждение Кончилось топливо, перейдет в режим Остановка и далее в режим Ожидание.

Доворот оборотов / пауза мин - в режиме гашения, что бы не допустить распространения огня по шнеку, котел периодически сдвигает топливо в сторону горелки. Здесь можно задать интенсивность сдвига и его периодичность.

Продувка нужна для периодического выдувания легкой золы из горелки. Задается интенсивность, время и периодичность продувки.

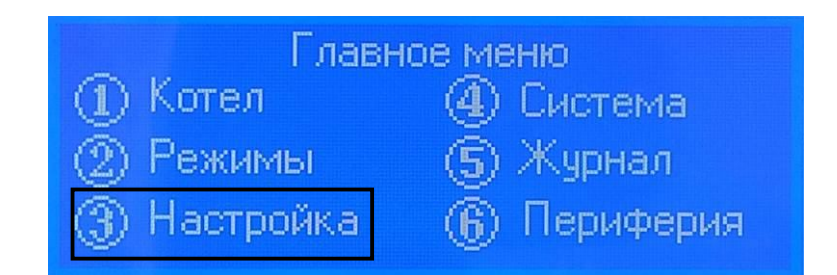

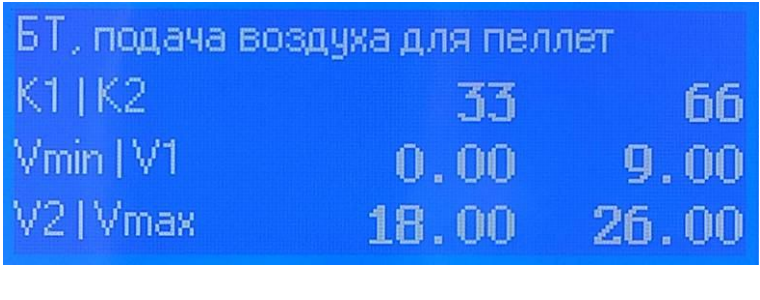

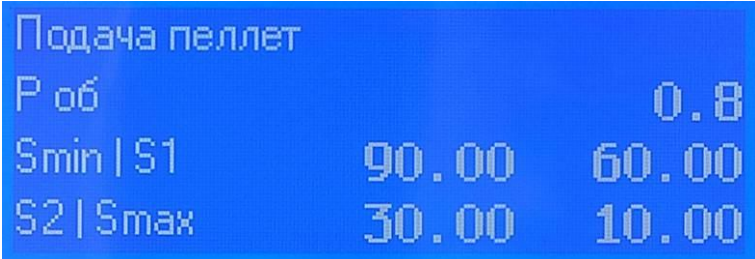

На этих экранах настраиваются горение пеллета. Прежде чем приступить к изменениям внимательно изучите следующее.

## **Общие сведения о процессе горения**

www.pelletron.ru 37 В котел подается топливо и воздух. Топливо сгорает в потоке воздуха и образуется пламя, которое нагревает теплоноситель. Что бы горение было чистым, воздуха и топлива следует подавать в нужной пропорции. Котел отдельно регулирует подачу топлива и подачу воздуха. Эти подачи настраиваются при помощи коэффициентов. Коэффициенты следует задавать вручную по наблюдениям за работой котла.

#### **Подача воздуха**

Воздух в котел подается за счет вентилятора. Для изменения количества подаваемого воздуха, котел управляет оборотами вентилятора. Чем больше обороты, тем больше подается воздуха и наоборот. К подаче воздуха вентилятором добавляется подача воздуха за счет тяги дымохода. Мы ничего не знаем о вашем дымоходе (точнее о его тяге). Поэтому мы не можем установить обороты оптимальной подачи воздуха - котел следует настраивать.

#### **Подача пеллета**

Пеллет в котел подается за счет вращения шнека. Шнек вращается с постоянными оборотами. Для изменения количества подаваемого топлива котел управляет временем работы шнека и временем паузы шнека. Чем больше время работы и меньше время паузы тем больше подача топлива и наоборот. Котел может работать на разных видах пеллета, имеющих разные свойства, в числе которых - плотность, влажность, размер гранулы, форма гранулы. При изменении этих свойств фактический объем топлива, подаваемый в котел при одном обороте шнека будет разным. Мы ничего не знаем о вашем пеллете. Поэтому мы не можем установить заранее оптимальную подачу - котел следует настраивать.

**Чистый выхлоп** - признак хорошего сгорания. Если настройка воздуха и топлива произведена оптимально, то в теплое время выхлоп котла абсолютно прозрачный, без запаха. Если на улице холодно, из дымовой трубы идет пар, по запаху похожий на пар из чайника. На самой малой мощности может быть едва заметный черный дымок.

**Белый дым** - признак того, что у вас попал несгоревший пеллет в зольник, он там лежит и дымит.

**Черный дым** - признак того, что горение происходит при недостатке воздуха. Подача пеллета слишком велика, а подача воздуха мала. Дымление приводит к коксованию теплообменника, вплоть до полной непроходимости трубок. Уменьшите подачу топлива, добейтесь чистого выхлопа.

Подача шнека Роб это число оборотов шнека, которое сделает котел по истечении времени паузы. Это общий показатель.

Пауза шнека S - позволяет задавать паузу шнека в секундах в четырех точках мощности котла: (аппроксимация между точками линейная). Чем больше время паузы, тем меньше подается топлива и наоборот.

S min - пауза при минимальной мощности

S1 - пауза при мощности К1

S2 - пауза при мощности К2

S max - пауза при максимальной мощности

Подача воздуха V - позволяет задавать подачу воздуха в % в четырех точках мощности котла: (аппроксимация между точками линейная). Подача указана в процентах рабочего диапазона оборотов дымососа заданных при изготовлении котла.

V max - подача воздуха при максимальной мощности

V2 - подача воздуха при мощности К2

V1 - подача воздуха при мощности К1

V min - подача воздуха при минимальной мощности

Точки К1 и К2 позволяют задавать мощность в % в соответствующих точках перегиба графика. Точки перегиба менять не следует.

#### **Как нужно регулировать коэффициенты.**

Роб это общий показатель подачи топлива, его минимальное значение 0,8. Увеличение этого показателя следует делать только если значение Smax выбрано до минимума и при этом есть резервы наращивания мощности.

#### www.pelletron.ru 38

Smin это время паузы на минимальной мощности, оно максимально. На минимальной мощности в горелке котла должна лежать крошечная кучка топлива (10-15 гранул), которая должна гореть маленьким (5-6 см) пламенем. Если вы видите избыток топлива - добавьте время паузы, что бы подача включалась реже, если топлива слишком мало - убавьте время паузы, что бы подача включалась чаще. Не устанавливайте время Smin более 90с, при большем времени котел может погаснуть.

Smax это время паузы на максимальной мощности, оно минимально. На максимальной мощности горелка должна быть заполнена пеллетом примерно на 2/3, пламя должно быть большим ярким и доставать до верха котла. Если вы недостаток топлива - убавляйте время паузы. Если вы видите избыток топлива - переполненную горелку, черный дым, темное пламя - добавляйте время паузы, так что бы топлива подавалось меньше и сгорание было чистым.

S1, S2 устанавливаются линейно на уровне примерно 1/3 и 2/3 Smax.

Vmin это подача воздуха на минимальной мощности. При Vmin = 0 котел позволяет получить минимальную мощность, что важно в межсезонье, когда нагрузка на котел мала.

Vmax меняйте только хорошо поняв зачем вы это делаете.

Например вы используете очень легкий пеллет и на заводской установке Vmax на максимуме мощности у вас сбрасывает уголь в зольник. Уменьшайте Vmax соответственно регулируйте Pmax.

Например вы достигли минимума Smax при заводской установке Vmax, а вам нужно больше мощности. Добавьте Vmax, тогда вы сможете убавить Smax без дымления. Добавляя Vmax не допускайте сброса угля. Сброс хорошо виден в смотровое окно.

V1, V2 устанавливаются линейно на уровне примерно 1/3 и 2/3 Vmax.

Обратите внимание, что лишний воздух сильно снижает КПД котла. Не следует подавать слишком много лишнего воздуха в горелку.

## **Как получить мощность 100% и 0%**

Установите режим ручного управления температурой. Установите Тзад = 80С. Создайте максимальную (или как можно большую) тепловую нагрузку на котел (например открыв краны горячей воды, что бы бойлер работал на проток), так что бы текущая мощность котла была ближе к 100%. Или, если вы уверены, что котел не перегреется, установите режим ручного управления мощностью Ав-М и установите ручную мощность =100%.

Переведите котел в режим ручного управления мощностью. Установите ручную мощность =  $0\%$ .

#### **Как сделать первый запуск котла на любом пеллете.**

На первоначальных настройках практически на любом пеллете котел запустится и будет работать. Что бы получить от котла полный диапазон тепловой мощности настройте котел как указано выше.

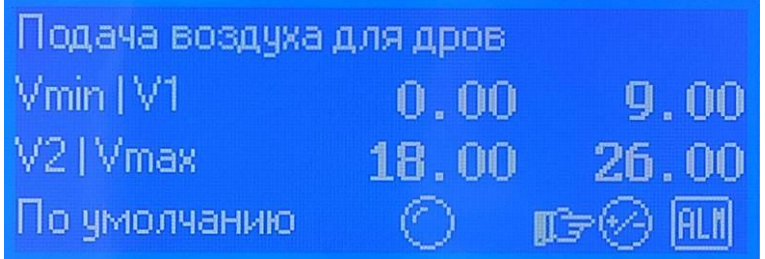

Этот экран управляет подачей воздуха для сжигания дров. Поскольку дрова просто лежат в топке здесь нет ни оборотов подачи, ни времени паузы. Если дрова сыроватые, то при Vmin=0 они могут погаснуть - добавьте воздуха. Если вы хотите больше мощности добавляйте Vmax, но не переусердствуйте, а то у вас факел будет из дымовой трубы. V1, V2 устанавливаются линейно на уровне примерно 1/3 и 2/3 Vmax.

Если вы запутались с настройками, нажмите последовательно указанные кнопки и параметры вернутся к первоначальным.

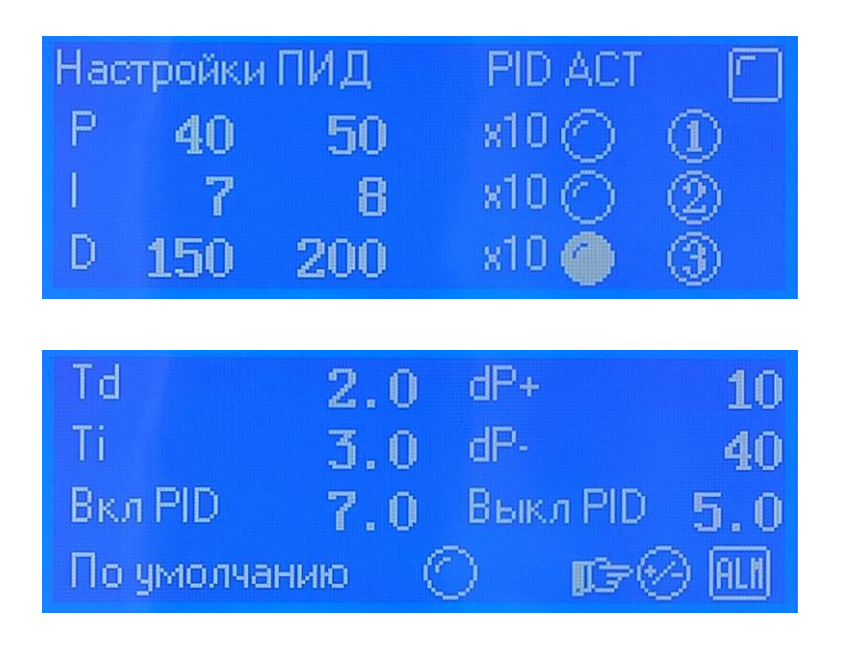

Настройки ПИД регулятора. Перед изменением этих настроек, проконсультируйтесь с производителем. Если их случайно сбили - восстановите умолчания.

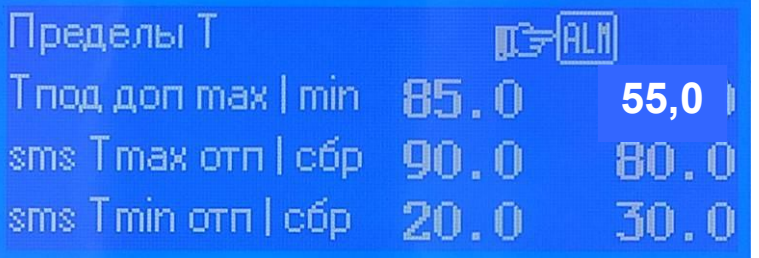

Т подачи допустимая задана в диапазоне 85-55с. Изменения под паролем. Хотите увеличить Тmax (например для тепловентиляторов) проконсультируйтесь с производителем.

SMS о превышении вам придет при температуре 90с, если температура упадет до 80 и снова достигнет 90с - снова придет SMS. Эти цифры можно менять. То же самое по нижней температуре.

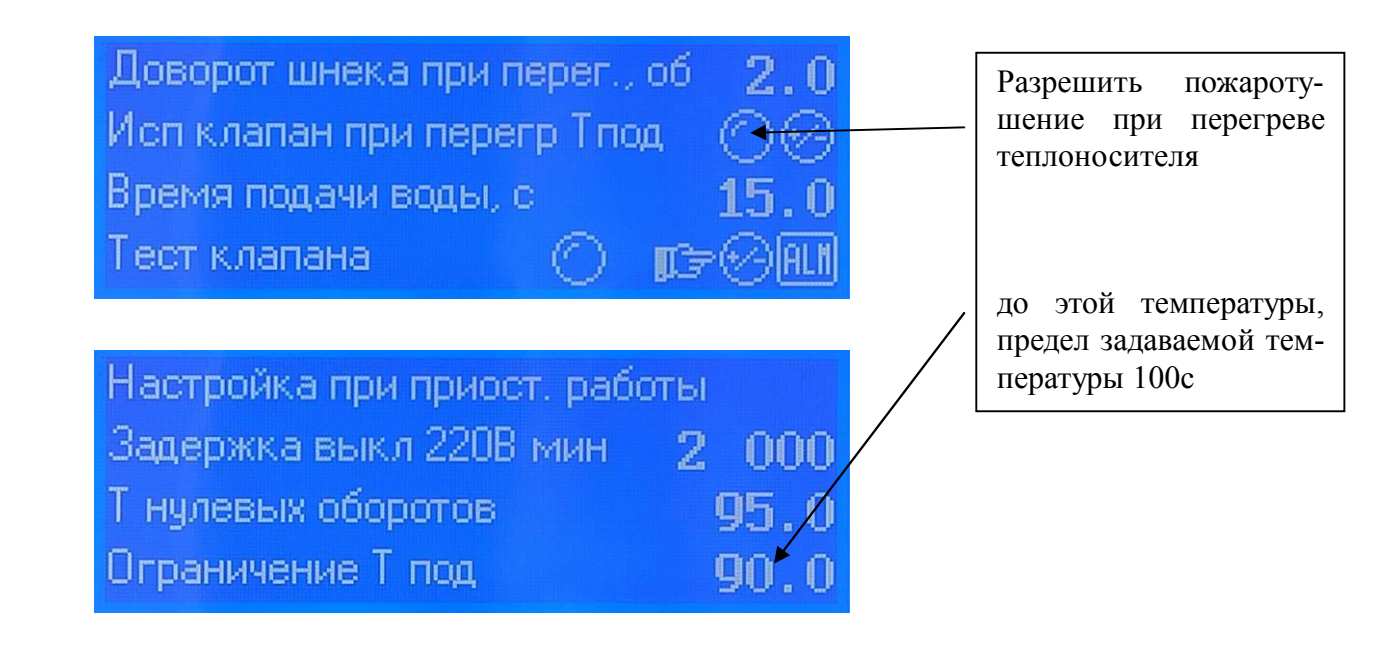

Если перегреется термостат первого уровня на шнеке - котел подкрутит шнек на указанное количество оборотов для сдвига горящего топлива в горелку.

Если перегреются термостаты второго уровня - сработает пожаротушение, отключить его нельзя.

А вот разрешить или запретить срабатывание пожаротушения при перегреве теплоносителя можно.

Раз в два месяца проводите тест клапана, что бы быть уверенными что клапан исправен.

Если произойдет авария сети и исчезнет сетевое напряжение, котел продолжит работу от ИБП в течение времени указанного в параметре Задержка выключения 220в. Если в течение этого времени сетевое напряжение восстановится, котел продолжит работу. Если нет - перейдет в режим Остановка и далее в Ожидание. При этом появится предупреждение.

При забросе температуры теплоносителя до Т нулевых оборотов, вентилятор котла перейдет на обороты 0% для резкого ограничения производства тепла, а при достижении Ограничения Т подачи сработает пожаротушение (если разрешено), котел перейдет в режим Остановка и далее в Ожидание. При этом появится предупреждение.

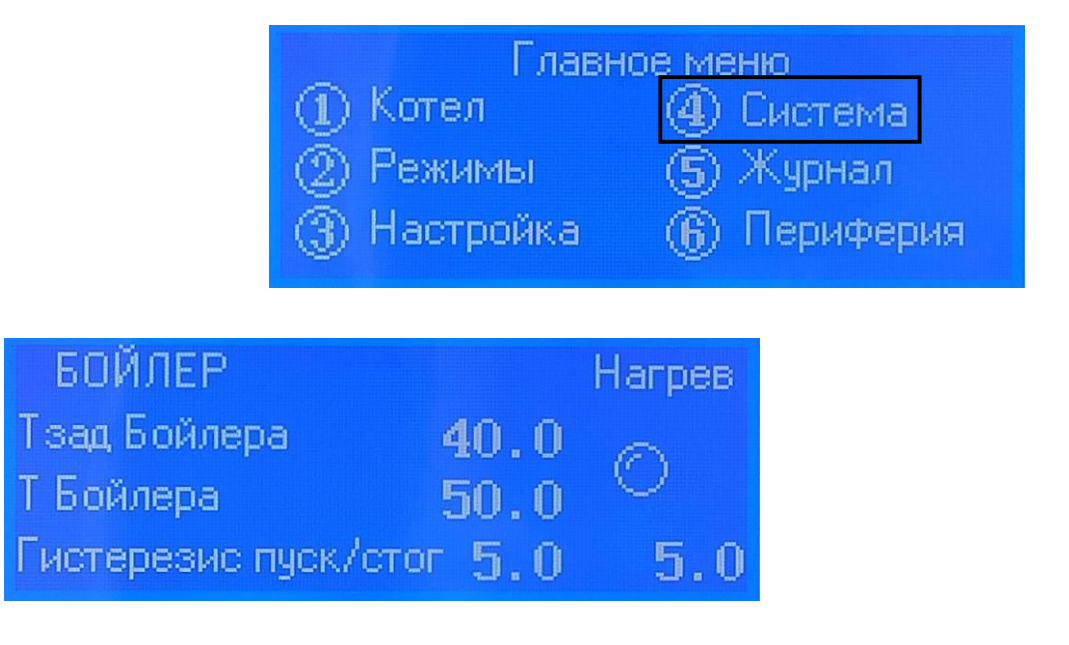

Экран управляет насосом бойлера. Позволяет задать температуру запуска насоса бойлера и температуру остановки насоса бойлера.

## www.pelletron.ru 41

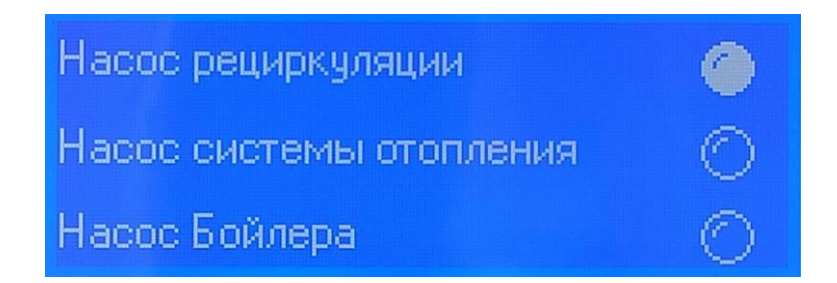

Экран показывает состояние насосов включены / выключены

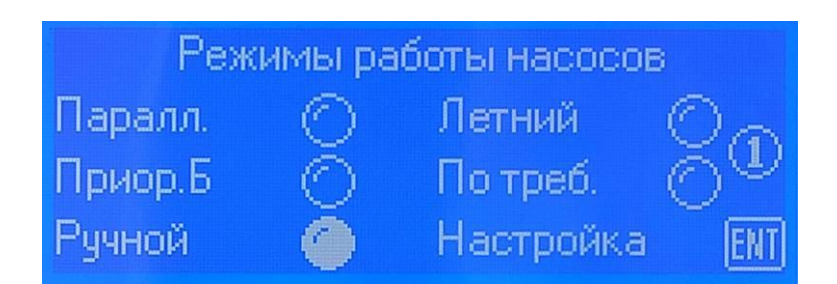

Параллельный режим - все насосы включены. Если расход электроэнергии насосами вас не волнует можно так и оставить.

Летний режим - включен насос рециркуляции и насос бойлера.

Приоритет бойлера - при включении насоса бойлера насосы системы отопления пола отключаются.

По требованию - при включении насоса бойлера насосы системы отопления НЕ отключаются.

Ручной режим - управление насосами вручную. Для настройки ручного режима нажмите кнопку ENT.

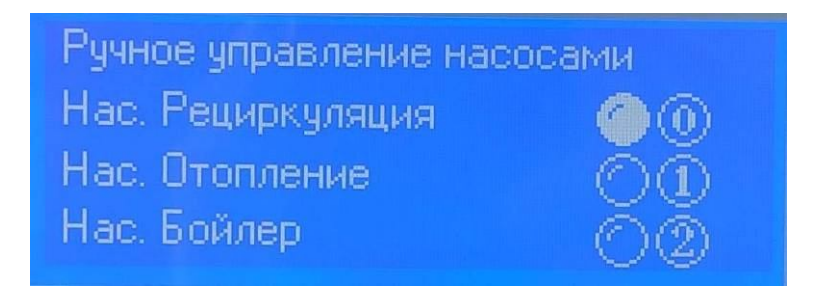

Здесь можно включить и выключить насосы.

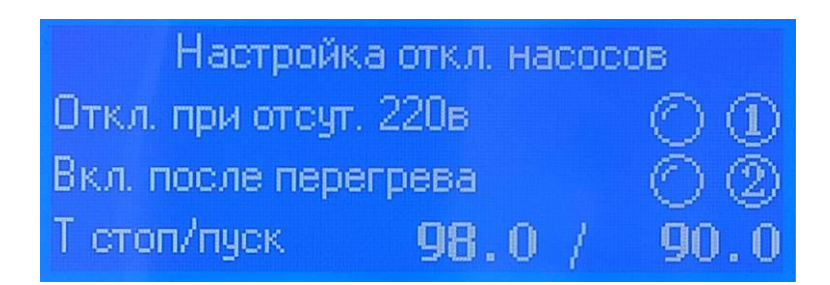

Можно отключить насос бойлера и системы отопления при отсутствии 220в для экономии заряда ИБП при гашении котла. Используйте эту опцию, если у вас установлена буферная емкость.

Если ваша система отопления пластиковая, то перегретый теплоноситель может ее повредить, кроме того перегретый теплоноситель может представлять опасность. Вы можете выбрать температуру остановки насосов (кроме насоса рециркуляции) что бы они не гоняли перегретый теплоносителя по системе и снова включить насосы, когда он остынет до заданной температуры, разрешив Включение после перегрева.

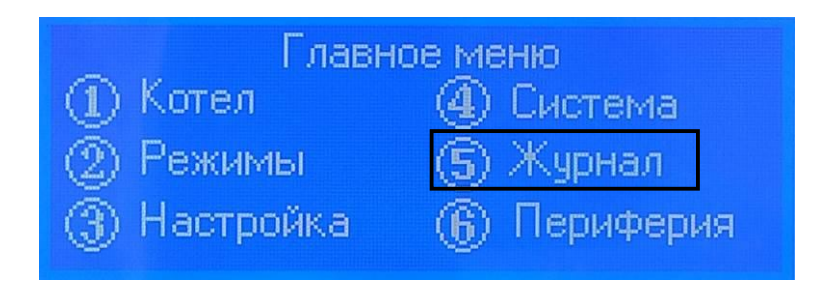

На следующем экране показаны предупреждения. Сброс предупреждения кнопкой CLR. Перед сбросом устраните причину предупреждения.

Общее предупреждение. Котел отключен по условиям безопасности. Появляется совместно с любым предупреждением.

> Перегрев подачи / низкая температура обратки. Настройка перегрева см. выше. Температура обратки должна достигнуть 50с не позднее чем через 20 минут после работы котла в режиме Горение.

> > Вы забыли переключить котел в режим Горение

Неисправен, оборван датчик подачи или бойлера (при включении насоса бойлера) Клин колосника / шнека  $\overline{\mathsf{L}}$ Нет электроэнергииПерегрев датчиков второй ступени шнека Кончилось топливо

Следующий экран показывает состояние датчиков котла. Используется для диагностики.

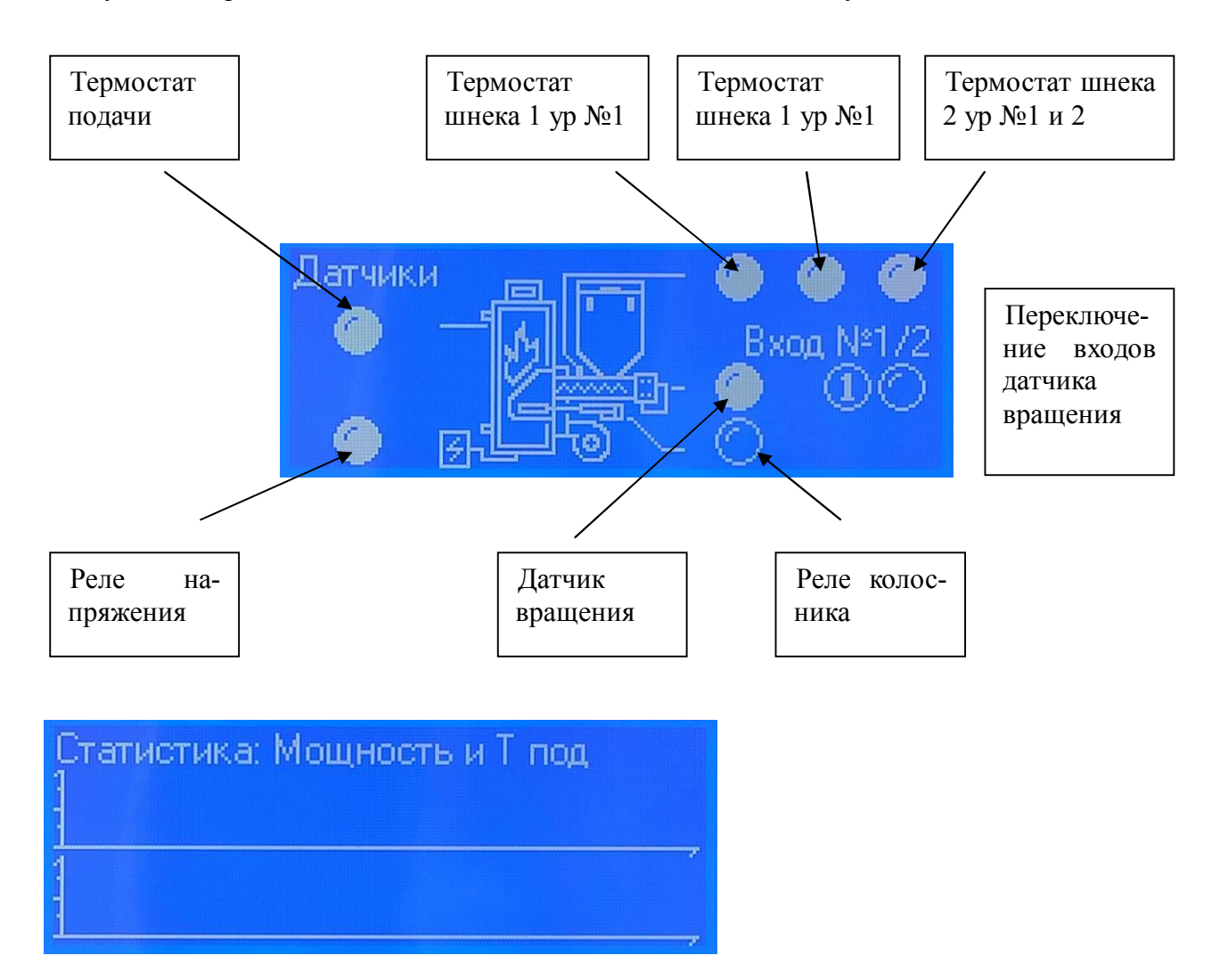

Здесь можно посмотреть статистику (набор данных идет только при включении данного экрана)

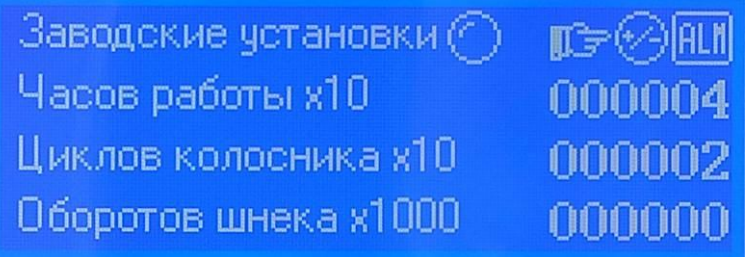

Счетчики моточасов

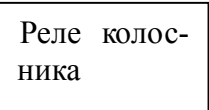

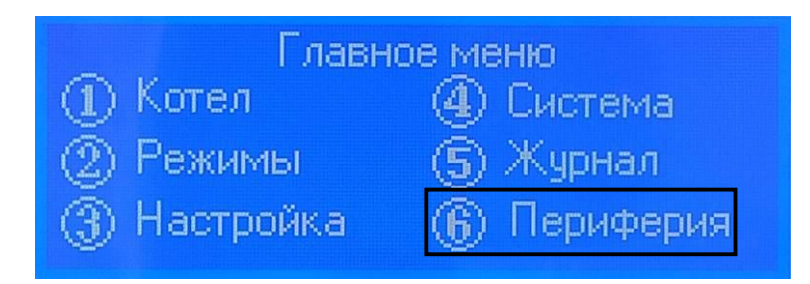

Следующий экран управляет электрокотлом.

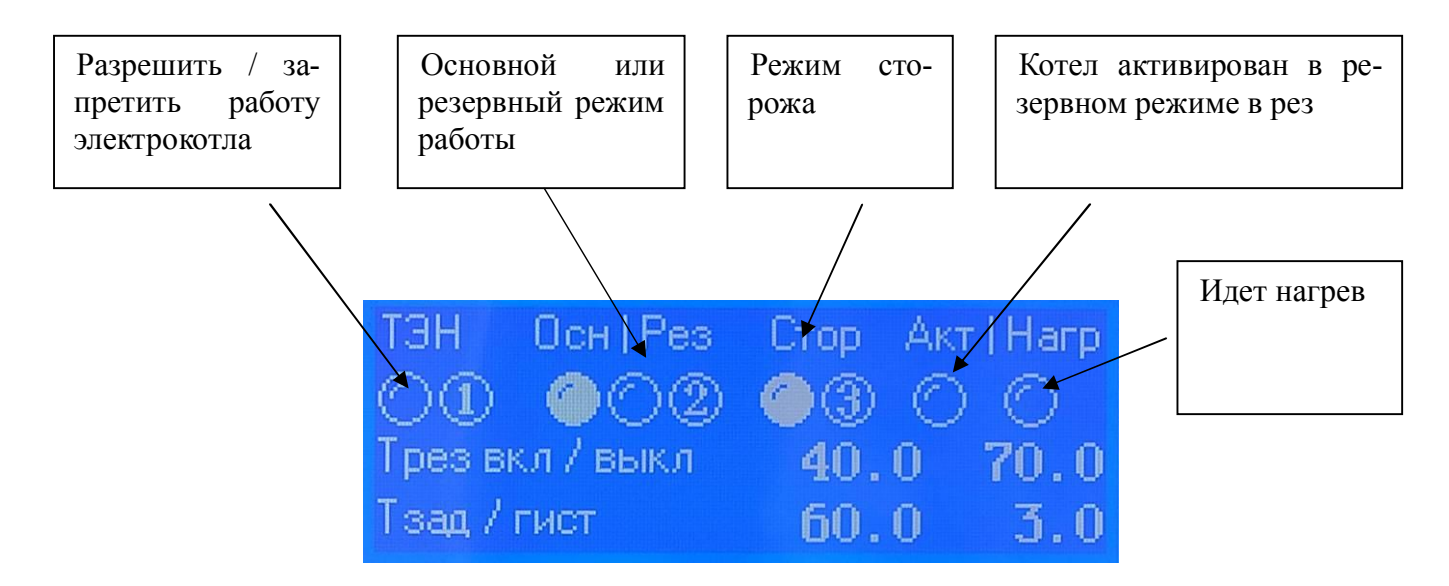

Если вы хотите, что бы электрокотел был готов к работе - разрешите работу котла.

В основном режиме котел греет теплоноситель до Т заданной, затем выключается и по снижению температуры на величину Т гистерезиса снова включается и т.д.

В резервном режиме котел ждет падения температуры до величины Т рез вкл, включается, работает как указано выше. Если температура достигла Т рез выкл - выключается и снова ждет падения температуры до Т рез вкл.

Сторож разрешает работу котла в резервном режиме только в режимах основного котла Остановка и Ожидание, что бы исключить работу электрокотла при горении топлива.

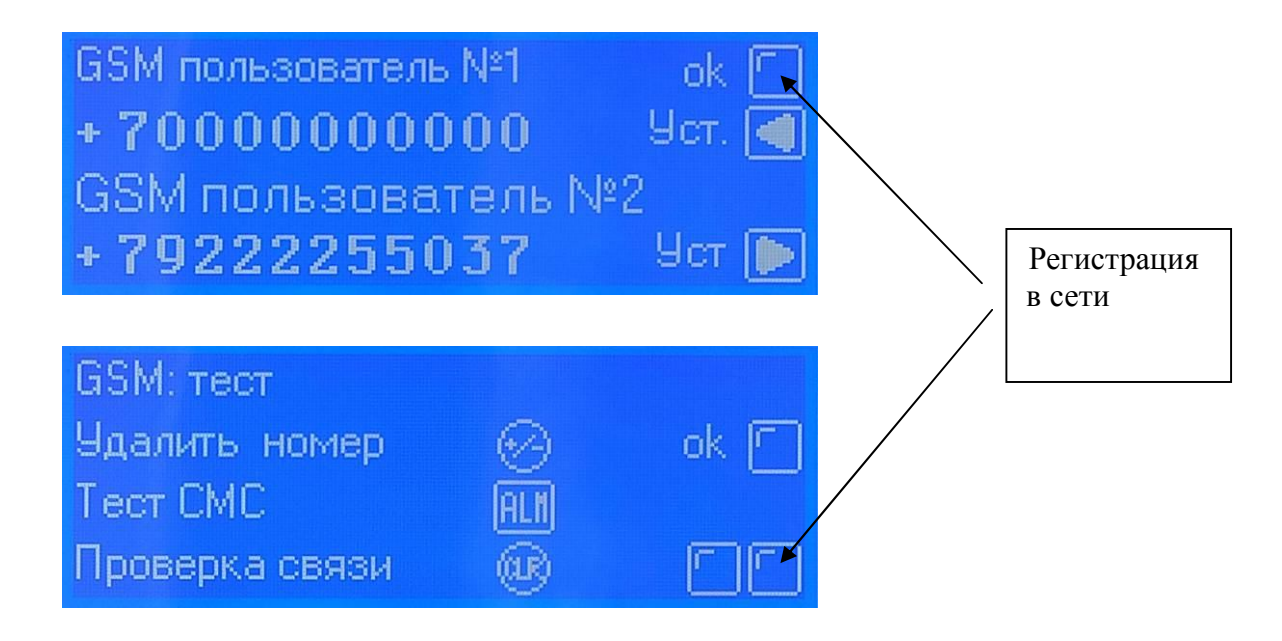

GSM модуль поддерживает 2 пользователей (2 номера телефона). Допускается регистрировать двух пользователей, одного пользователя (любого) или не регистрировать никаких пользователей, в последнем случае СМС оповещение и управление не активно.

Включите GSM модуль и проверьте наличие регистрации GSM модуля в сети. Если горит лампочка Регистрация в сети - модем готов к работе. Проверка связи позволяет проверить наличие регистрации GSM модуля в сети в любой момент. Сама котел проверяет регистрацию раз в 30 минут.

Введите один или два номера телефона. После ввода номера нажмите кнопку Уст.

Удалить можно только одновременно оба номера. Для удаления нажмите кнопку Удалить номер.

Обратите внимание, что регистрация GSM модуля в сети после подачи питания в зависимости от качества сигнала сотового оператора может занимать от нескольких секунд до нескольких минут.

Тест СМС позволяет отправить тестовое сообщение. После нажатия кнопки на зарегистрированные телефонные номера придет сообщение SMS-OK.

Обратите внимание, что GSM модуль работает только с зарегистрированными номерами. Звонки и СМС с незарегистрированных номеров модуль игнорирует.

## **Получение общей информации о состоянии котла**

Для запроса о состоянии котла сделайте вызов (звонок) с зарегистрированного в модуле телефона на номер СИМ карты модуля.

Модуль сбросит звонок и отправит в ответ СМС со статусом котла следующего вида, табл. 2. Таблица 2 - Расшифровка СМС сообщений котла

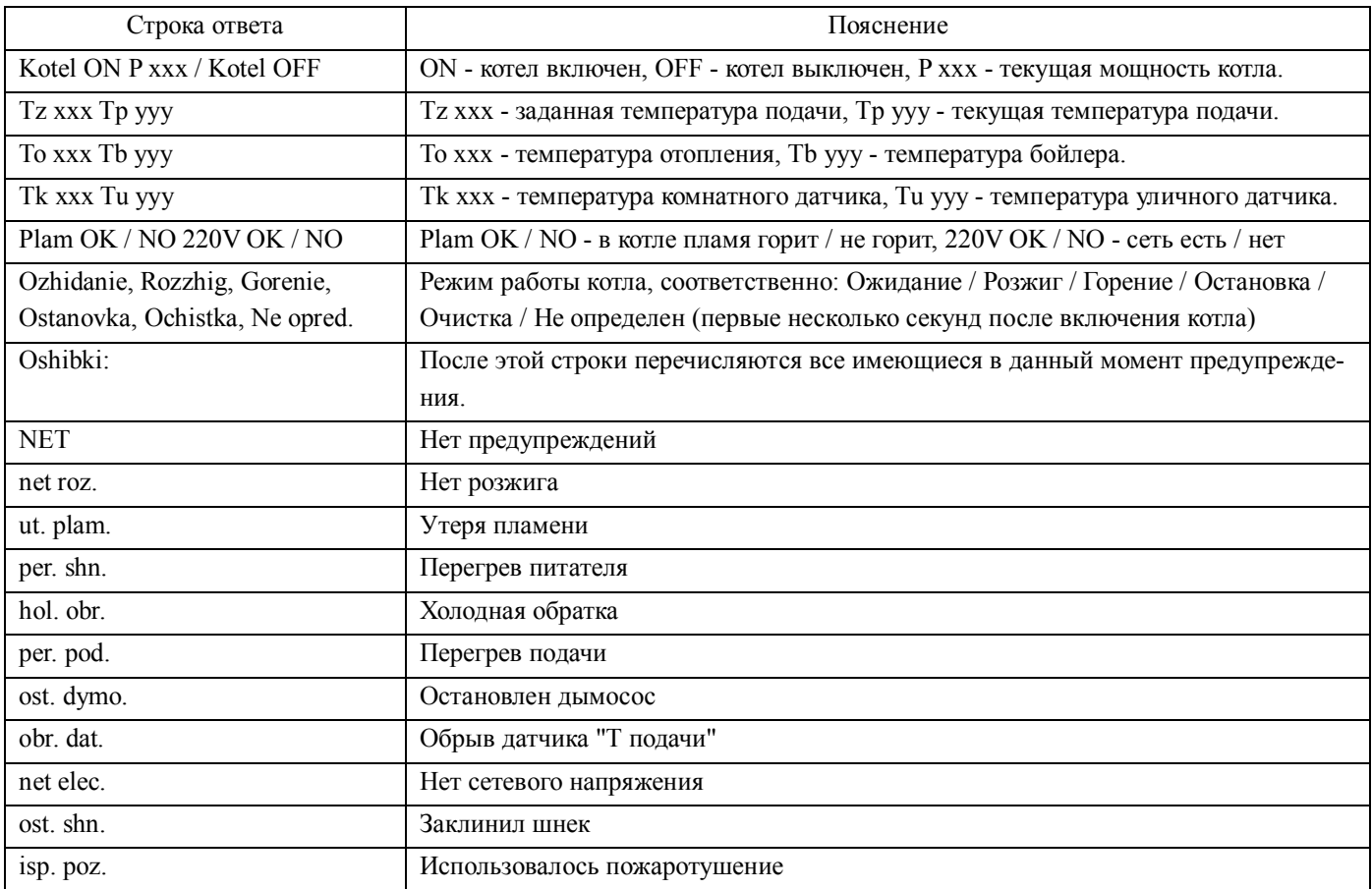

## **СМС уведомления**

При возникновении предупреждений а также событий, заданных на экране УВЕДОМЛЕНИЯ ПРИ СМС ИНФОРМИРОВАНИИ, котел отправляет на оба зарегистрированных в GSM модуле номера следующие СМС сообщения, табл. 3.

Таблица 3 - Список СМС уведомлений

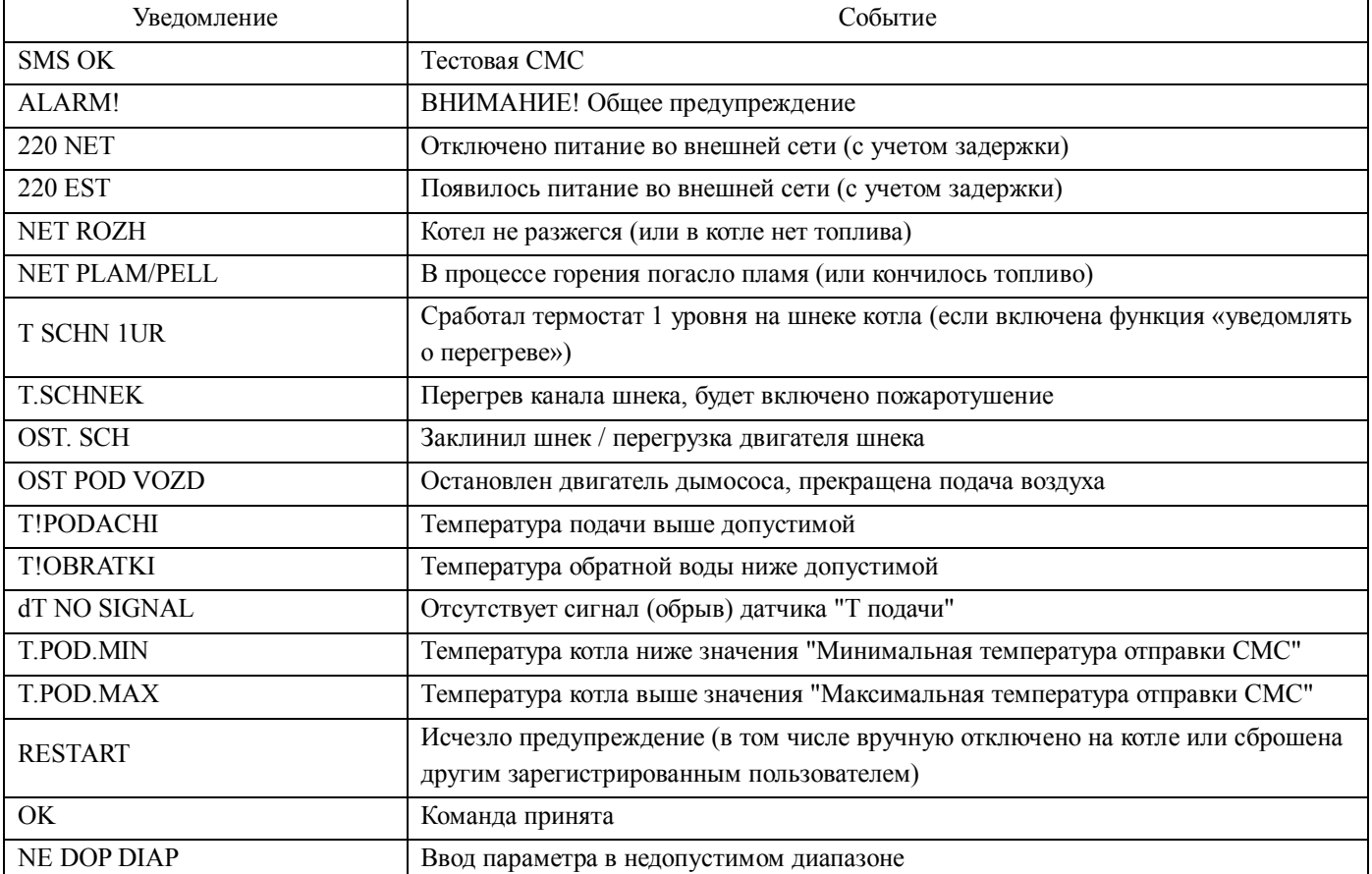

## **Список СМС команд**

Посредством подачи СМС команд с зарегистрированного телефона можно управлять некоторым функциями котла, табл. 4. Подача команды производится отправкой СМС на номер котла. Таблица 4 - Список СМС команд

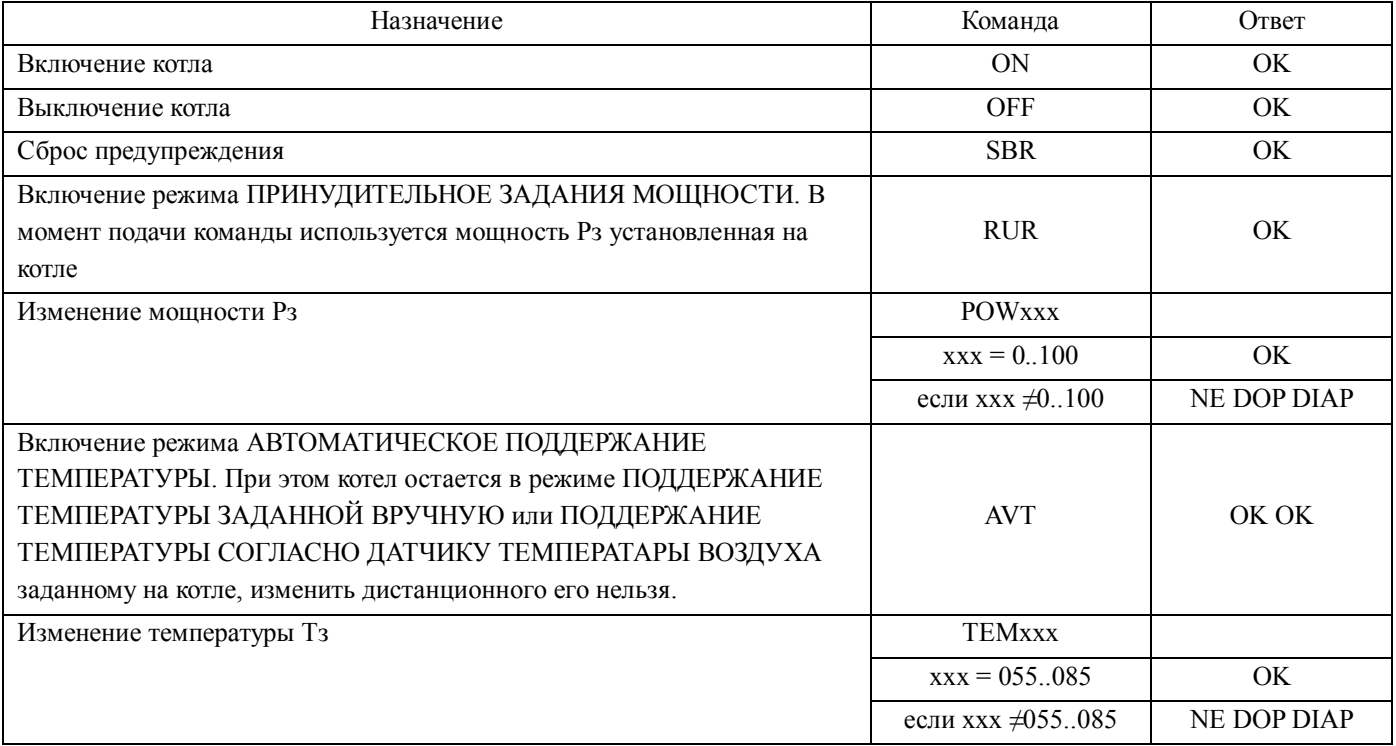

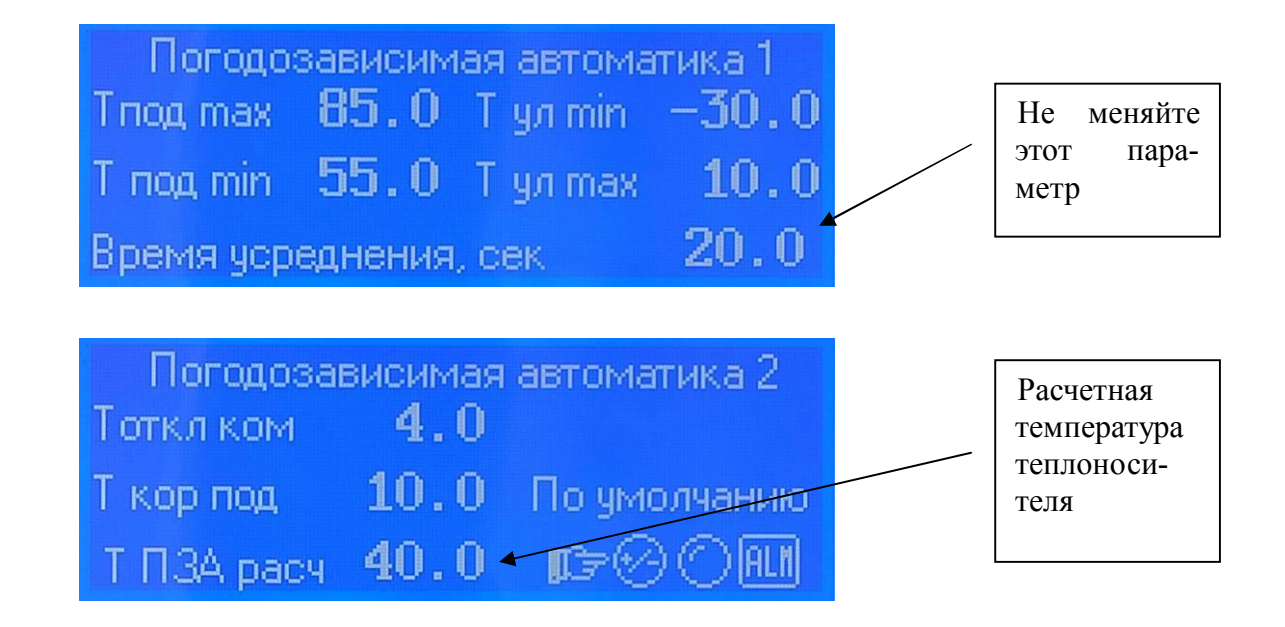

Экраны позволяют настроить погодозависимую автоматику.

Позволяет задать желаемую комнатную температуру для режима PZA+ погодозависимой автоматики

Т под мах - позволяет задать максимальную температуру подачи теплоносителя для ПЗА

Т под min - позволяет задать минимальную температуру подачи теплоносителя для ПЗА

Т ул мах - позволяет задать максимальную уличную температуру для ПЗА.

Т ул min - позволяет задать минимальную уличную температуру для ПЗА.

Т откл ком - позволяет задать отклонение комнатной температуры от заданной.

Т кор под - позволяет задать максимальную поправку температуры теплоносителя при заданном отклонении температуры.

ПЗА работает следующим образом: при минимальной уличной температуре теплоноситель имеет максимальную температуру, при максимальной уличной температуре теплоноситель имеет минимальную температуру. Зависимость линейная и настраивается самим эксплуатантом в зависимости от региона расположения и тепловых характеристик отапливаемого объекта.

Настройка выполняется следующим образом. Введите диапазон уличных температур в вашей местности. Введите примерный диапазон температур теплоносителя. Если вам жарко -уменьшайте температуры теплоносителя, если холодно - добавляйте.

Если комнатная температура при расчетной температуре теплоносителя окажется ниже на 4 градуса, коррекция температуры теплоносителя составит 10 градусов вверх и наоборот. Зависимость линейная.

Коррекция по комнатному датчику служит для компенсации факторов, влияющих на температуру внутри помещения отличных от наружной температуры, например ветер или солнце.

Если вы запутались, сбросьте настройки на умолчания.

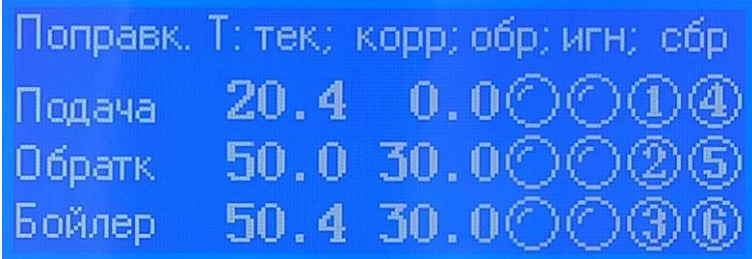

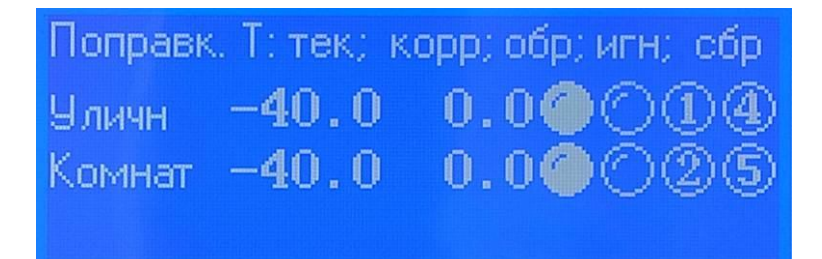

Эти экраны позволяют управлять датчиками температуры котла.

Если датчик отсутствует, неисправен или оборван в окошке Текущая будет -40 (если фактическая температура в месте установки датчика ниже -40, то котел так же считает, что датчик не подключен, оборван или неисправен).

Если вы не доверяете показанию датчика, вы можете внести Коррекцию в его показания. Коррекция для датчика "Т подачи" и "Т обратки" запрещена (у вас будут стоять нули в программе), так что вам не удастся эксплуатировать котел с холодной обраткой.

В колонке Обрыв расположены индикаторы горящие при неподключенном, оборванном или неисправном датчике.

После подключения датчика (устранения неисправности) нажмите кнопку Сброс обрыв, что бы котел увидела датчик.

Кнопку Игнор. обрыв. - сервисная. Не следует ее нажимать. Так же не следует использовать режимы в которых требуются отсутствующие датчики. В данном примере отсутствуют датчики Уличн и Комнат. Не следует использовать режимы ПЗА.

Если оборван (неисправен) датчик "Т комнатная", котел продолжит работу по датчику "Т уличная". Если оборван датчик "Т уличная", котел прейдет на поддержание температуры Тзад. Если оборван датчик "Т бойлера" то в момент включения насоса бойлера будет предупреждение "Обрыв датчика".. Если оборван датчик "Т подачи" котел прекращает работу с предупреждением "Обрыв датчика".

## **3.5 Требование к работе с предупреждениями**

На следующем экране показаны предупреждения. Сброс предупреждения кнопкой CLR. Перед сбросом устраните причину предупреждения.

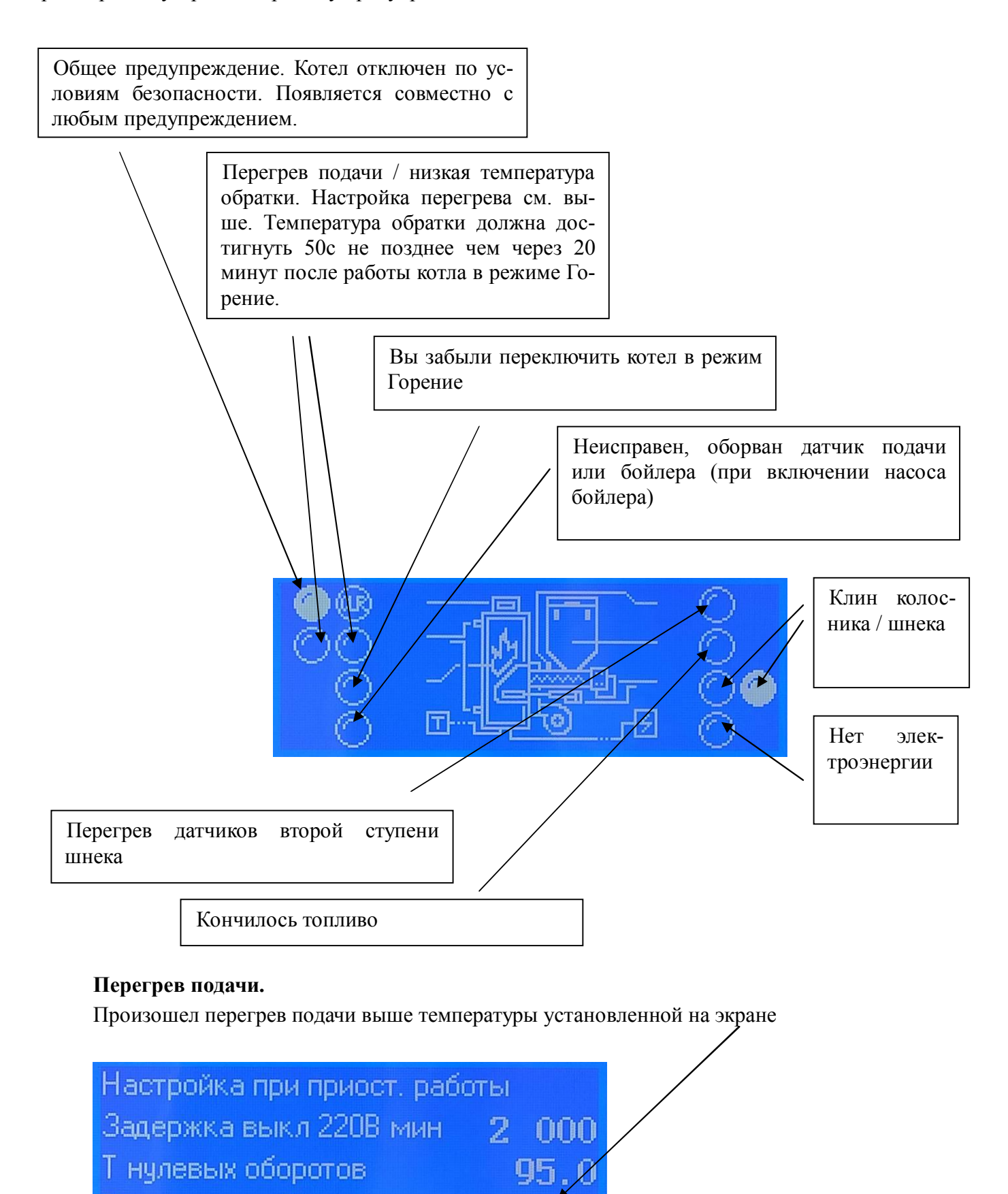

Ограничение Т под

Обратите внимание, что независимо от указанной температуры подачи, котел оборудование механическими термопредохранителями температуры подачи на 95с, которые отключат котел с появлением указанного предупреждения при нагреве теплоносителя выше 95с.

Перегрев подачи как правило возникает при критическом снижении протока теплоносителя через котел или снижения расхода тепла системой отопления ниже минимально возможной мощности котла.

## **Холодная обратка.**

Температура обратки не может быть ниже 50С. Предупреждение появляется, если в течение 20 минут после включения режима Горение, температура обратки не достигла 50с. Обратите внимание, что при надлежащей установке котла и настройке сгорания, температура обратки достигает указанного значения за время менее 10мин.

#### **Вы забыли переключить котел в режим Горение**

У котла нет автоматического перехода из режима Розжиг в режим Горение. Если вы забыли это сделать, котел просто потухнет, затем последовательно перейдет в режимы Остановка и Ожидание.

#### **Неисправен, оборван датчик подачи или бойлера (при включении насоса бойлера)**

При неисправном датчике показания температуры датчика составляют -40.

Датчик подачи является основным датчиком котла. При неисправности датчика котел работать не может. Замените датчик.

Неисправность датчика бойлера фиксируется только при включении насоса бойлера. Если датчик неисправен, котел отключается во избежание перегрева бойлера и подачи перегретой воды в систему горячего водоснабжения. Для продолжения работы котла при неисправном датчике бойлера установите режим ручного управления насосами и отключите насос бойлера.

## **Клин колосника**

Если усилие привода колосника превысило допустимое, а колосник не сдвинулся с места, котел останавливается. Снимите колосник и очистите его от загрязнений.

## **Клин шнека**

Если датчик вращения шнека обнаружил отсутствие вращения, котел путается расклинить шнек, вращая его в разные стороны. Если в результате расклинивания вращение возобновить не удалось, котел останавливается. Определите причину заклинивания (посторонний предмет в шнеке или сработало пожаротушение и шнек заблокирован разбухшим пеллетом) и устраните ее.

#### **Нет электроэнергии**

При отключении сетевого питания, по истечении времени Задержка выключения 220в

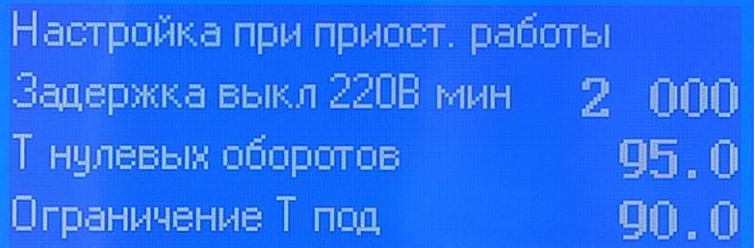

#### котел останавливается

#### **Перегрев датчиков второй ступени шнека**

Критический перегрев шнека, опасность прогорания пеллета в бункер. Котел останавливается с включением пожаротушения. Причиной является обратная тяга, работа котла с открытым бункером, недостаточная тяга дымохода.

#### www.pelletron.ru 51

## **Кончилось топливо**

Котел останавливается при окончании топлива, если выбрана указанная опция

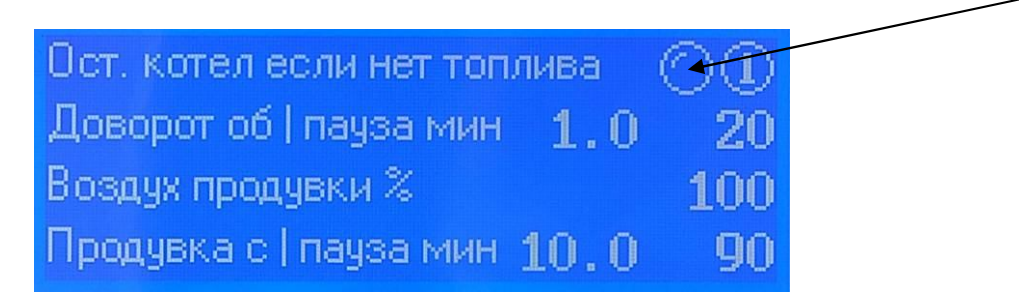

## **4. РАБОТА КОТЛА НА ПЕЛЛЕТЕ ОТЛИЧНОМ ОТ EN+**

Прежде чем применять - древесный пеллет неизвестного качества, агропеллет (лузга, гречиха и пр), торфопеллет научитесь работать с котлом на стандартном пеллете класса EN+.

Пеллет неизвестного качества, агропеллет, торфопеллет может иметь отличные от стандарта влажность, плотность, зольность, пыльность, температуру плавления золы, теплотворную способность, длину, содержание углерода и летучих компонентов и прочие показатели, может содержать негорючие примеси, поэтому требует более сложной настройки.

В раде случае работа котла на подобном пеллете быть невозможной.

Технические показатели работы котла на подобном пеллете могут быть ниже заявленных.

Запрещается применять пеллет с диаметром гранулы более 8 мм.

## **Особенности работы на агропеллете**

Газовый тракт котла подвержен интенсивному загрязнению и требует частой (обычно ежедневной) чистки, согласно раздела "Требований к эксплуатации"..

Образуется большое (в 5-10 раз более чем для древесного пеллета) количество золы, что требует более частого ее удаления.

Выхлоп котла содержит пылеподобную фракцию похожую на белый дым, избавится от нее невозможно.

Максимальная мощность обычно составляет 50-60% от мощности на древесной грануле.

Плотность агропеллета, как правило, на 40-60% меньше древесного, что уменьшает весовую наполняемость бункера и время работы котла на одной загрузке топлива.

## **Особенности работы на торфопеллете**

При использовании пеллета из торфа периодичность чистки следует устанавливать экспериментально по уровню накопления загрязнений, согласно раздела "Требований к эксплуатации".

При сгорании торфопеллета образуется большое количество золы, что требует более частого ее удаления.

Максимальная мощность обычно составляет 50-60% от мощности на древесной грануле.

## **5. СЕРВИСНЫЕ ОПЕРАЦИИ**

Операции сервисного обслуживания могут выполняться по месту установки котла эксплуатантом котла самостоятельно. Операции сервисного обслуживания следует поручать с квалифицированному специалисту, имеющему опыт выполнения подобных работ, уяснивших суть требований и умеющих выполнять подобные работы.

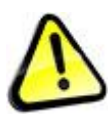

*Внимание! Перед выполнением сервисных операций убедитесь, что котел установлен надлежащим образом. При выполнении сервисных операций используйте запасные части, расходные материалы, приобретенные у изготовителя котла или его официальных представителей. Перед выполнением любых сервисных операций погасите, охладите и обесточьте котел.* 

## **Снятие, установка шнека подачи топлива.**

Снятие / установка шнека может потребоваться при попадании в шнек посторонних предметов. Снятие / установка шнека может потребоваться при высыхании разбухшего пеллета в шнеке если котел не был обслужен длительное время после срабатывания пожаротушения.

- переведите главный выключатель котла в положение ВЫКЛЮЧЕН
- дождитесь погасания пламени и полной остановки котла
- отключите котел от сети и ИБП
- разгрузите бункер от топлива
- снимите кожух датчика вращения
- снимите датчик вращения

- откройте крышку электрической коробки электродвигателя редуктора отключите провода от электродвигателя (предварительно запомнив их положение), выньте провод из муфты коробки.

- открутите 4 торцевых болта крепления мотор-редуктора

- выдвиньте шнек вместе с редуктором и электродвигателем из котла, при необходимости достаньте шнек полностью.

Сборку выполняйте в обратной последовательности.

## **Снятие / установка датчиков температуры подачи и обратки.**

При нагреве выше рабочего температурного диапазона, механическом повреждении гильзы или провода датчик может выйти из строя. Котел имеет датчик подачи и датчик обратки.

Для снятия / установки датчика подачи

- переведите главный выключатель котла в положение ВЫКЛЮЧЕН
- дождитесь погасания пламени и полной остановки котла
- отключите котел от сети и ИБП
- снимите левую стенку кожуха или откройте крышку датчиков (см. рис. 1)
- рядом с патрубком подачи под вращающейся крышкой установлен датчик подачи
- поверните вращающуюся крышку и извлеките датчик из стакана датчика
- отсоедините датчик от клемм блока управления
- установите новый датчик, предварительно добавив в стакан датчика термопасту
- закройте вращающуюся крышку
- Сборку выполняйте в обратной последовательности

Для снятия / установки датчика обратной воды

- датчик обратной воды установлен рядом с патрубком обратки
- действия по снятию / установке датчика аналогичны вышеизложенным

### **Замена термопредохранителей.**

При нагреве существенно выше температуры срабатывания термопредохранитель может выйти из строя (заклинить в разомкнутом состоянии). Котел имеет термопредохранители, расположенные на горелке и термопредохранители расположенные на теплообменнике котла вблизи датчиков температуры подачи.

Для замены термопредохранителя горелки

- переведите главный выключатель котла в положение ВЫКЛЮЧЕН
- дождитесь погасания пламени и полной остановки котла
- отключите котел от сети и ИБП
- снимите провода с предохранителя
- механическим способом удалите с корпуса горелки старый предохранитель
- зачистите поверхность места установки шкуркой до металла
- зачистите поверхность предохранителя шкуркой

- используя клей типа "холодная сварка" и инструкцию по его применению наклейте новый предохранитель на корпус горелки.

- после застывания клея наденьте провода на предохранитель

Для замены термопредохранителя теплообменника

- переведите главный выключатель котла в положение ВЫКЛЮЧЕН
- дождитесь погасания пламени и полной остановки котла
- отключите котел от сети и ИБП
- снимите левую стенку кожуха или откройте крышку датчиков (см. рис. 1)
- снимите провода с предохранителя
- механическим способом удалите с корпуса горелки старый предохранитель
- зачистите поверхность места установки шкуркой до металла
- зачистите поверхность предохранителя шкуркой

- используя клей типа "холодная сварка" и инструкцию по его применению наклейте новый предохранитель на корпус горелки.

- после застывания клея наденьте провода на предохранитель

Сборку выполняйте в обратной последовательности

## **Замена электромагнитного клапана пожаротушения.**

В случае проникновения пламени в шнек котла при отключенной или неработоспособной системе пожаротушения, предохранительный клапан может быть поврежден.

Для замены клапана

- переведите главный выключатель котла в положение ВЫКЛЮЧЕН

- дождитесь погасания пламени и полной остановки котла
- отключите котел от сети и ИБП
- снимите провода с клапана
- отсоедините о клапана трубку подвода воды
- открутите клапан
- используя сантехнический герметик вкрутите новый клапан

Сборку выполняйте в обратной последовательности

#### **Замена иных отделяемых частей.**

Все отделяемые части могут быть заменены самостоятельно. При необходимости выполнения не указанных выше операций получите консультацию и одобрение производителя.

В случае, если вы не можете выполнить те или иные сервисные операции самостоятельно, обратитесь в сервис-центр производителя.

## **6. ТРЕБОВАНИЯ БЕЗОПАСНОСТИ**

Во избежание поражения электрическим током ЗАПРЕЩАЕТСЯ эксплуатация котла без ЗАЗЕМЛЕНИЯ, АЗС и УЗО. ЗАПРЕЩАЕТСЯ прикасаться к работающему котлу мокрыми руками, стоя на мокром полу, стоя на полу без обуви и пр.

Во избежание отравления газообразными продуктами сгорания ЗАПРЕЩАЕТСЯ эксплуатация котла с негерметичным дымоходом, с дымоходом, конструкция которого допускает попадание газообразных продуктов сгорания в помещения.

Во избежание ожогов и механических травм ЗАПРЕЩАЕТСЯ эксплуатация котла со снятыми деталями кожуха, без предохранительного клапана, со сбросом пара от клапана внутрь котельной.

ЗАПРЕЩАЕТСЯ эксплуатация котла имеющего неисправности, влияющие на безопасность эксплуатации.

При визуальном наблюдении пламени через дверку следует опасаться хлопка и использовать защитные щиток, очки. Во избежание механических травм и ожогов лица и глаз ЗАПРЕЩАЕТСЯ смотреть в топку через дверку при розжиге котла.

ЗАПРЕЩАЕТСЯ оставлять котел на длительное время без присмотра.

В соответствие с требованиями пожарной безопасности следует оборудовать котельную средствами пожаротушения (огнетушитель, ящик с песком, ведро с водой), извещателем дыма и извещателем СО и пожарной сигнализацией.

## **Действия в аварийных ситуациях**

Задымление котельной. Берегитесь отравления дымовыми газами. Отключите котел, провентилируйте котельную. Определите и устраните причины задымления. Перед включением котла убедитесь, что котел исправен.

Потеря теплоносителя. Берегитесь ожога, поверхность котла может быть горячей. Берегитесь ожога паром и горячим теплоносителем. Отключите котел. Дождитесь остывания котла, затем устраните причины аварии. Перед включением котла убедитесь, что котел исправен.

Кипение котла. Берегитесь ожога паром и взрыва. Кипение котла является маловероятным событием, тем не менее если из сбросной трубы аварийного клапана бьет струя пара, подходить к котлу запрещается. Отключите общее электропитание котельной или дома, дождитесь снижения температуры теплоносителя, только затем приступайте устранению причин аварии. Перед включением котла убедитесь, что котел исправен.

Срабатывание УЗО. Берегитесь удара электрическим током. Если при прикосновению к корпусу котла сработало УЗО, значит на корпус котла попало сетевое напряжение. Во избежание поражения электрическим током, перед повторным включением котла необходимо провести ревизию электрики и устранить утечку. Перед включением котла убедитесь, что котел исправен.

Срабатывание АЗС. Срабатывание АЗС указывает на короткое замыкание в электрике котле. Во избежание поражения электрическим током, перед повторным включением котла необходимо провести ревизию электрики и устранить короткое замыкание. Перед включением котла убедитесь, что котел исправен.